# **3D-FEM in C: Steady State Heat Conduction**

Kengo NakajimaRIKEN R-CCS

Z

X

NY

# **3D Steady-State Heat Conduction**

$$
\frac{\partial}{\partial x}\left(\lambda \frac{\partial T}{\partial x}\right) + \frac{\partial}{\partial y}\left(\lambda \frac{\partial T}{\partial y}\right) + \frac{\partial}{\partial z}\left(\lambda \frac{\partial T}{\partial z}\right) + \dot{Q}(x, y, z) = 0
$$

- •Heat Generation
- •Uniform thermal conductivity  $\lambda$
- HEX meshes

Y

NZ

NX

 $T=0@Z=z_{max}$ 

- and the state of the 1x1x1 cubes
- and the state of the NX, NY, NZ cubes in each direction
- • Boundary Conditionsand the state of the  $\mathsf{T}{=}0@{\sf Z}{=}{\sf Z}_{\sf max}$
- Heat Gen. Rate is a function of •location (cell center:  $x_c, y_c$ )  $\rightarrow$  ( )  $\sim$  $\dot{Q}(x, y, z) = QVOL|x_c + y_c$  $Q(x, y, z) = QVOL|x_C + y$

# **3D Steady-State Heat Conduction**

$$
\frac{\partial}{\partial x}\left(\lambda \frac{\partial T}{\partial x}\right) + \frac{\partial}{\partial y}\left(\lambda \frac{\partial T}{\partial y}\right) + \frac{\partial}{\partial z}\left(\lambda \frac{\partial T}{\partial z}\right) + \dot{Q}(x, y, z) = 0
$$

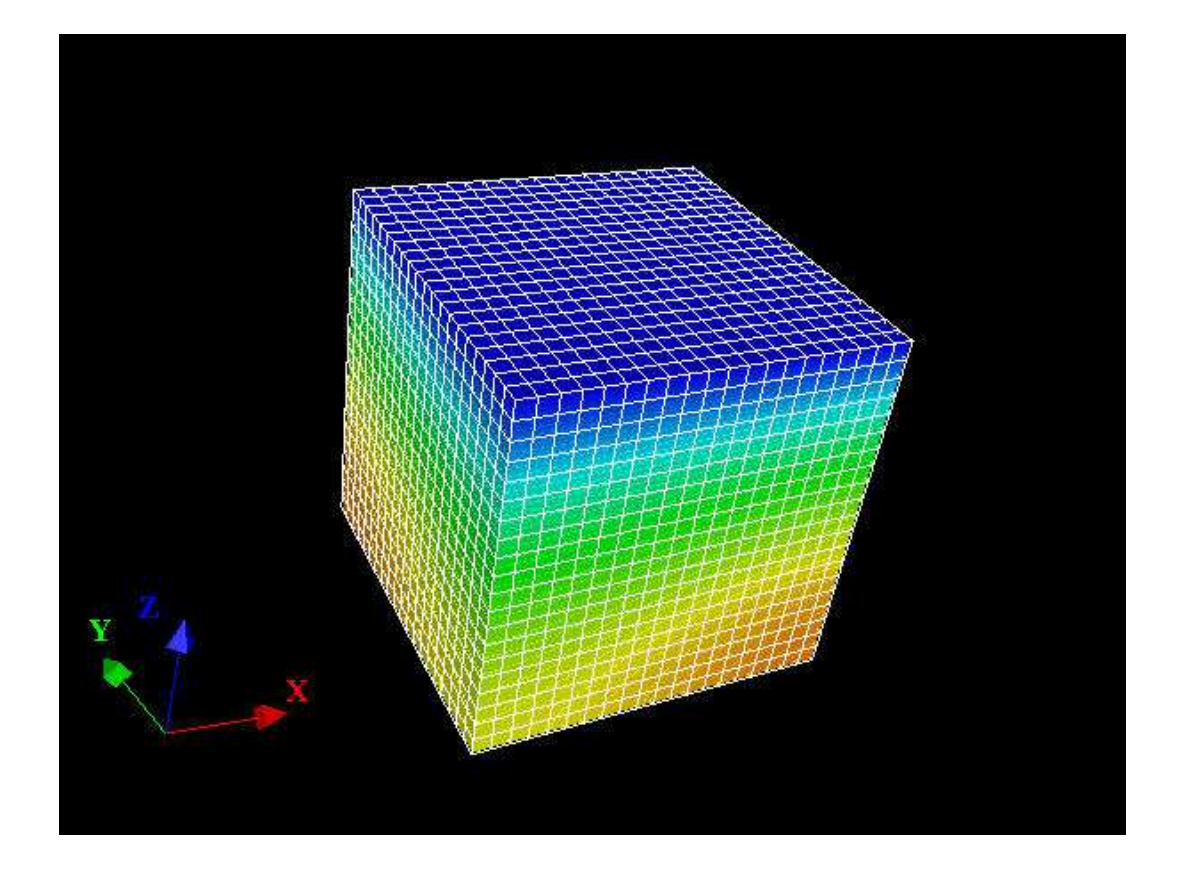

- • Higher temperature at nodes far from the origin.
- • Heat Gen. Rate is a function of location (cell center: *xc,yc*)

 $(x, y, z) = |x_c + y_c|$ ɺ $Q(x, y, z) = |x_C + y|$ 

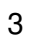

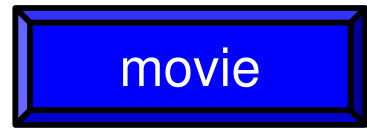

## Finite-Element Procedures

- •Governing Equations
- •Galerkin Method: Weak Form
- Element-by-Element Integration
	- –Element Matrix
- •Global Matrix
- •Boundary Conditions
- •Linear Solver

## **FEM Procedures: Program**

#### • Initialization

- Control Data
- –Node, Connectivity of Elements (N: Node#, NE: Elem#)
- –Initialization of Arrays (Global/Element Matrices)
- –Element-Global Matrix Mapping (Index, Item)
- • Generation of Matrix
	- –Element-by-Element Operations (do icel= 1, NE)
		- Element matrices
		- Accumulation to global matrix
	- Boundary Conditions
- • Linear Solver
	- Conjugate Gradient Method
- $\bullet$  Formulation of 3D Element • 3D Heat Equations $\mathcal{L}_{\mathcal{A}}$  Galerkin Method $\mathcal{L}_{\mathcal{A}}$ Element Matrices
- $\bullet$ Running the Code
- $\bullet$ Data Structure
- $\bullet$ Overview of the Program

#### Extension to 2D Prob.: Triangles三角形要素

- Triangles can handle arbitrarily shaped object
- "Linear" triangular elements provide low accuracy, therefore they are not used in practical applications.

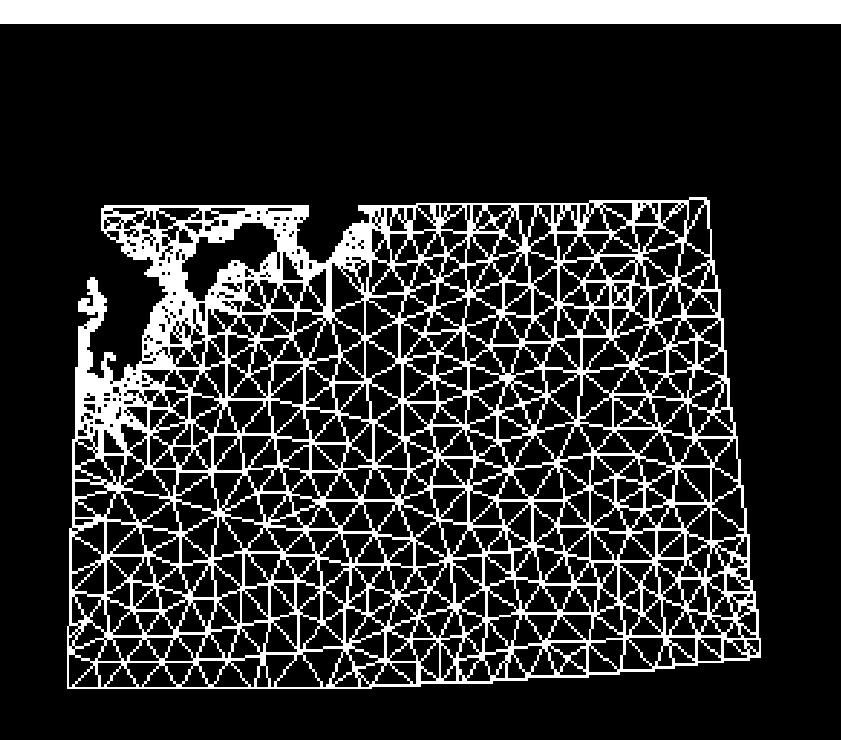

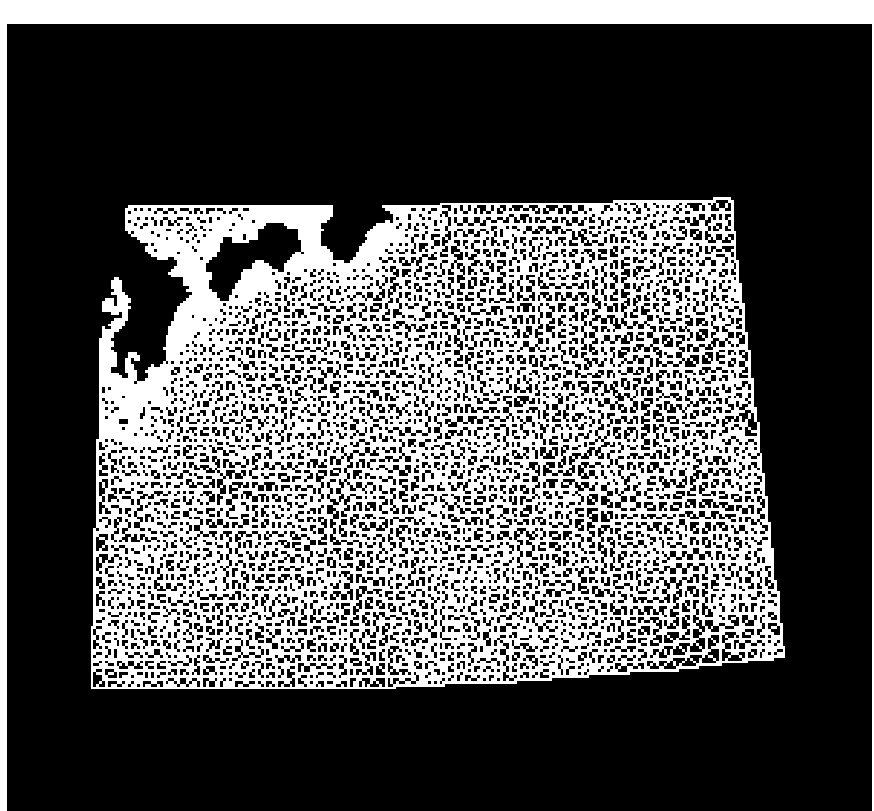

#### Extension to 2D Prob.: Quadrilaterals四角形要素

- Formulation of guiad elemen Formulation of quad. elements is possible if same shape functions in 1D elements are applied along Xand Y- axis.
	- More accurate than triangles
- Each edge must be "parallel" with X- and Y- axis.
	- Similar to FDM

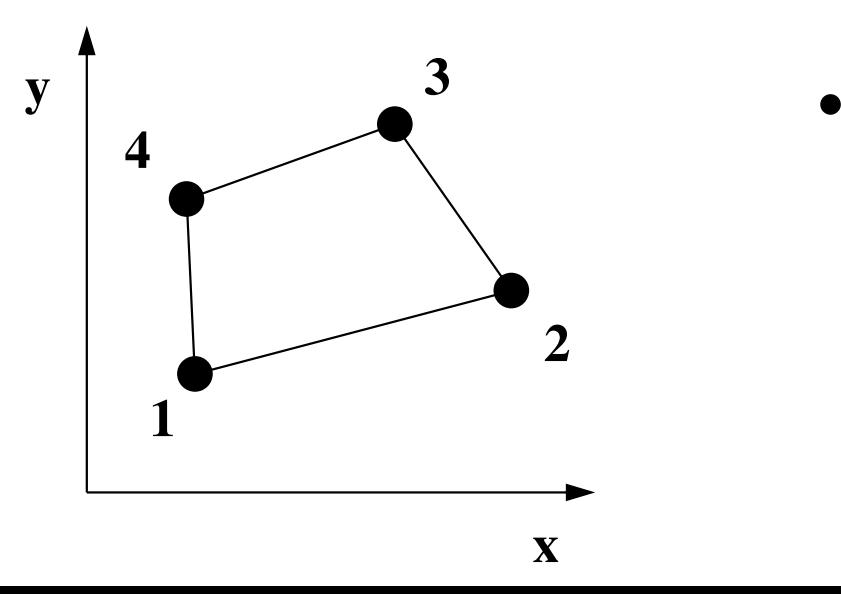

• This type of elements cannot be considered. FEM3D

#### Natural/Local/Element Coordinate (1/2)自然/局所/要素座標系

• Each element is mapped to square element  $[\pm 1, \pm 1]$ on natural/local/element coordinate (ξ,η)

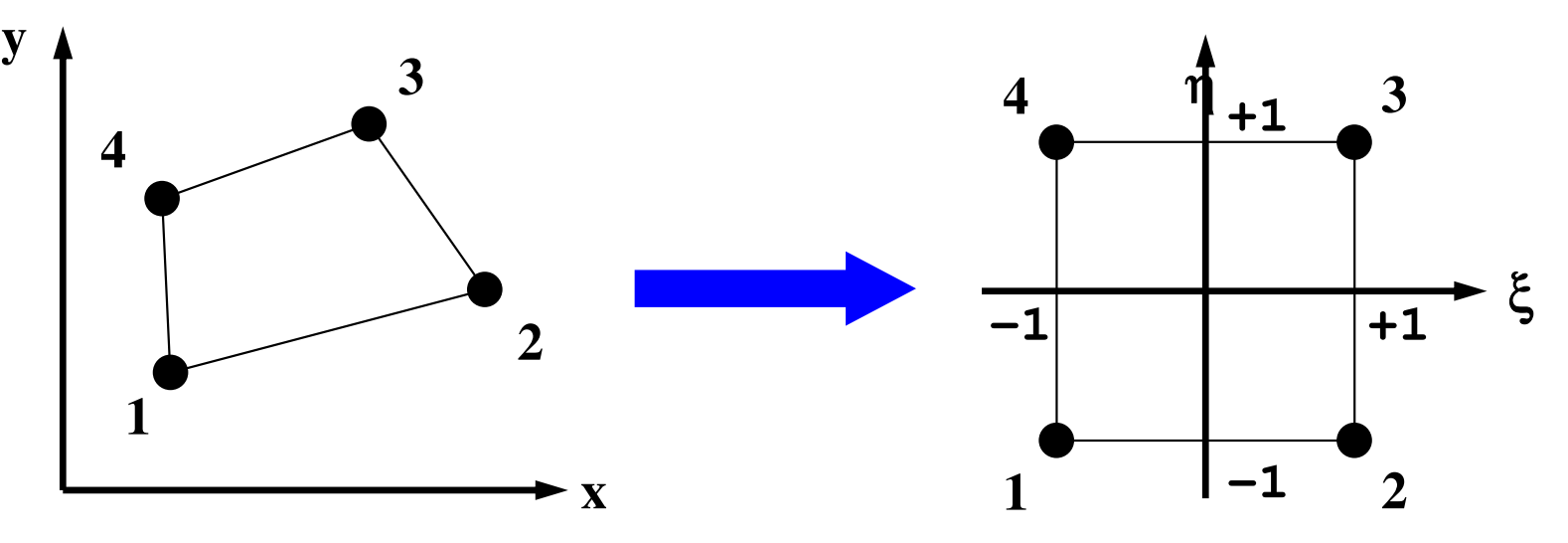

• Components of global coordinate system of each node (*x,y*) for certain kinds of elements are defined by shape functions [*N*] on natural/local coordinate system, where shape functions [*N*] are also used for interpolation of dependent variables.

#### Natural/Local/Element Coordinate (2/2)自然/局所/要素座標系**3y**η

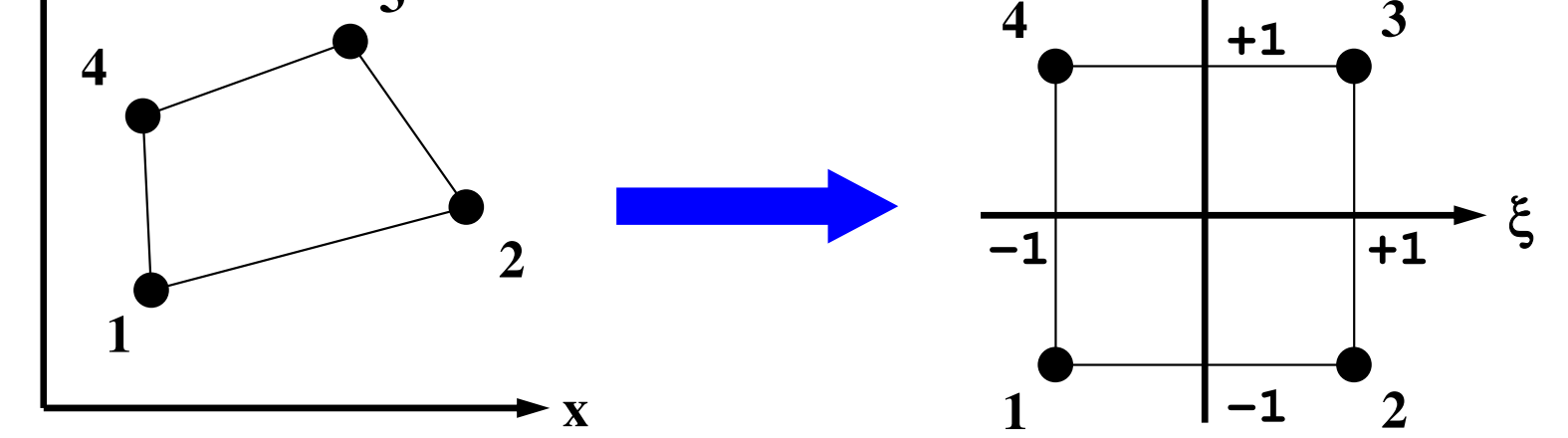

- •Coordinate of each node:  $(x_1,y_1)$ ,  $(x_2,y_2)$ ,  $(x_3,y_3)$ ,  $(x_4,y_4)$
- Temperature at each node:  $T_1, T_2, T_3, T_4$ •

$$
T = \sum_{i=1}^{4} N_i(\xi, \eta) \cdot T_i, \quad x = \sum_{i=1}^{4} N_i(\xi, \eta) \cdot x_i, \ y = \sum_{i=1}^{4} N_i(\xi, \eta) \cdot y_i
$$

•**Isoparametric Elements:**  $N_i$  for  $(x_i, y_i)$  and  $N_i$  for  $T_i$  are same

#### Isoparametric Element

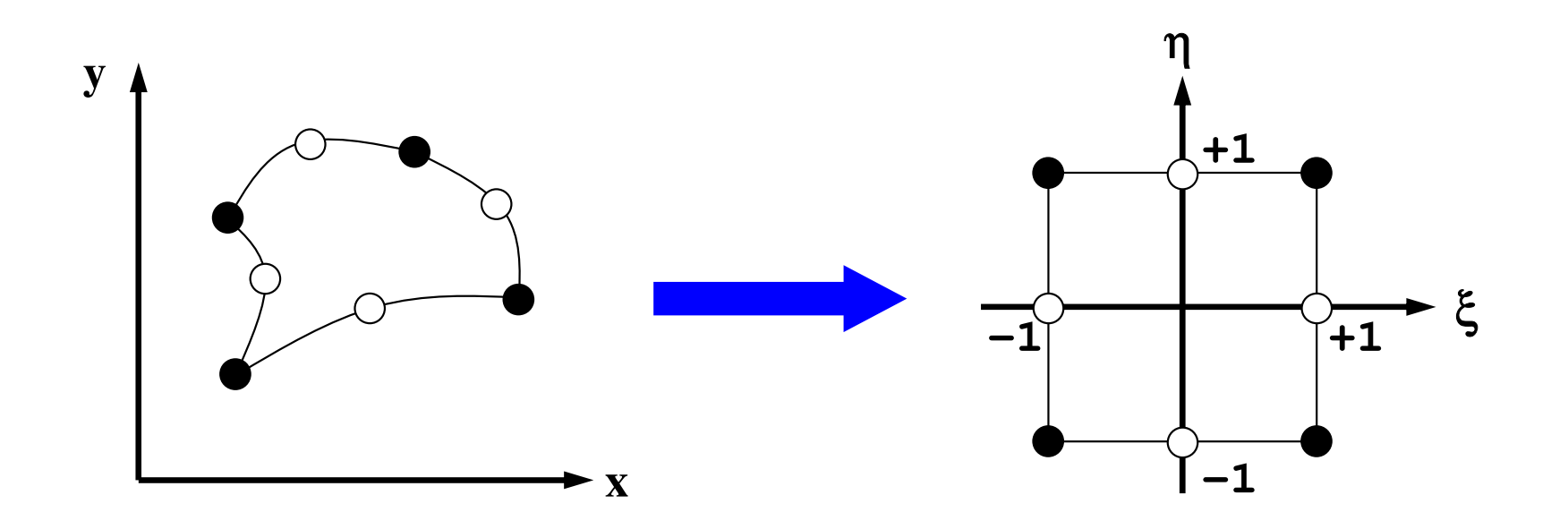

- • Higher-order shape function can handle curved lines/surfaces.
- "Natural" coordinate system
- Super-Parametric: Higher-Order *Ni* for (x,y) •
- •Sub-Parametric: Lower-Order *Ni* for (x,y)

# Shape Fn's on 2D Natural Coord. (1/3)

• Polynomial shape functions on squares of natural coordinate**:**

 $T=\alpha_1+\alpha_2 \xi+\alpha_3 \eta+\alpha_4 \xi \eta$ 

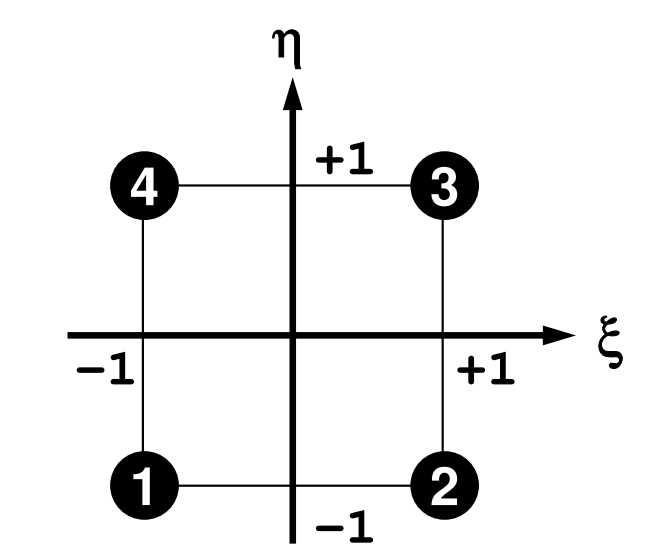

•Coefficients are calculated as follows:

$$
\alpha_1 = \frac{T_1 + T_2 + T_3 + T_4}{4}, \quad \alpha_2 = \frac{-T_1 + T_2 + T_3 - T_4}{4}, \n\alpha_3 = \frac{-T_1 - T_2 + T_3 + T_4}{4}, \quad \alpha_4 = \frac{T_1 - T_2 + T_3 - T_4}{4}
$$

## Shape Fn's on 2D Natural Coord. (2/3)

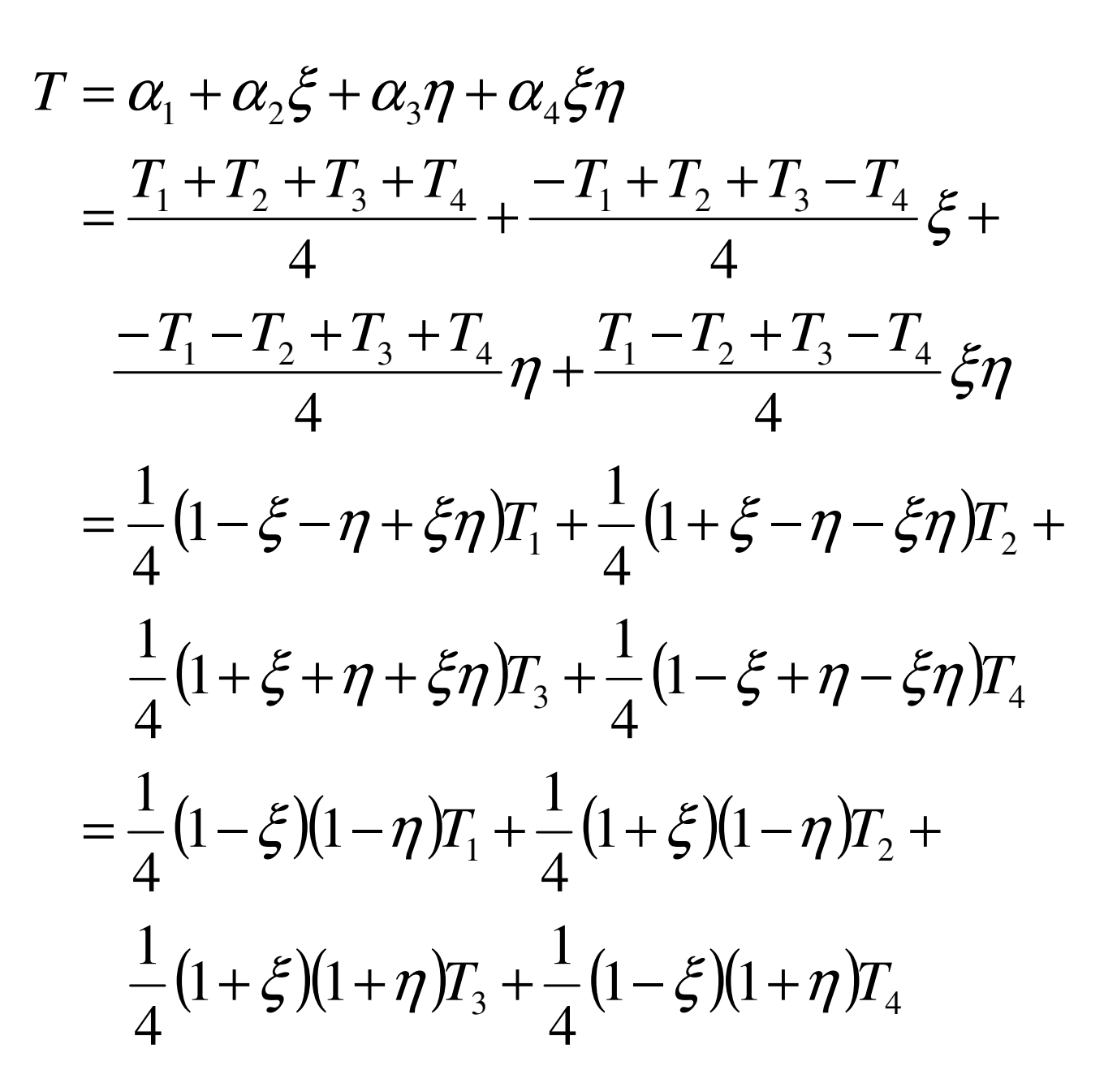

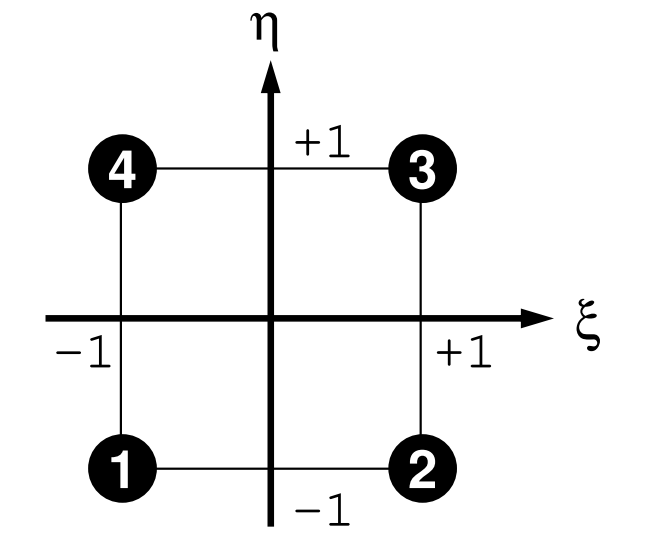

## Shape Fn's on 2D Natural Coord. (2/3)

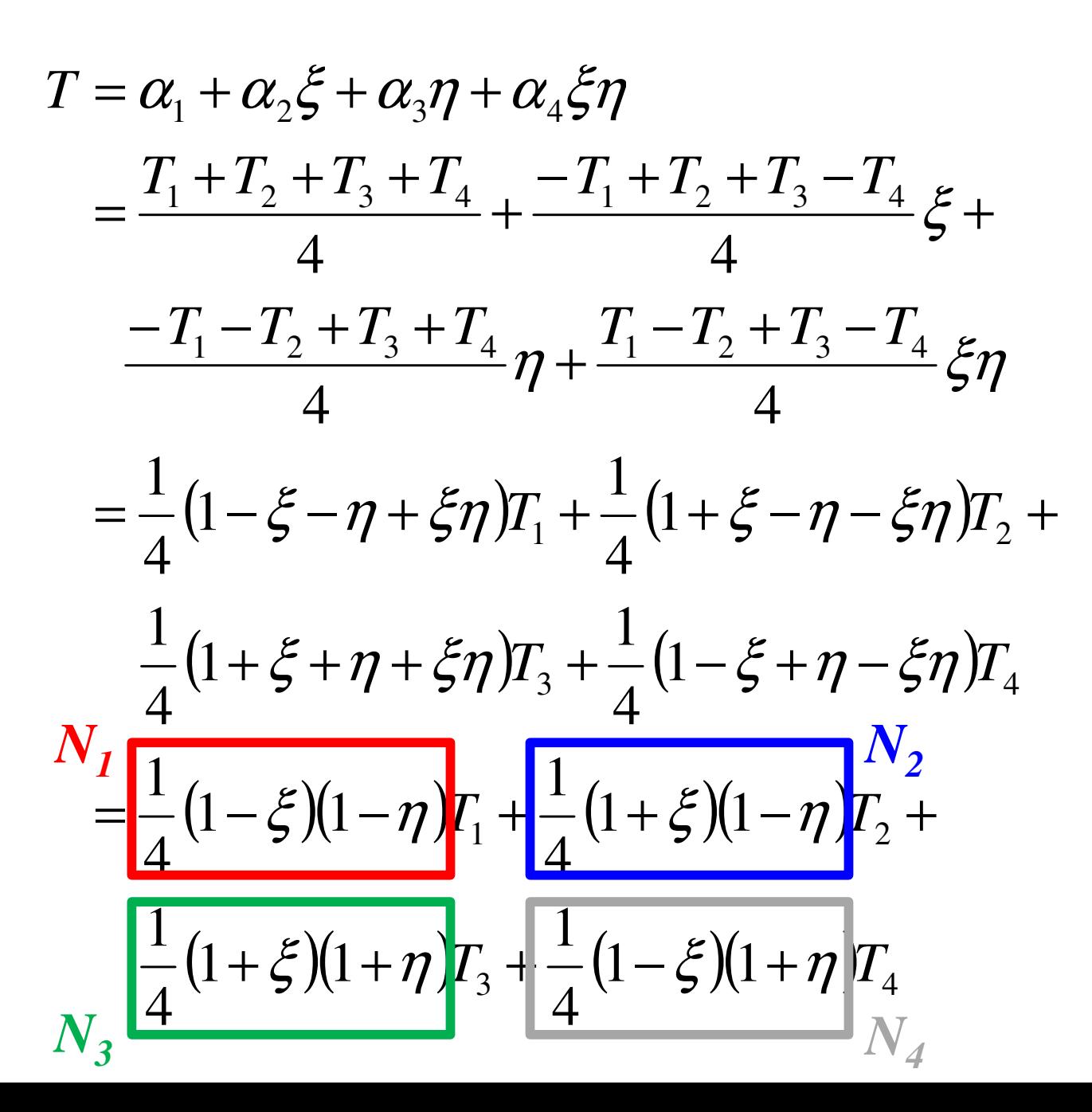

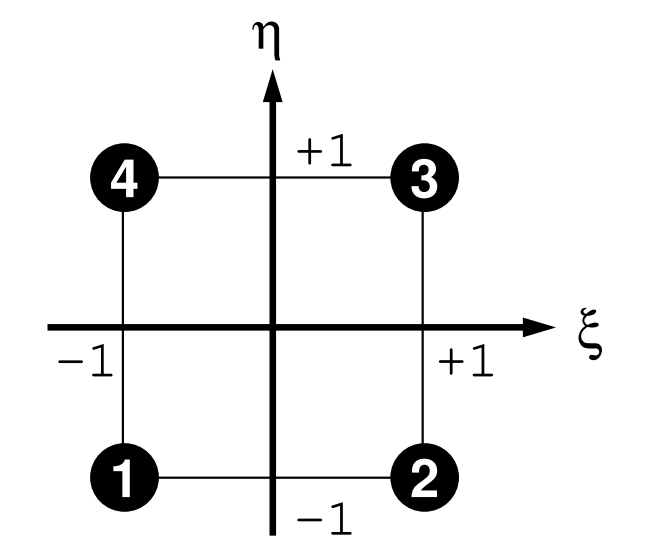

# Shape Fn's on 2D Natural Coord. (3/3)

• *T* is defined as follows according to*Ti*:

 $T = N_1T_1 + N_2T_2 + N_3T_3 + N_4T_4$ 

4

1

•Shape functions *Ni*:

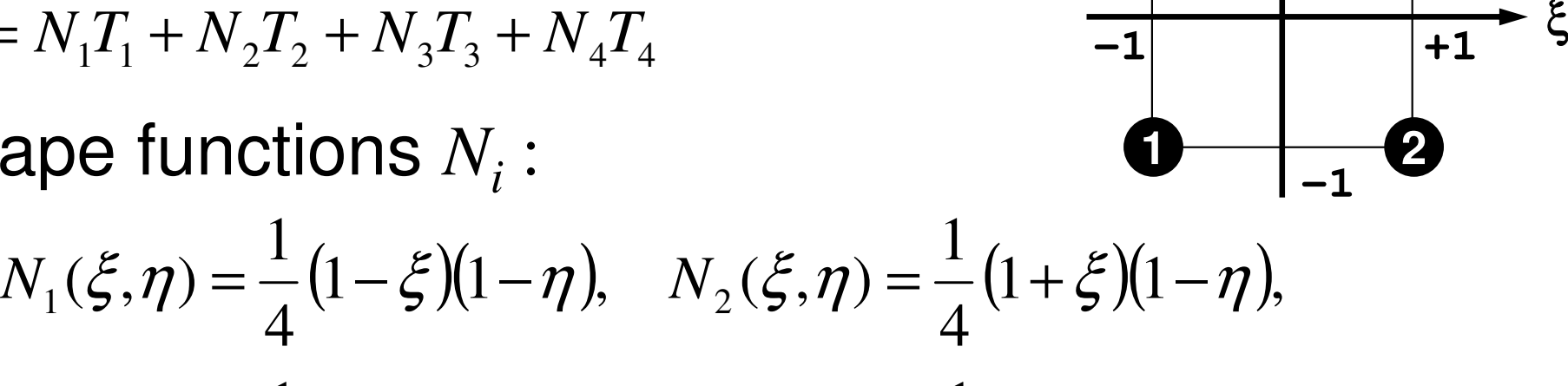

η

**4**

**+1**

**3**

$$
N_3(\xi, \eta) = \frac{1}{4} (1 + \xi)(1 + \eta), \quad N_4(\xi, \eta) = \frac{1}{4} (1 - \xi)(1 + \eta)
$$

- Also known as "bi-linear" interpolation
- •Calculate *Ni* at each node

## Extension to 3D Problems

- •Tetrahedron/Tetrahedra (四面体): Triangles in 2D
	- can handle arbitrary shape objects
	- Linear elements are generally less accurate, not practical
	- and the state of the Higher-order tetrahedral elements are widely used.
- In this class, "tri-linear" hexahedral elements (isoparametric) are used (六面体要素)

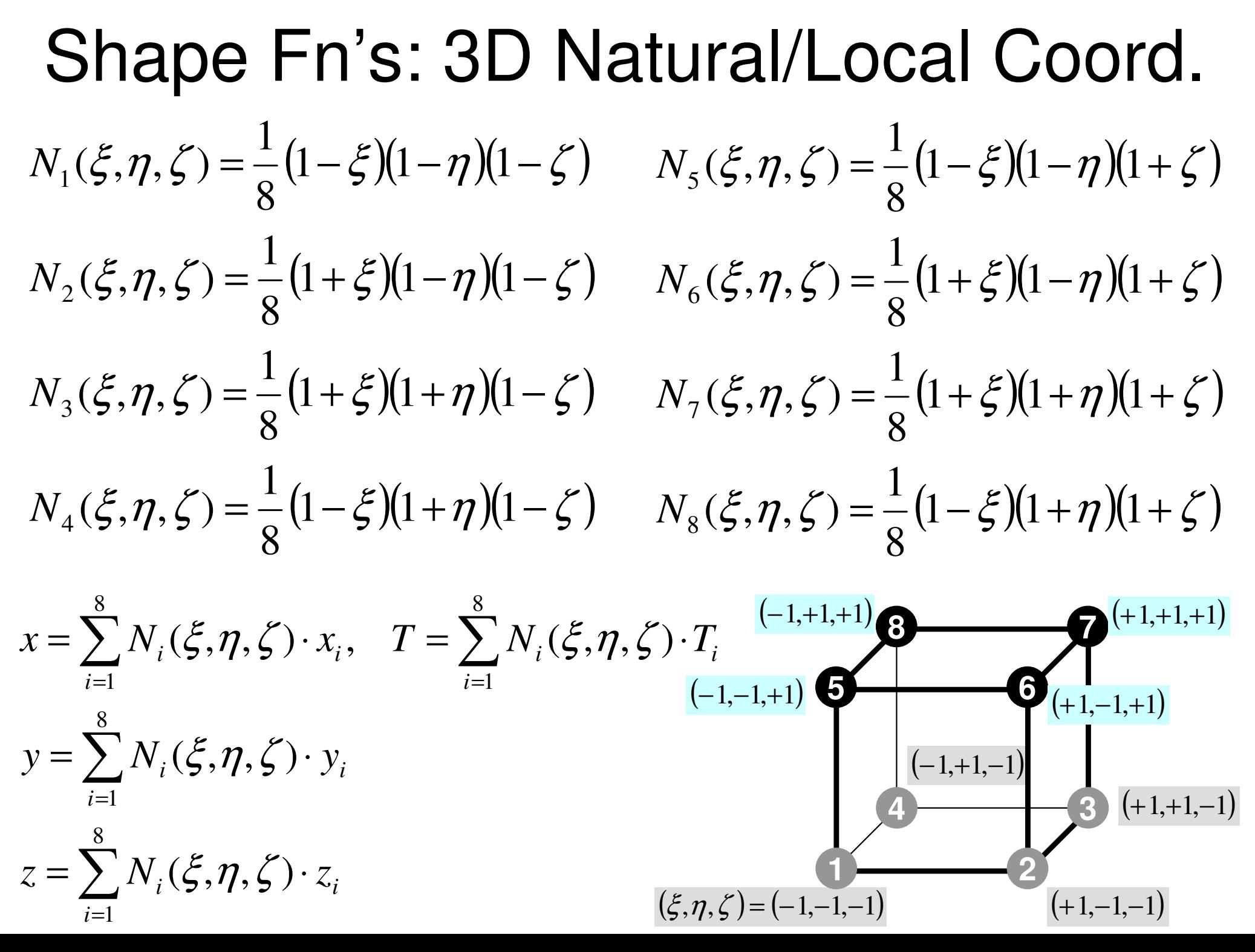

- $\bullet$  Formulation of 3D Element • **3D Heat Equations** $\mathcal{L}_{\mathcal{A}}$  , and the set of the set of the set of the set of the set of the set of the set of the set of the set of the set of the set of the set of the set of the set of the set of the set of the set of the set of th **Galerkin Method** $\mathcal{L}_{\mathcal{A}}$  , and the set of the set of the set of the set of the set of the set of the set of the set of the set of the set of the set of the set of the set of the set of the set of the set of the set of the set of th **Element Matrices**
- $\bullet$ Running the Code
- $\bullet$ Data Structure
- $\bullet$ Overview of the Program

# Galerkin Method (1/3)

• Governing Equation for 3D Steady State Heat Conduction Problems (uniform λ):Galerkin Method (1/3)<br>
• Governing Equation for 3D Steady State Heat<br>
Conduction Problems (uniform  $\lambda$ ):<br>  $\left(\lambda \frac{\partial^2 T}{\partial \lambda \partial \lambda}\right) + \left(\lambda \frac{\partial^2 T}{\partial \lambda \partial \lambda \partial \lambda}\right) + \left(\lambda \frac{\partial^2 T}{\partial \lambda \partial \lambda \partial \lambda}\right) + \dot{\theta} = 0$ 

$$
\left(\lambda \frac{\partial^2 T}{\partial x^2}\right) + \left(\lambda \frac{\partial^2 T}{\partial y^2}\right) + \left(\lambda \frac{\partial^2 T}{\partial z^2}\right) + \dot{Q} = 0
$$

= $T=[N]\{\phi\}$ ]Distribution of temperature in each element (matrix form), φ: Temperature at each node

• Following integral equation is obtained at each element by Galerkin method, where [*N*]'s are also weighting functions:

$$
\iint\limits_V \left[ N \right]^T \left\{ \lambda \left( \frac{\partial^2 T}{\partial x^2} \right) + \lambda \left( \frac{\partial^2 T}{\partial y^2} \right) + \lambda \left( \frac{\partial^2 T}{\partial z^2} \right) + \dot{Q} \right\} dV = 0
$$

# Galerkin Method (2/3)

•Green's Theorem (3D)

$$
\int_{V} A \left( \frac{\partial^2 B}{\partial x^2} + \frac{\partial^2 B}{\partial y^2} + \frac{\partial^2 B}{\partial z^2} \right) dV = \int_{S} A \frac{\partial B}{\partial n} dS - \int_{V} \left( \frac{\partial A}{\partial x} \frac{\partial B}{\partial x} + \frac{\partial A}{\partial y} \frac{\partial B}{\partial y} + \frac{\partial A}{\partial z} \frac{\partial B}{\partial z} \right) dV
$$

- •Apply this to the 1st 3-parts of the equation with 2<sup>nd</sup> order diff. (surface integration terms are ignored): $\left[ N\right] ^{T}\big\{$  $\{\lambda(T_{,xx})+\lambda(T_{,yy})+\lambda(T_{,zz})\}$ ()()() $\left\{ \lambda \left( \left[ N_{1,x} \right]^T T_{1,x} \right) + \lambda \left( \left[ N_{1,y} \right]^T T_{1,y} \right) + \lambda \left( \left[ N_{1,z} \right]^T T_{1,z} \right) \right\} dV$  $N$ |  $\lambda$ *XT*<sub>*m</sub>*  $)$ +  $\lambda$  $(T$ <sub>*m*</sub>  $)$ +  $\lambda$  $(T$ <sub>*n*</sub>  $)$ *dV*</sub> *Vz T* $\mathbf{y}$  /  $\mathbf{v}$   $\mathbf{u}$   $\mathbf{v}$ <sub> $,z$ </sub>  $\mathbf{v}$ *T* $\chi$  /  $\mathcal{L}$   $\mathcal{L}$ *Tx* 1 *zzyyxx TV* $=-\int$  $\int$ ++−= $\bigcup_{i=1}^n$ ,  $\bigcup_{i=1}^n$ ,  $\bigcup_{i=1}^n$  $+$   $\mathcal{A}(I - I +$  ,,,  $\lambda$ ll $N$  |  $T$  |+  $\lambda$ ll $N$  |  $T$  |+  $\lambda$ l  $\lambda(T_{...})+\lambda(T_{...})+\lambda(T_{...})$
- •Consider the following terms:

[] $\overline{\phantom{a}}$ ] $\overline{\mathbf{r}}$ ] $\overline{\phantom{a}}$ ] ${T} = [N | {\phi}, \quad T_{,x} = [N_{,x} | {\phi}, \quad T_{,y} = [N_{,y} | {\phi}, \quad T_{,z} = [N_{,z} | {\phi}]$ 

# Galerkin Method (3/3)

• Finally, following equation is obtained by consideringheat generation term $\mathfrak{m}$   $\varrho$  : *Galerkin Method (3/3)*<br>• Finally, following equation is obtained by considering<br>heat generation term  $\dot{\varrho}$ :

$$
-\int\limits_V\Big\{\lambda \big([N_{,x}]^T[N_{,x}]\big)+\lambda \big([N_{,y}]^T[N_{,y}]\big)+\lambda \big([N_{,z}]^T[N_{,z}]\big)\Big\}dV\cdot \big\{\phi\big\}+\int\limits_V\dot{Q}[N]dV=0
$$

- •This is called "weak form (弱形式) ". Original PDE consists of terms with 2nd-order diff., but this "weak form" only includes 1<sup>st</sup>-order diff by Green's theorem.
	- – Requirements for shape functions are "weaker" in "weak form". Linear functions can describe effects of 2nd-order differentiation.
	- $\mathcal{L}_{\mathcal{A}}$  , where  $\mathcal{L}_{\mathcal{A}}$  is the set of the set of the set of the set of the set of the set of the set of the set of the set of the set of the set of the set of the set of the set of the set of the set of the Same as 1D problem

#### Weak Form with B.C.: on each elem.

$$
[k]^{(e)}\{\phi\}^{(e)} = \{f\}^{(e)}
$$

$$
[k]^{(e)} = \int\limits_{V} \lambda ([N_{,x}]^{T} [N_{,x}]) dV + \int\limits_{V} \lambda ([N_{,y}]^{T} [N_{,y}]) dV
$$

$$
+ \int\limits_{V} \lambda ([N_{,z}]^{T} [N_{,z}]) dV
$$

$$
[f]^{(e)} = \int\limits_V \dot{Q} [N]^T dV
$$

#### Element Matrix: 8x8

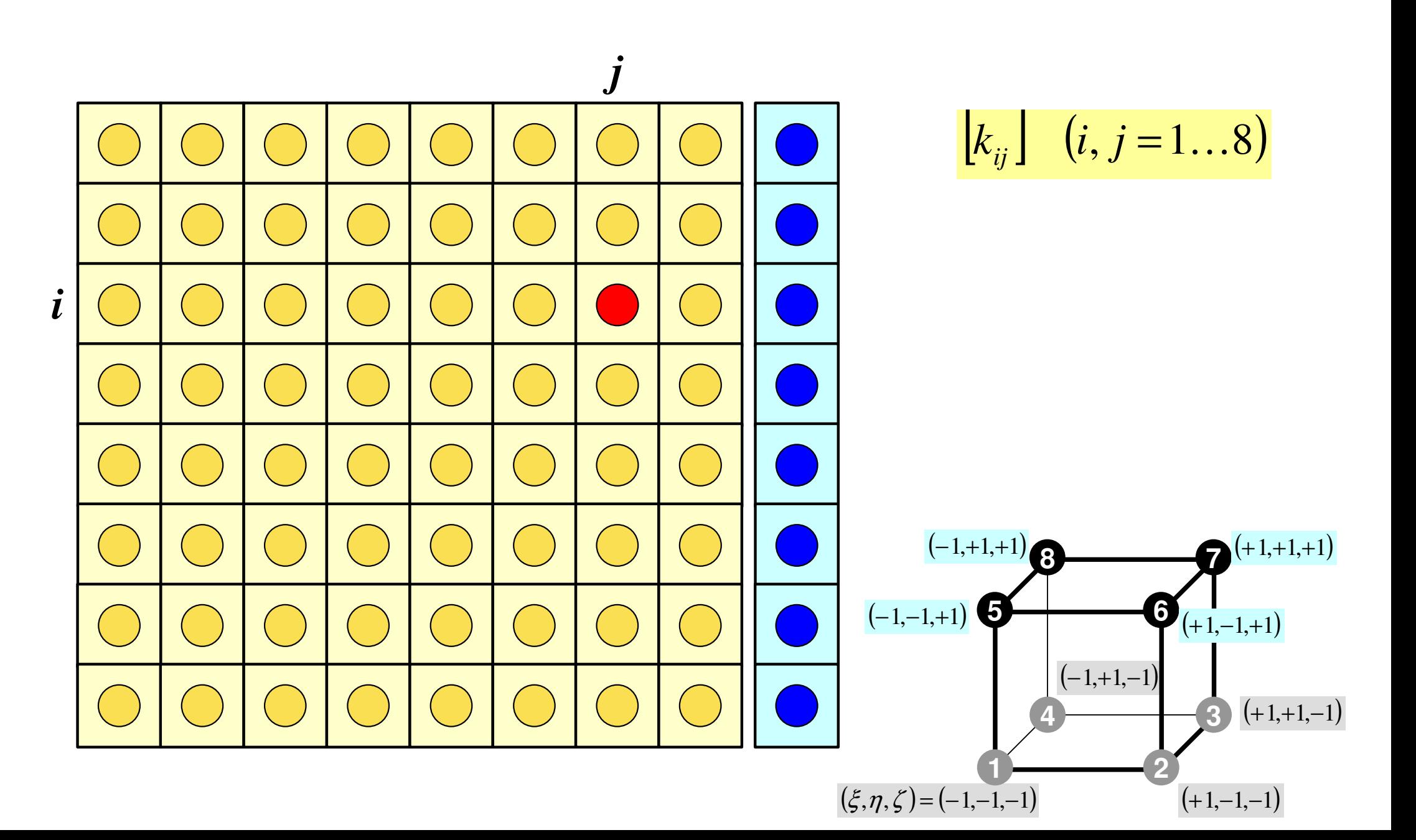

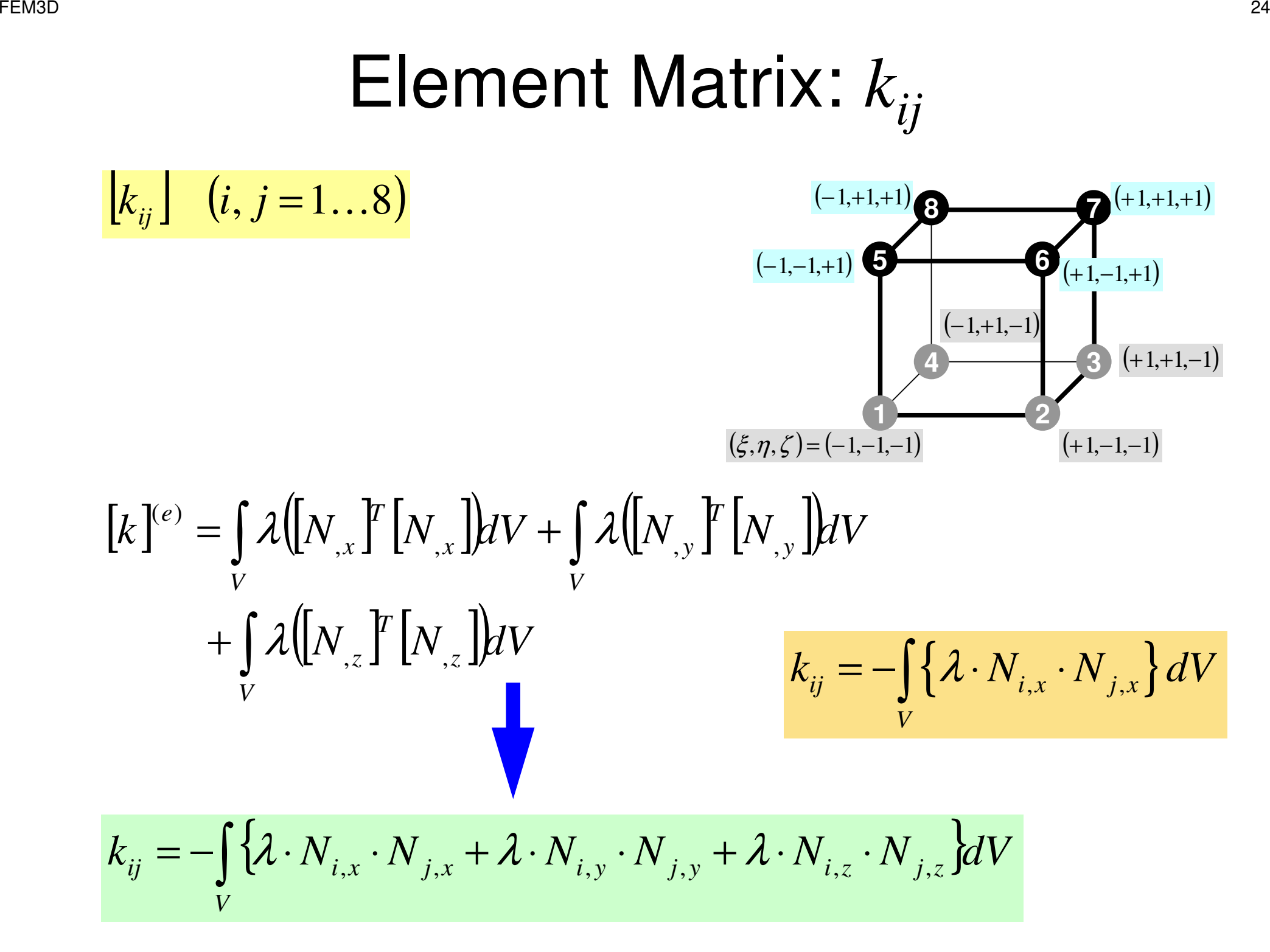

# Methods for Numerical Integration

- Trapezoidal Rule
- •Simpson's Rule
- • Gaussian Quadrature (or Gauss-Legendre)
	- and the state of the accurate
- • Values of functions at finite numbers of sample points are utilized:

$$
\int_{X_1}^{X_2} f(x) dx \Longrightarrow \sum_{k=1}^m [w_k \cdot f(x_k)]
$$

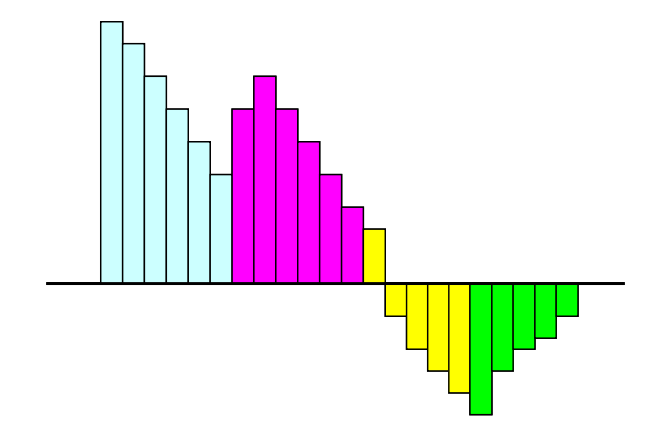

#### Gaussian Quadrature in 1D more accurate than Simpson's rule

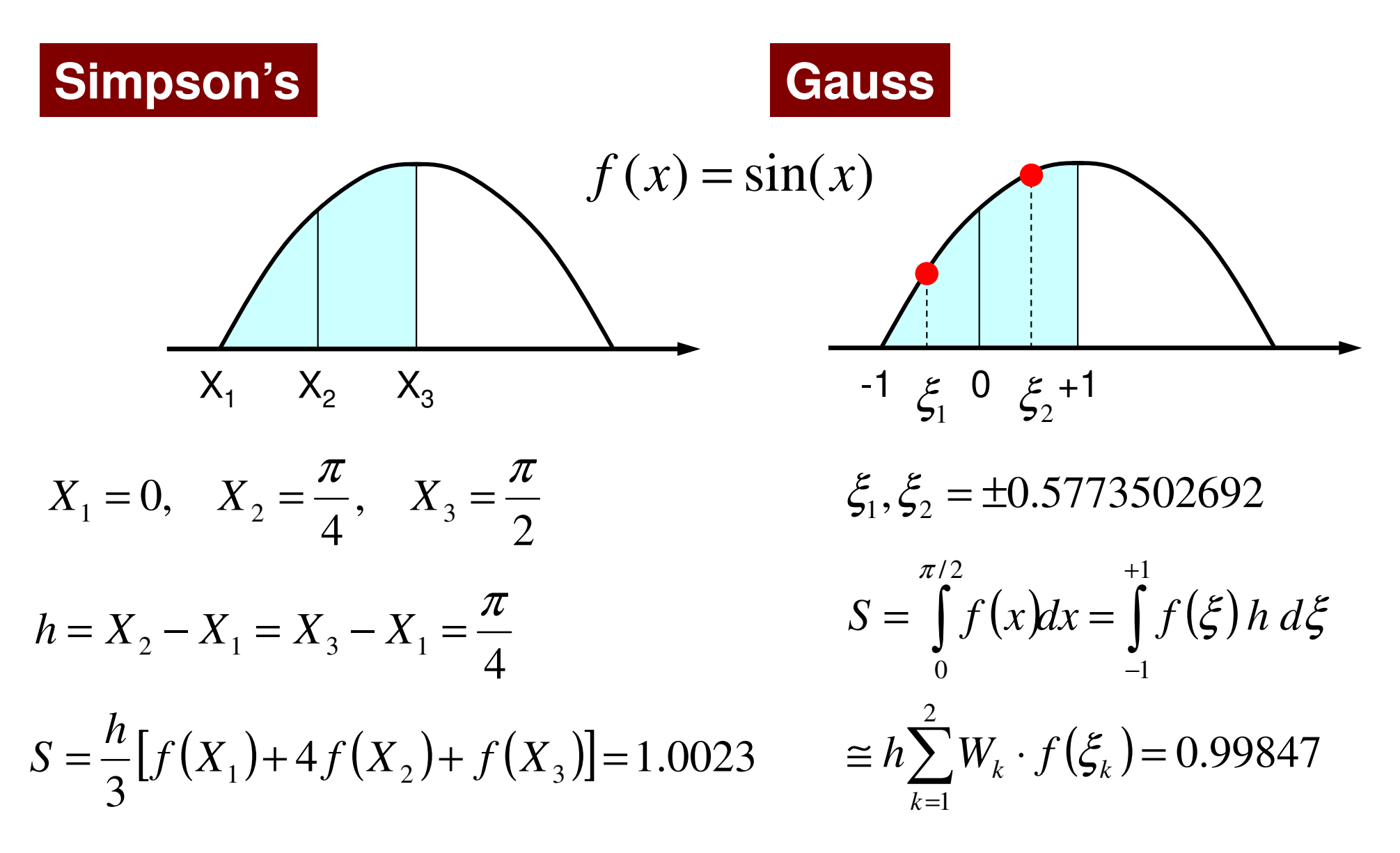

#### Gaussian Quadratureガウスの積分公式

- • On normalized "natural (or local)" coordinate system [-1,+1](自然座標系,局所座標系)
- $\bullet$  L.an annmyimate iin to L/m. Life order of Can approximate up to (*2m-1*)-th order of functions by *m* quadrature points ( *m*=2 is enough for quadratic shape functions).

$$
\int_{-1}^{+1} f(\xi) d\xi = \sum_{k=1}^{m} \left[ w_k \cdot f(\xi_k) \right]
$$

$$
\xi = -1 \qquad \xi = 0 \qquad \xi = +1
$$

ξk**=-0.577350**ξk**=+0.577350**

$$
m=1
$$
  $\xi_k = 0.00, w_k = 2.00$ 

$$
m = 2
$$
  $\xi_k = \pm 0.577350$ ,  $w_k = 1.00$ 

$$
m = 3 \quad \xi_k = 0.00, w_k = 8/9
$$

$$
\xi_k = \pm 0.774597, w_k = 5/9
$$

#### Gaussian Quadraturecan be easily extended to 2D & 3D

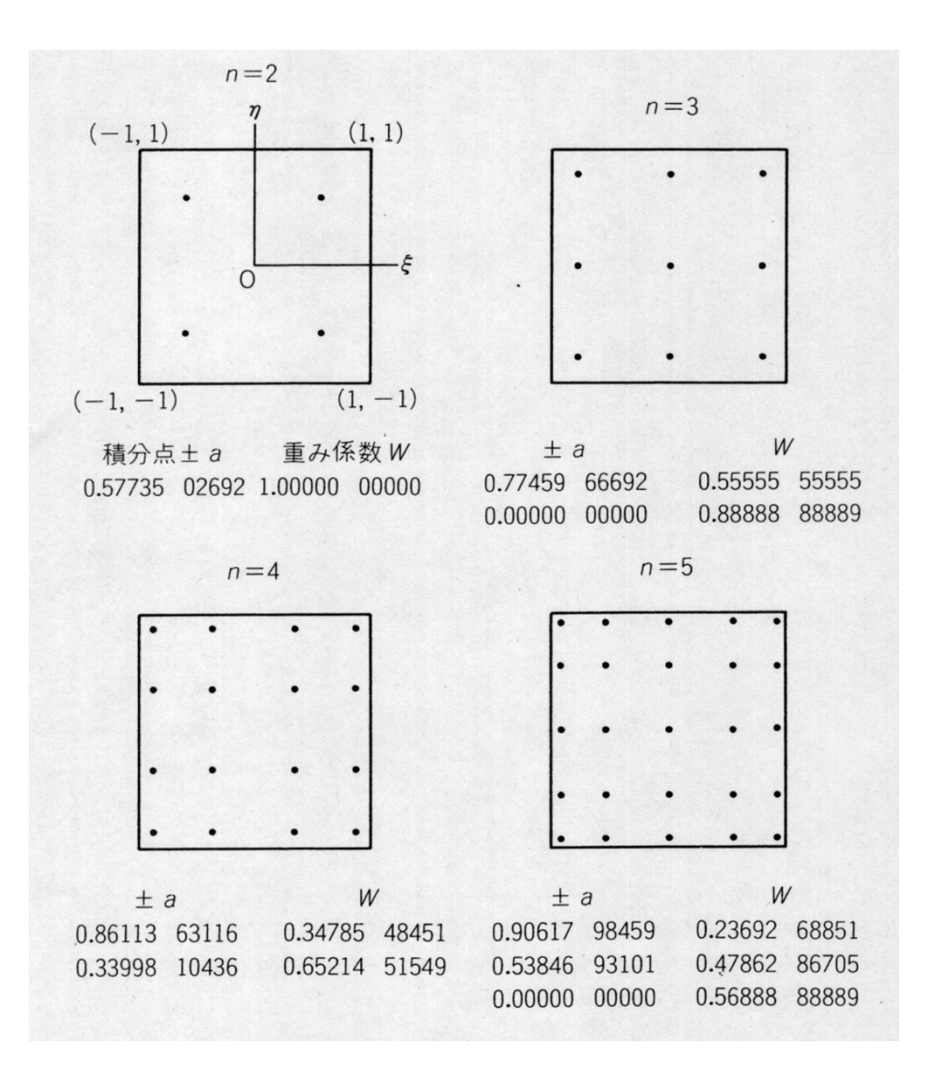

$$
I = \int_{-1}^{+1} \int_{-1}^{+1} f(\xi, \eta) d\xi d\eta
$$
  
= 
$$
\sum_{i=1}^{m} \sum_{j=1}^{n} [W_i \cdot W_j \cdot f(\xi_i, \eta_j)]
$$

*m,n*: number of quadraturepoints in  $\mathbf{\mathcal{E}}\text{,}\eta\text{-direction}$ 

 $W_\cdot$  ,  $W$  $\mathbf{v}$  *i*,  $\mathbf{v}$  *j*  $(\xi_i,\eta_{\scriptscriptstyle j})$  $(\hat{q}_i, \eta_j)$ : Coordinates of Quad's : Weighting Factor :

#### Gaussian Quadratureガウスの積分公式

This configuration is widely used. In 2D problem, integration is done using values of "f" at 4 quad. points.

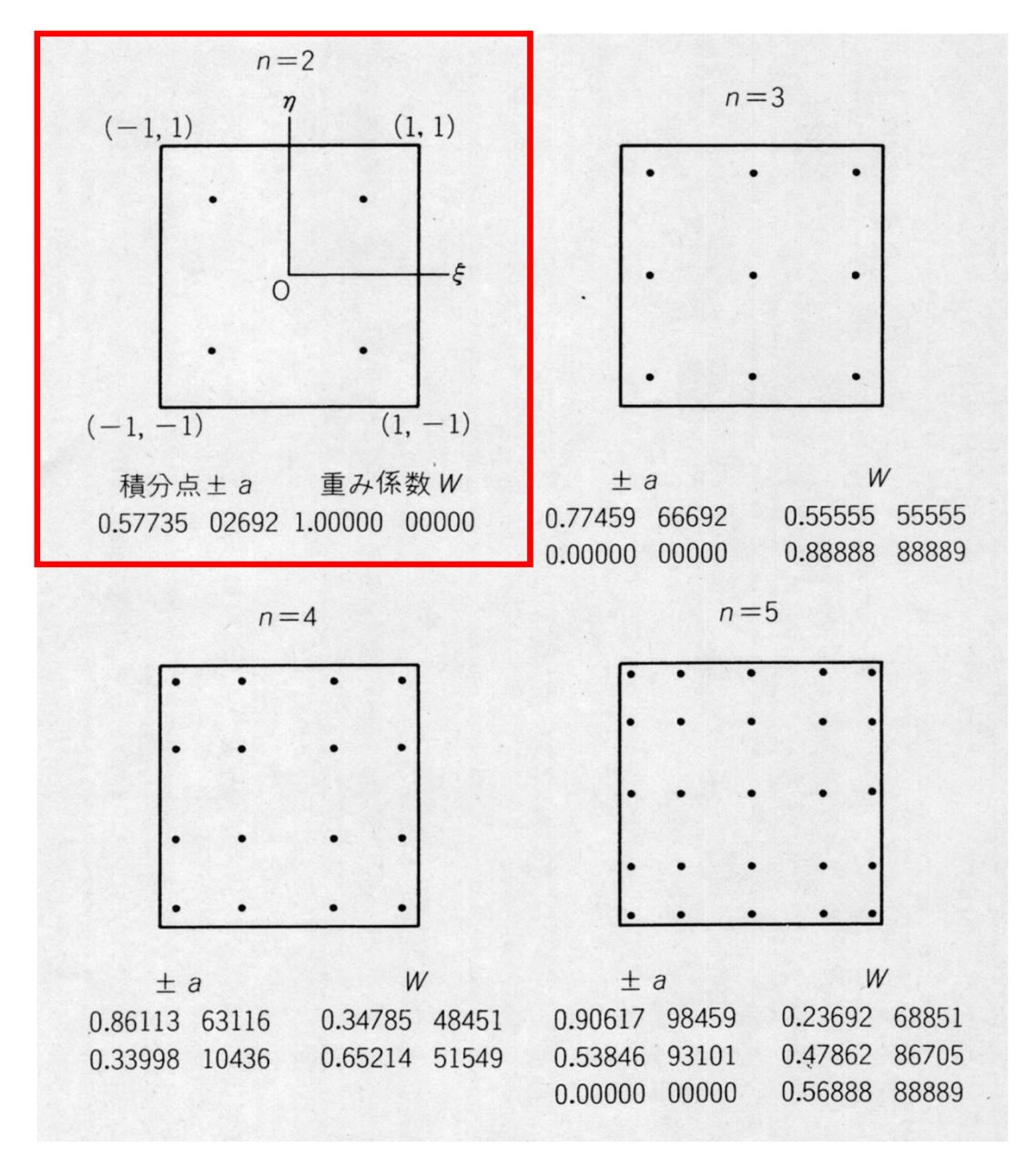

#### Gaussian Quadratureガウスの積分公式

This configuration is widely used. In 2D problem, integration is done using values of "f" at 4 quad. points.

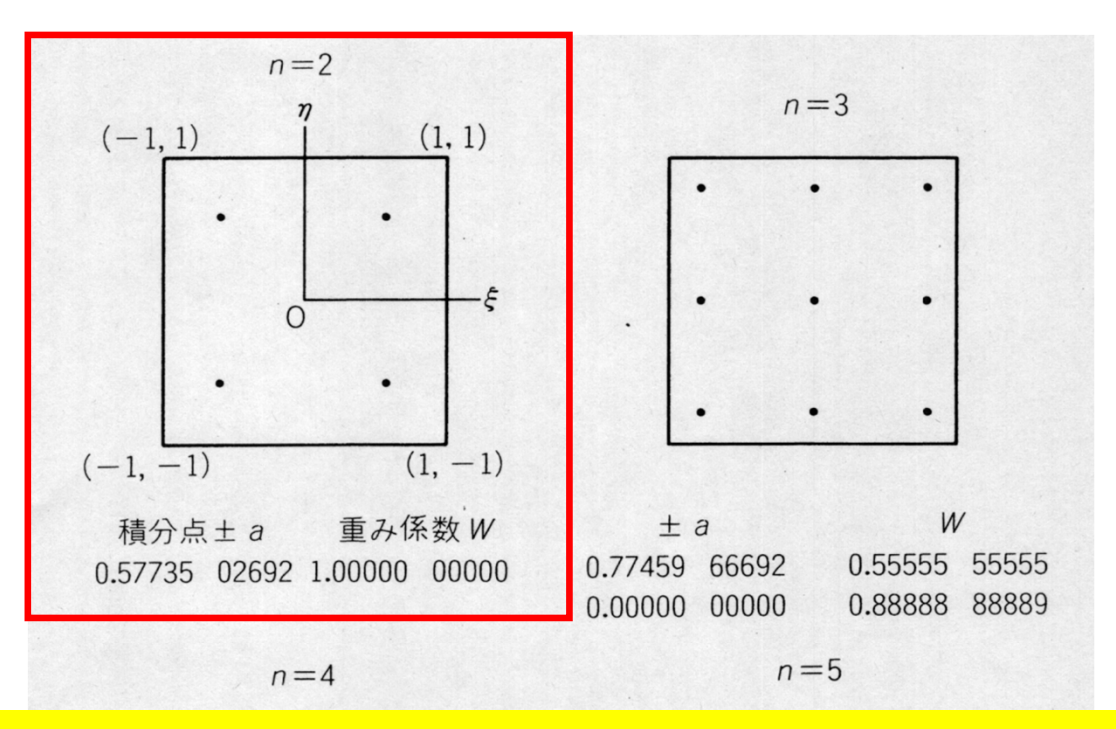

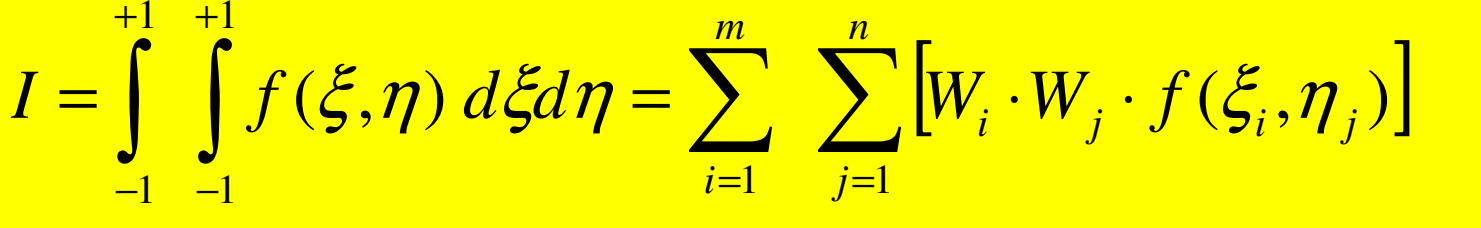

)57735.0×*f* (-0.57735,-0.57735) +1.0×1.0×*f* (-0.57735,+0.57735)<br>+1.0×1.0×*f* (+0.57735,+0.57735) +1.0×1.0×*f* (+0.57735,-0.57735)  $\frac{1.0\times1.0\times f(-0.57735,-0.57735)+1.0\times1.0\times f(-0.57735,+0.57735)}{1.0\times1.0\times f(-0.57735,+0.57735)}$ 

> U.00214 01049  $0.00000$   $00000$ 0.56888 88889

## Next Stage: Integration

- •3D Natural/Local Coordinate  $(\xi, \eta, \zeta)$ :
	- –Gaussian Quadrature

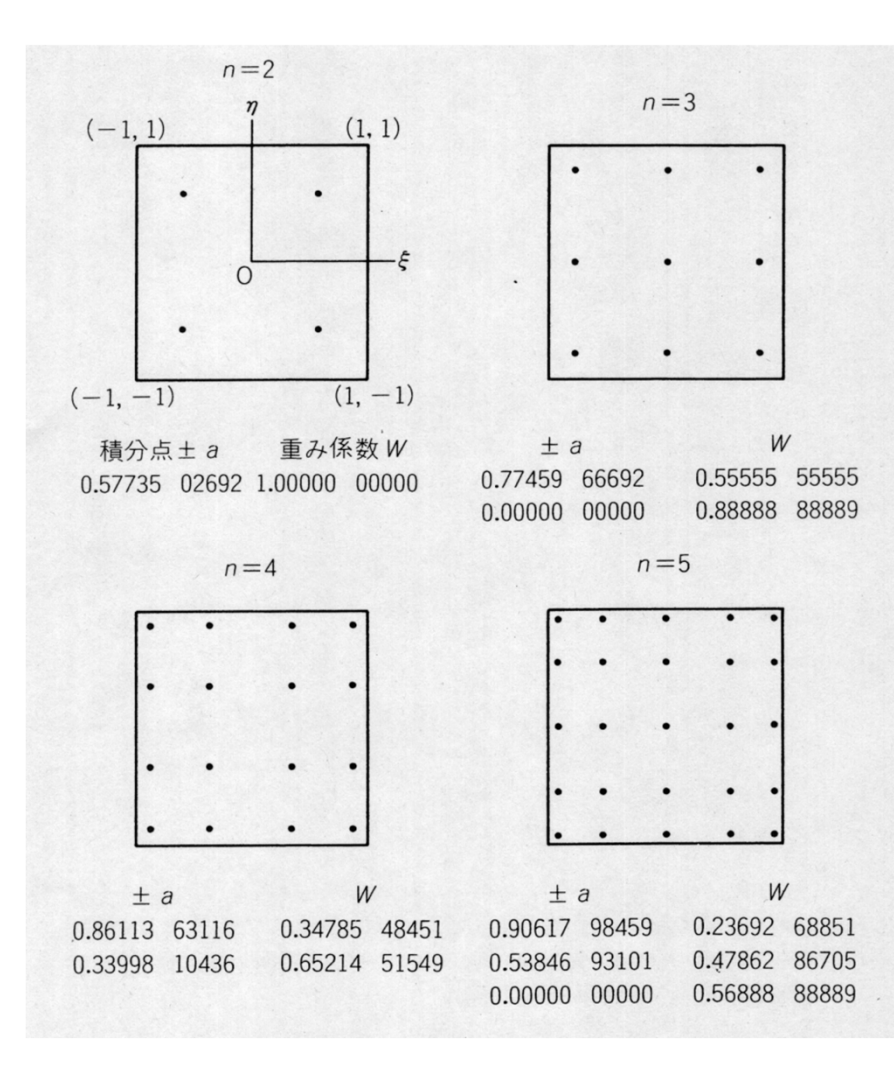

$$
I = \int_{-1}^{+1} \int_{-1}^{+1} \int_{-1}^{+1} f(\xi, \eta, \zeta) d\xi d\eta d\zeta
$$
  
= 
$$
\sum_{i=1}^{L} \sum_{j=1}^{M} \sum_{k=1}^{N} [W_i \cdot W_j \cdot W_k \cdot f(\xi, \eta_j, \zeta_k)]
$$

*L,M,N*: number of quadraturepoints in  $\xi_\cdot\eta_\cdot$   $\zeta$  -direction

 $W_\varepsilon, W_\varepsilon, W_\varepsilon$  $\boldsymbol{r_i}$ ,  $\boldsymbol{r_j}$ ,  $\boldsymbol{r_k}$  $(\xi_i, \eta_{_j},\zeta_{_k})$  : Coordinates of Quad's : Weighting Factor :

# Partial Diff. on Natural Coord. (1/4)

•According to formulae:

$$
\frac{\partial N_i(\xi, \eta, \zeta)}{\partial \xi} = \frac{\partial N_i}{\partial x} \frac{\partial x}{\partial \xi} + \frac{\partial N_i}{\partial y} \frac{\partial y}{\partial \xi} + \frac{\partial N_i}{\partial z} \frac{\partial z}{\partial \xi}
$$

$$
\frac{\partial N_i(\xi, \eta, \zeta)}{\partial \eta} = \frac{\partial N_i}{\partial x} \frac{\partial x}{\partial \eta} + \frac{\partial N_i}{\partial y} \frac{\partial y}{\partial \eta} + \frac{\partial N_i}{\partial z} \frac{\partial z}{\partial \eta}
$$

$$
\frac{\partial N_i(\xi, \eta, \zeta)}{\partial \zeta} = \frac{\partial N_i}{\partial x} \frac{\partial x}{\partial \zeta} + \frac{\partial N_i}{\partial y} \frac{\partial y}{\partial \zeta} + \frac{\partial N_i}{\partial z} \frac{\partial z}{\partial \zeta}
$$

 $\overline{\phantom{a}}$  $\overline{\phantom{a}}$  $\overline{\phantom{a}}$  $\overline{\phantom{a}}$  $\sqrt{\partial \mathcal{E}}$ ,  $\overline{\partial \eta}$ ,  $\overline{\partial}$ ∂ $\partial n$  ' ∂ $\partial \mathcal{E}$  ' ∂ $\partial \xi$  '  $\partial \eta$  '  $\partial \zeta$  $N$  *dN dN* 

∂

 $\partial x$  '

*x*

*N*

 $\partial \mathrm{v}$  '

*y*

*N*

 $\overline{\phantom{a}}$ 

 $\sqrt{2}$ 

**)** 

 $\overline{\phantom{a}}$ 

∂

*z*

*N*

∂

 $\Box$ 

 $\frac{\partial P_i}{\partial \beta}$ ,  $\frac{\partial P_i}{\partial \gamma}$ ,  $\frac{\partial P_i}{\partial \gamma}$  can be easily derived according to definitions.

 $\left[\frac{a}{i}, \frac{b}{i}, \frac{b}{i}, \frac{c}{i}, \frac{c}{i}\right]$  are required for computations.

# Partial Diff. on Natural Coord. (2/4)

•In matrix form:

$$
\begin{bmatrix}\n\frac{\partial N_i}{\partial \xi} \\
\frac{\partial N_i}{\partial \eta} \\
\frac{\partial N_i}{\partial \zeta}\n\end{bmatrix} = \begin{bmatrix}\n\frac{\partial x}{\partial \xi} & \frac{\partial y}{\partial \xi} & \frac{\partial z}{\partial \xi} \\
\frac{\partial x}{\partial \eta} & \frac{\partial y}{\partial \eta} & \frac{\partial z}{\partial \eta} \\
\frac{\partial x}{\partial \eta} & \frac{\partial y}{\partial \eta} & \frac{\partial z}{\partial \eta} \\
\frac{\partial x}{\partial \zeta} & \frac{\partial y}{\partial \zeta} & \frac{\partial z}{\partial \zeta}\n\end{bmatrix} \begin{bmatrix}\n\frac{\partial N_i}{\partial x} \\
\frac{\partial N_i}{\partial y} \\
\frac{\partial N_i}{\partial x}\n\end{bmatrix} = [J] \begin{bmatrix}\n\frac{\partial N_i}{\partial x} \\
\frac{\partial N_i}{\partial y} \\
\frac{\partial N_i}{\partial z}\n\end{bmatrix}
$$

**[** *J* : Jacobi matrix, Jacobian]

## Partial Diff. on Natural Coord. (3/4)

•Components of Jacobian:

$$
J_{11} = \frac{\partial x}{\partial \xi} = \frac{\partial}{\partial \xi} \left( \sum_{i=1}^{8} N_{i} x_{i} \right) = \sum_{i=1}^{8} \frac{\partial N_{i}}{\partial \xi} x_{i}, \quad J_{12} = \frac{\partial y}{\partial \xi} = \frac{\partial}{\partial \xi} \left( \sum_{i=1}^{8} N_{i} y_{i} \right) = \sum_{i=1}^{8} \frac{\partial N_{i}}{\partial \xi} y_{i},
$$
  
\n
$$
J_{13} = \frac{\partial z}{\partial \xi} = \frac{\partial}{\partial \xi} \left( \sum_{i=1}^{8} N_{i} z_{i} \right) = \sum_{i=1}^{8} \frac{\partial N_{i}}{\partial \xi} z_{i}
$$
  
\n
$$
J_{21} = \frac{\partial x}{\partial \eta} = \frac{\partial}{\partial \eta} \left( \sum_{i=1}^{8} N_{i} x_{i} \right) = \sum_{i=1}^{8} \frac{\partial N_{i}}{\partial \eta} x_{i}, \quad J_{22} = \frac{\partial y}{\partial \eta} = \frac{\partial}{\partial \eta} \left( \sum_{i=1}^{8} N_{i} y_{i} \right) = \sum_{i=1}^{8} \frac{\partial N_{i}}{\partial \eta} y_{i},
$$
  
\n
$$
J_{23} = \frac{\partial z}{\partial \eta} = \frac{\partial}{\partial \eta} \left( \sum_{i=1}^{8} N_{i} z_{i} \right) = \sum_{i=1}^{8} \frac{\partial N_{i}}{\partial \eta} z_{i}
$$
  
\n
$$
J_{31} = \frac{\partial x}{\partial \zeta} = \frac{\partial}{\partial \zeta} \left( \sum_{i=1}^{8} N_{i} x_{i} \right) = \sum_{i=1}^{8} \frac{\partial N_{i}}{\partial \zeta} x_{i}, \quad J_{32} = \frac{\partial y}{\partial \zeta} = \frac{\partial}{\partial \zeta} \left( \sum_{i=1}^{8} N_{i} y_{i} \right) = \sum_{i=1}^{8} \frac{\partial N_{i}}{\partial \zeta} y_{i},
$$
  
\n
$$
J_{33} = \frac{\partial z}{\partial \zeta} = \frac{\partial}{\partial \zeta} \left( \sum_{i=1}^{8} N_{i} z_{
$$

# Partial Diff. on Natural Coord. (4/4)

• Partial differentiation on global coordinate system is introduced as follows (with inverse of Jacobianmatrix (3×3))

$$
\begin{bmatrix}\n\frac{\partial N_i}{\partial x} \\
\frac{\partial N_i}{\partial y} \\
\frac{\partial N_i}{\partial z}\n\end{bmatrix} = \begin{bmatrix}\n\frac{\partial x}{\partial \xi} & \frac{\partial y}{\partial \xi} & \frac{\partial z}{\partial \xi} \\
\frac{\partial x}{\partial \eta} & \frac{\partial y}{\partial \eta} & \frac{\partial z}{\partial \eta} \\
\frac{\partial x}{\partial \zeta} & \frac{\partial y}{\partial \eta} & \frac{\partial z}{\partial \eta} \\
\frac{\partial x}{\partial \zeta} & \frac{\partial y}{\partial \zeta} & \frac{\partial z}{\partial \zeta}\n\end{bmatrix} \begin{bmatrix}\n\frac{\partial N_i}{\partial \zeta} \\
\frac{\partial N_i}{\partial \eta} \\
\frac{\partial N_i}{\partial \zeta}\n\end{bmatrix} = [J]^{-1} \begin{bmatrix}\n\frac{\partial N_i}{\partial \zeta} \\
\frac{\partial N_i}{\partial \eta} \\
\frac{\partial N_i}{\partial \zeta}\n\end{bmatrix}
$$

### Integration on Element

$$
k_{ij} \quad (i, j = 1...8)
$$

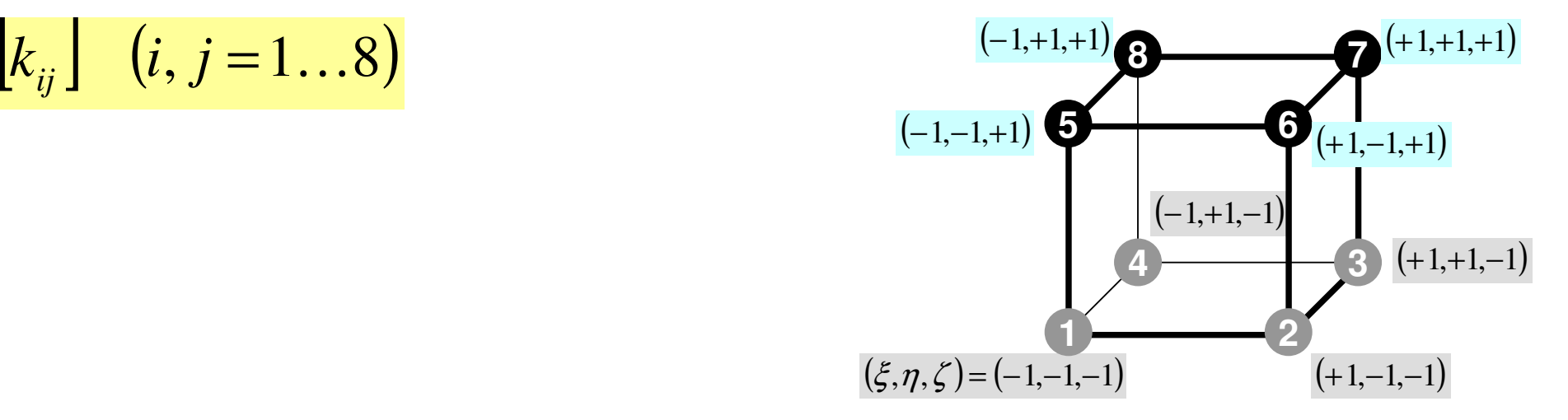

$$
k_{ij} = -\int_{V} \left\{ \lambda \cdot N_{i,x} \cdot N_{j,x} + \lambda \cdot N_{i,y} \cdot N_{j,y} + \lambda \cdot N_{i,z} \cdot N_{j,z} \right\} dV
$$
  
= 
$$
-\int_{V} \left\{ \lambda \frac{\partial N_{i}}{\partial x} \frac{\partial N_{j}}{\partial x} + \lambda \frac{\partial N_{i}}{\partial y} \frac{\partial N_{j}}{\partial y} + \lambda \frac{\partial N_{i}}{\partial z} \frac{\partial N_{j}}{\partial z} \right\} dV
$$
## Integration on Natural Coord.

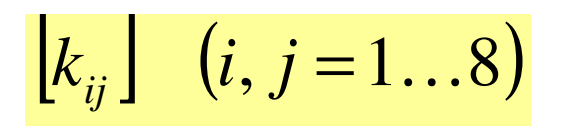

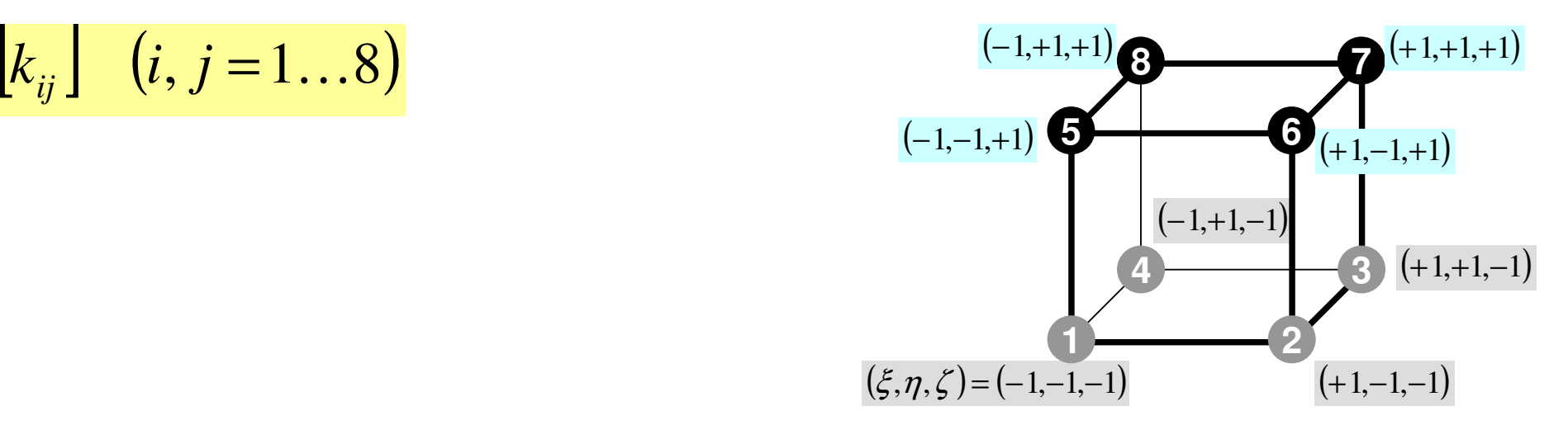

$$
-\int_{V} \left\{ \lambda \frac{\partial N_{i}}{\partial x} \frac{\partial N_{j}}{\partial x} + \lambda \frac{\partial N_{i}}{\partial y} \frac{\partial N_{j}}{\partial y} + \lambda \frac{\partial N_{i}}{\partial z} \frac{\partial N_{j}}{\partial z} \right\} dV =
$$
  

$$
-\int_{V} \int_{V} \left\{ \lambda \frac{\partial N_{i}}{\partial x} \frac{\partial N_{j}}{\partial x} + \lambda \frac{\partial N_{i}}{\partial y} \frac{\partial N_{j}}{\partial y} + \lambda \frac{\partial N_{i}}{\partial z} \frac{\partial N_{j}}{\partial z} \right\} dxdydz =
$$
  

$$
-\int_{-1}^{1} \int_{-1}^{1+1+1} \left\{ \lambda \frac{\partial N_{i}}{\partial x} \frac{\partial N_{j}}{\partial x} + \lambda \frac{\partial N_{i}}{\partial y} \frac{\partial N_{j}}{\partial y} + \lambda \frac{\partial N_{i}}{\partial z} \frac{\partial N_{j}}{\partial z} \right\} det|J| d\xi d\eta d\zeta
$$

## Gaussian Quadrature

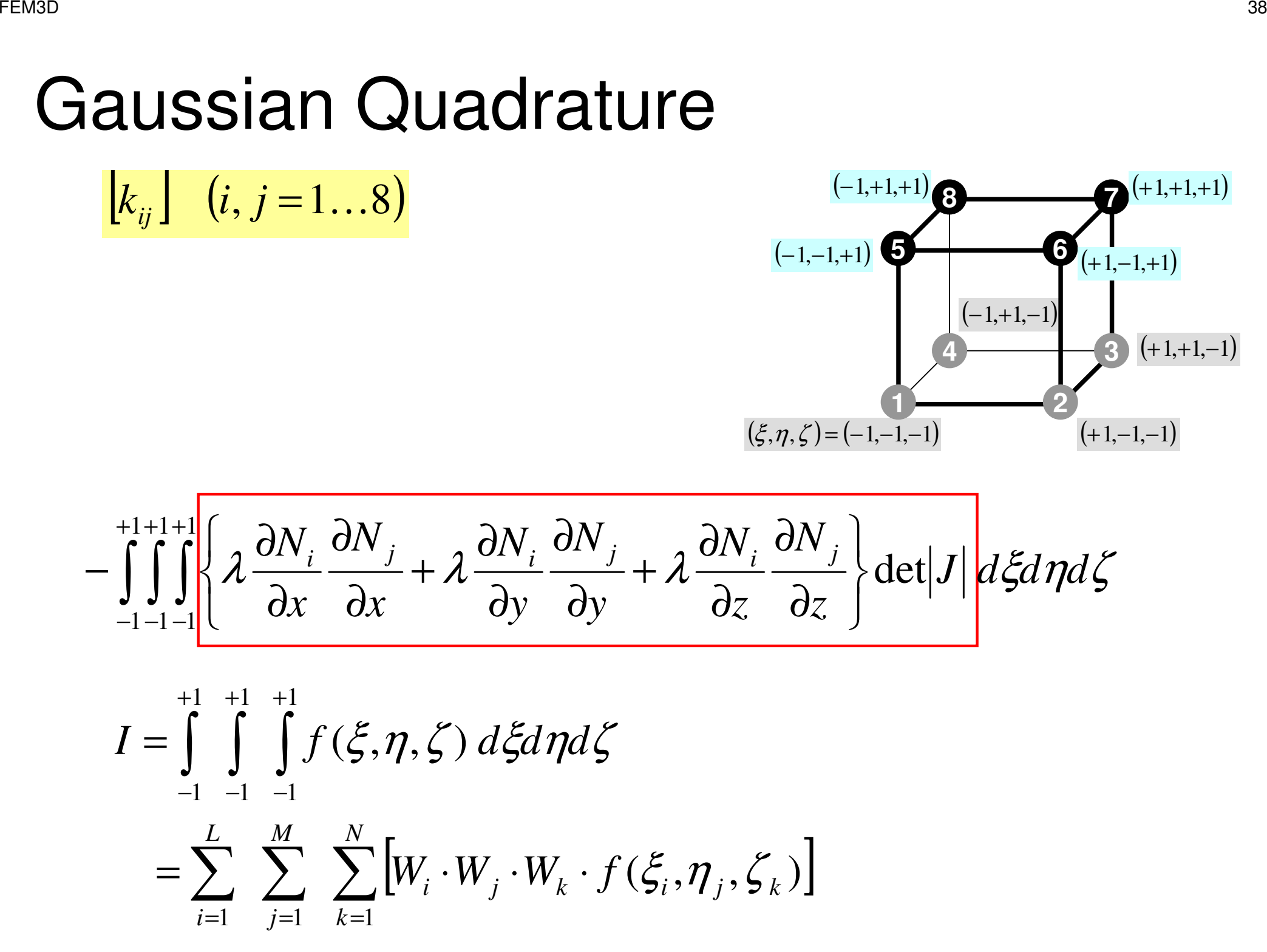

## Remaining Procedures

- •Element matrices have been formed.
- •Accumulation to Global Matrix
- •Implementation of Boundary Conditions
- •Solving Linear Equations
- • Details of implementation will be discussed in classes later than next week through explanation of programs

### Accumulation: Local -> Global Matrices

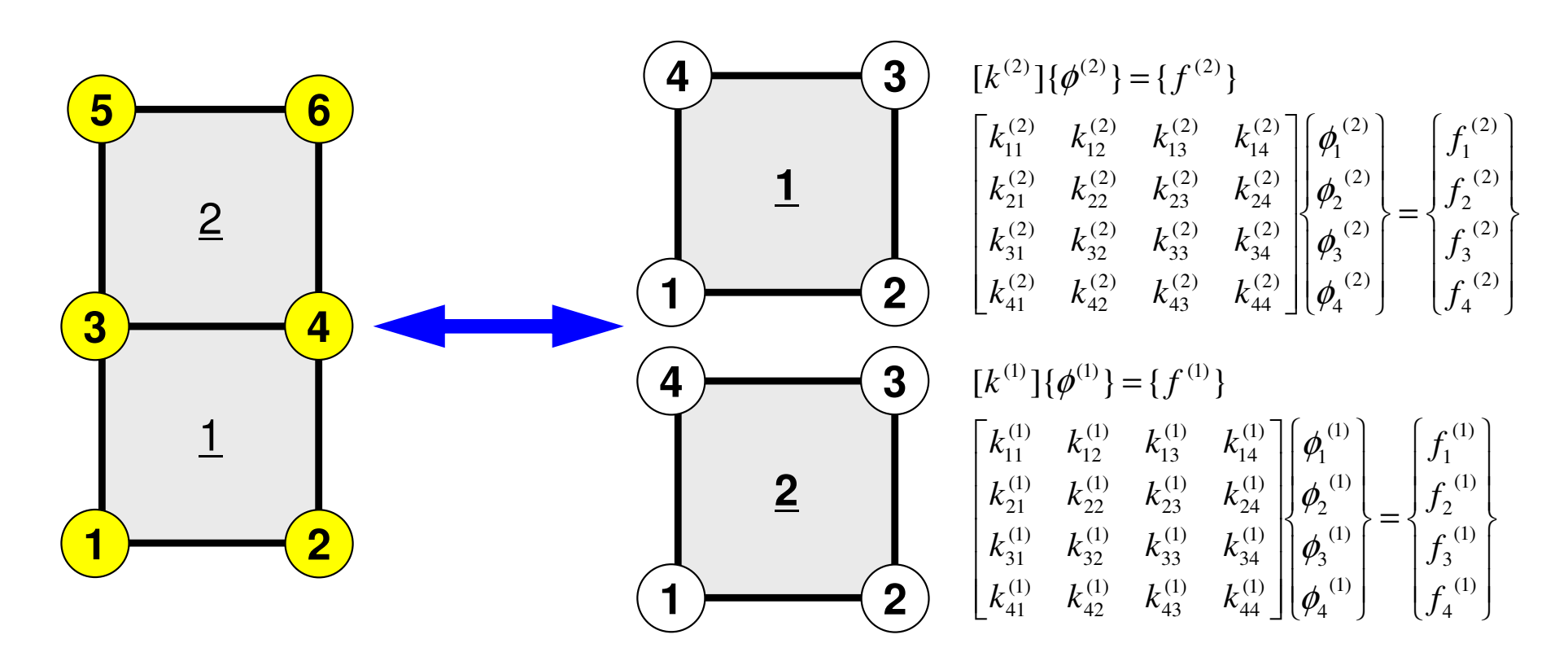

$$
\begin{bmatrix}\nK\end{bmatrix}\n\begin{bmatrix}\n\Phi\end{bmatrix} = \n\begin{bmatrix}\nF\n\end{bmatrix}
$$
\n
$$
\begin{bmatrix}\nD_1 & X & X & X \\
X & D_2 & X & X \\
X & X & D_3 & X & X \\
X & X & D_4 & X & X \\
X & X & D_5 & X & X \\
X & X & X & D_5 & X \\
X & X & X & D_6\n\end{bmatrix}\n\begin{bmatrix}\n\Phi_1 \\
\Phi_2 \\
\Phi_3 \\
\Phi_4 \\
\Phi_5 \\
B_6\n\end{bmatrix} = \n\begin{bmatrix}\nB_1 \\
B_2 \\
B_3 \\
B_4 \\
B_6\n\end{bmatrix}
$$

- $\bullet$ Formulation of 3D Element
- 3D Heat Equations
	- $\mathcal{L}_{\mathcal{A}}$ Galerkin Method
	- $\mathcal{L}_{\mathcal{A}}$ Element Matrices
	- $\mathcal{L}_{\mathcal{A}}$  , where  $\mathcal{L}_{\mathcal{A}}$  is the set of the set of the set of the set of the set of the set of the set of the set of the set of the set of the set of the set of the set of the set of the set of the set of the **Exercise**
- •Running the Code
- $\bullet$ Data Structure
- $\bullet$ Overview of the Program

### Exercise

• Develop a program and calculate area of the following quadrilateral using Gaussian Quadrature.

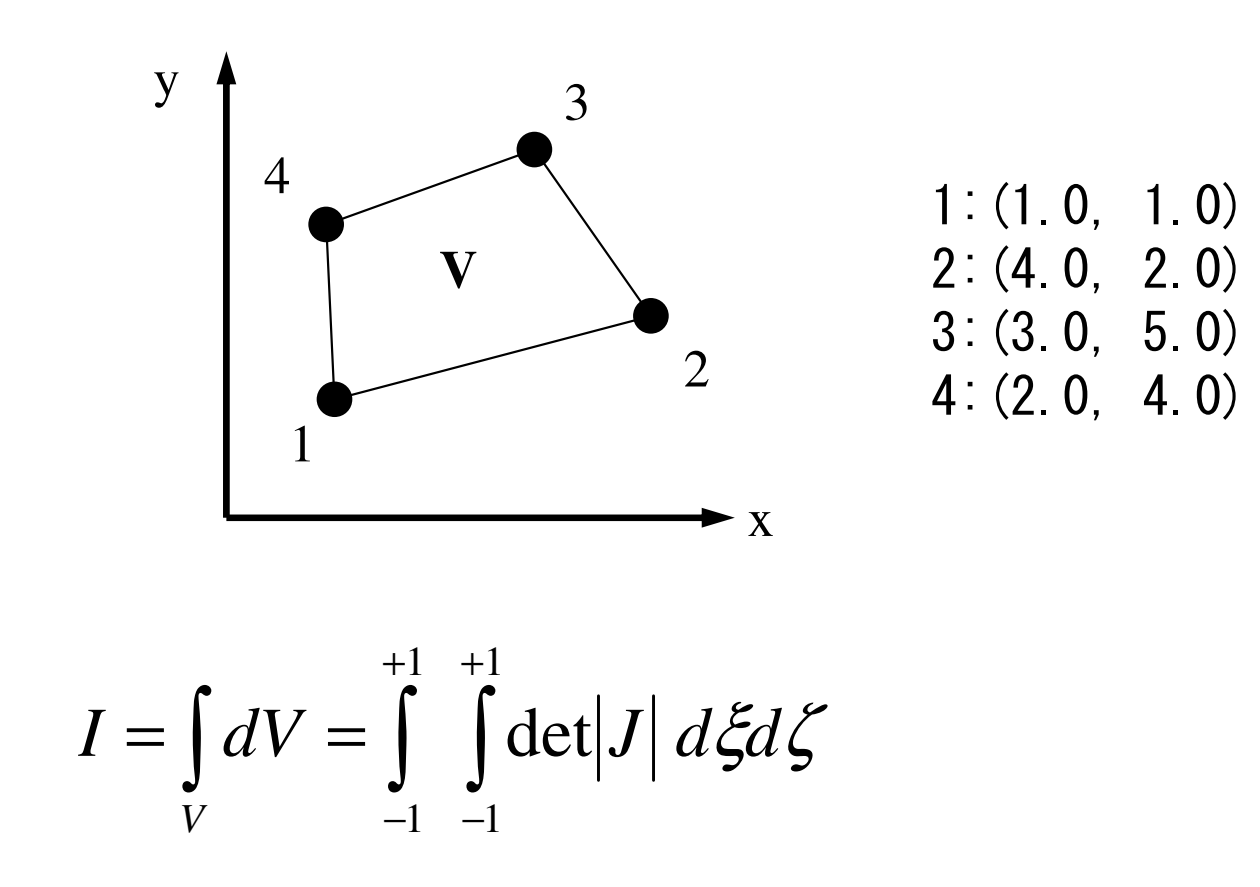

# Tips (1/2)

- Calculate Jacobian
- Apply Gaussian Quadrature (n=2)

$$
I = \int_{-1}^{+1} \int_{-1}^{+1} f(\xi, \eta) d\xi d\eta = \sum_{i=1}^{m} \sum_{j=1}^{n} \left[ W_i \cdot W_j \cdot f(\xi_i, \eta_j) \right]
$$

```
implicit REAL*8 (A-H,O-Z)real*8 W(2)
real*8 POI(2)W(1)= 1.0d0
W(2)= 1.0d0
POI(1)= -0.5773502692d0
POI(2)= +0.5773502692d0SUM= 0.d0
do jp= 1, 2
do ip= 1, 2
FC = F(POI(ip),POI(jp))
SUM= SUM + W (ip)*W (jp)*FCenddo
enddo
```
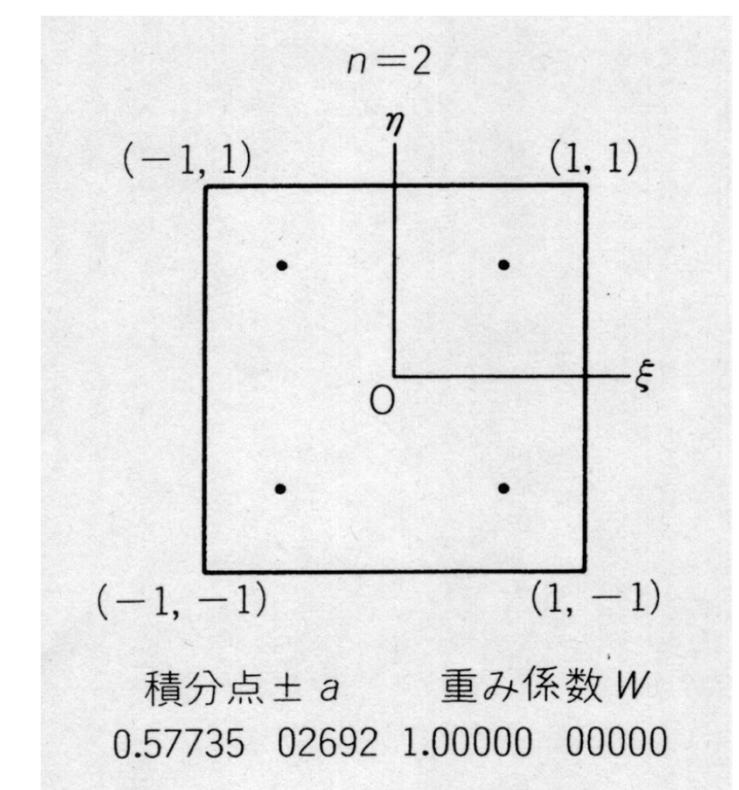

Tips (2/2)

 $\bigl[J\bigl]=$  $\int \frac{dx}{dx} \frac{dy}{dx}$  |  $\int$  |  $\frac{d\xi}{dx} \frac{\partial \eta}{\partial y} \frac{\partial \xi}{\partial x} \frac{\partial \eta}{\partial y}$  $\eta \partial \eta$ ξξ $\alpha$  dy  $\beta$   $\beta$   $\beta$   $\beta$   $\alpha$   $\beta$   $\beta$ ∂ ⋅∂ξ ∂ − $\partial n$ ∂ ⋅∂ξ ∂ = $\overline{\phantom{a}}$  $\overline{\phantom{a}}$  $\overline{\phantom{a}}$ ∂∂ $\partial n$  i ∂∂∂ $\partial \mathcal{E}$ ∂= $|J| = \frac{\partial x}{\partial y} \cdot \frac{\partial y}{\partial y} - \frac{\partial y}{\partial x} \cdot \frac{\partial x}{\partial y}$  $\frac{x}{y}$   $\frac{dy}{y}$ *y y y*  $J = \begin{bmatrix} 05 & 05 \\ 0r & 0y \end{bmatrix}$ , det

$$
\frac{\partial x}{\partial \xi} = \frac{\partial}{\partial \xi} \left( \sum_{i=1}^{4} N_{i} x_{i} \right) = \sum_{i=1}^{4} \frac{\partial N_{i}}{\partial \xi} x_{i}, \quad \frac{\partial y}{\partial \xi} = \frac{\partial}{\partial \xi} \left( \sum_{i=1}^{4} N_{i} y_{i} \right) = \sum_{i=1}^{4} \frac{\partial N_{i}}{\partial \xi} y_{i},
$$

$$
\frac{\partial x}{\partial \eta} = \frac{\partial}{\partial \eta} \left( \sum_{i=1}^{4} N_{i} x_{i} \right) = \sum_{i=1}^{4} \frac{\partial N_{i}}{\partial \eta} x_{i}, \quad \frac{\partial y}{\partial \eta} = \frac{\partial}{\partial \eta} \left( \sum_{i=1}^{4} N_{i} y_{i} \right) = \sum_{i=1}^{4} \frac{\partial N_{i}}{\partial \eta} y_{i}
$$

$$
N_1(\xi, \eta) = \frac{1}{4} (1 - \xi)(1 - \eta), \quad N_2(\xi, \eta) = \frac{1}{4} (1 + \xi)(1 - \eta),
$$
  

$$
N_3(\xi, \eta) = \frac{1}{4} (1 + \xi)(1 + \eta), \quad N_4(\xi, \eta) = \frac{1}{4} (1 - \xi)(1 + \eta)
$$

- $\bullet$  Formulation of 3D Element • 3D Heat Equations $\mathcal{L}_{\mathcal{A}}$  Galerkin Method $\mathcal{L}_{\mathcal{A}}$ Element Matrices
- $\bullet$ **• Running the Code**
- $\bullet$ Data Structure
- $\bullet$ Overview of the Program

## **3D Steady-State Heat Conduction**

$$
\frac{\partial}{\partial x}\left(\lambda \frac{\partial T}{\partial x}\right) + \frac{\partial}{\partial y}\left(\lambda \frac{\partial T}{\partial y}\right) + \frac{\partial}{\partial z}\left(\lambda \frac{\partial T}{\partial z}\right) + \dot{Q}(x, y, z) = 0
$$

- •Heat Generation
- •Uniform thermal conductivity  $\lambda$
- HEX meshes

and the state of the

- and the state of the 1x1x1 cubes
- and the state of the NX, NY, NZ cubes in each direction
- • Boundary Conditions $\mathsf{T}{=}0@{\sf Z}{=}{\sf Z}_{\sf max}$
- Heat Gen. Rate is a function of •location (cell center:  $x_c, y_c$ )  $\rightarrow$  ( )  $\sim$  $\dot{Q}(x, y, z) = QVOL|x_c + y_c$  $Q(x, y, z) = QVOL|x_C + y$

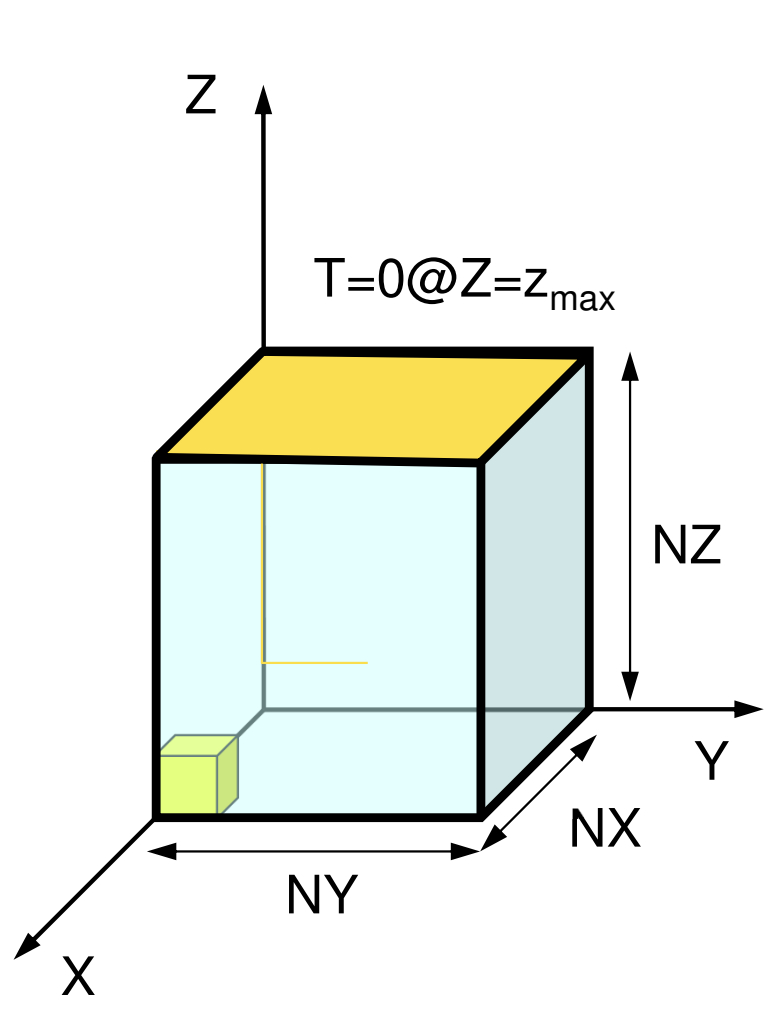

## Copy/Installation

#### **Install**

**>\$ cd >\$ cd fem-c/fem3d/src>\$ make >\$ ls ../run/sol sol**

#### **Install of Mesh Generator**

**>\$ cd >\$ cd fem-c/fem3d/run>\$ gcc –O3 mgcube.c –o mgcube**

### **Operations**

#### Starting from Grid Generation to Computation, Filenames are fixed

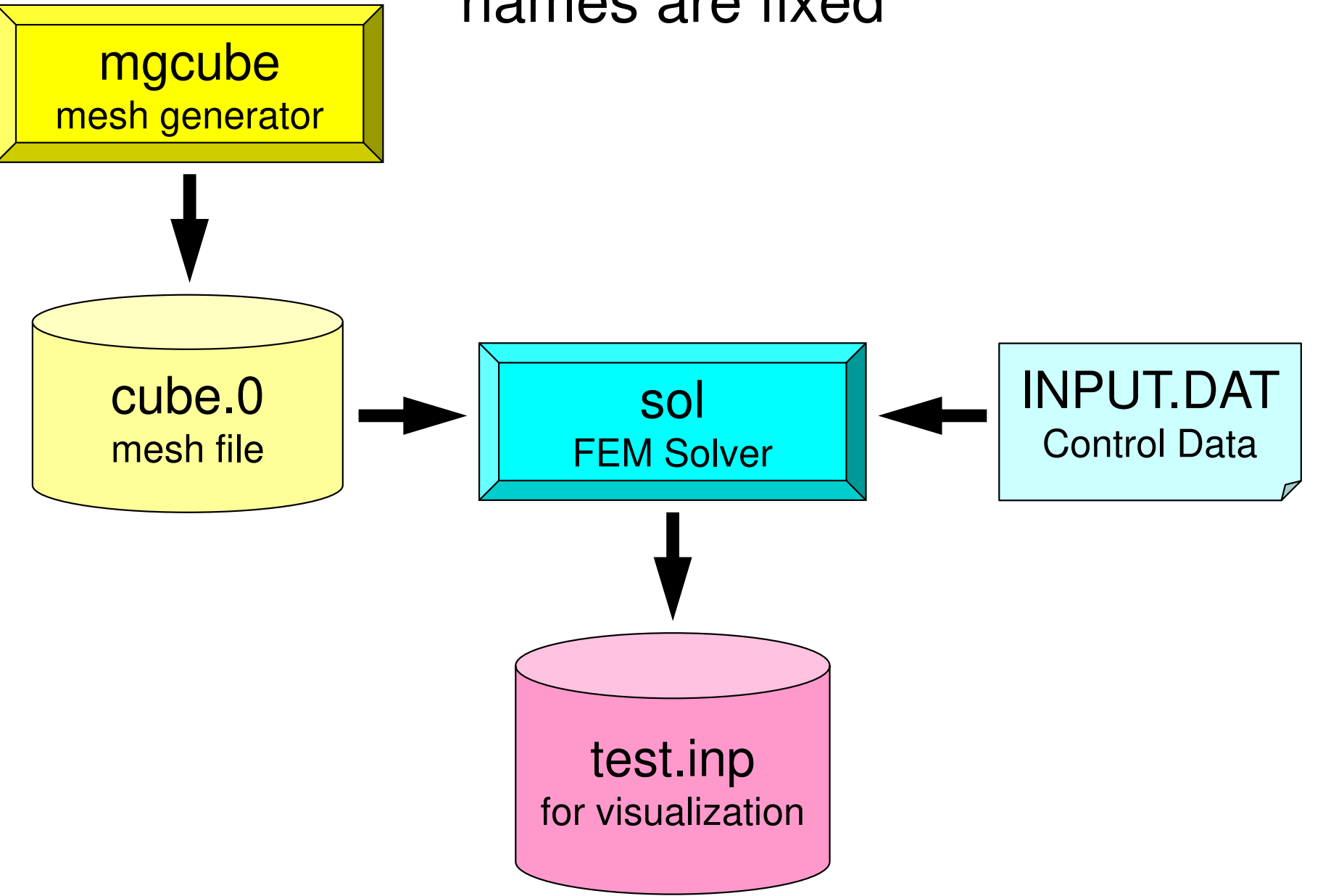

### Mesh Generation

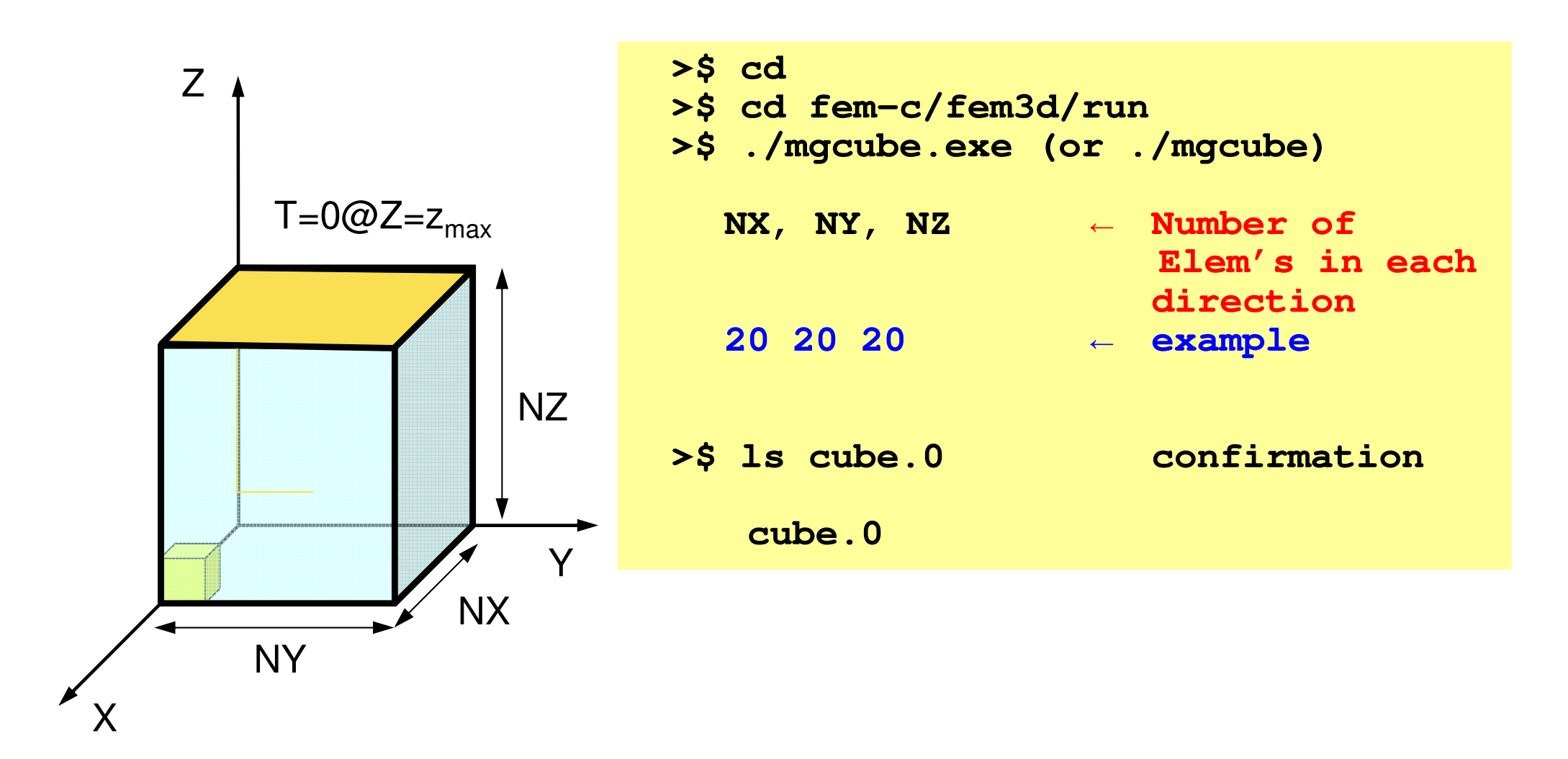

## Control File: INPUT.DAT

#### **INPUT.DAT**

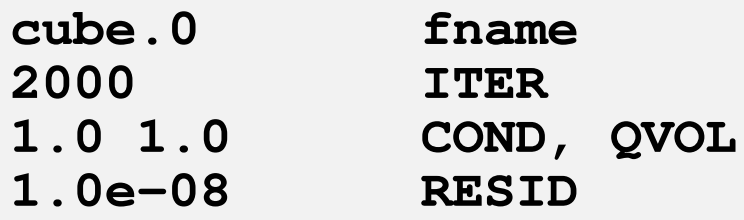

- fname:Name of Mesh File
- ITER:Max. Iterations for CG
- COND:Thermal Conductivity
- QVOL:Heat Generation Rate
- RESID:Criteria for Convergence of CG

$$
\frac{\partial}{\partial x} \left( \lambda \frac{\partial T}{\partial x} \right) + \frac{\partial}{\partial y} \left( \lambda \frac{\partial T}{\partial y} \right) + \frac{\partial}{\partial z} \left( \lambda \frac{\partial T}{\partial z} \right) + \dot{Q}(x, y, z) = 0
$$
  

$$
\dot{Q}(x, y, z) = QVOL|x_c + y_c|
$$

# **Running**

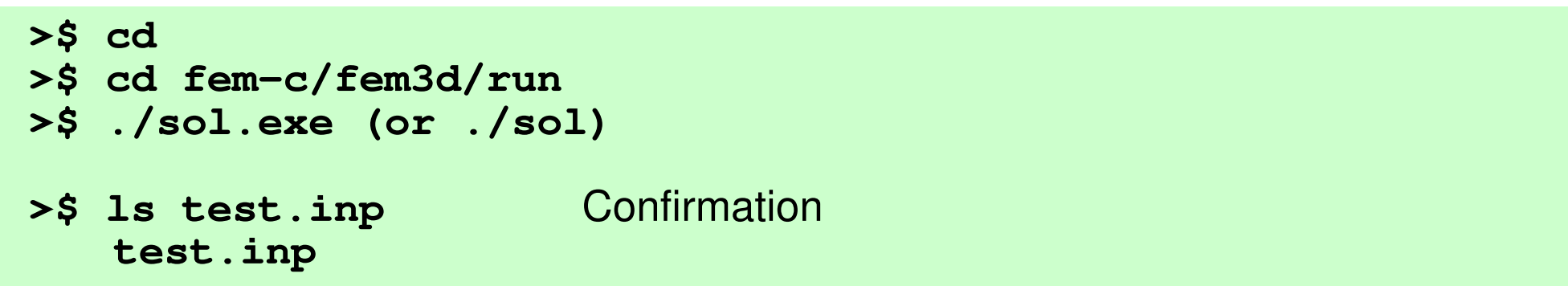

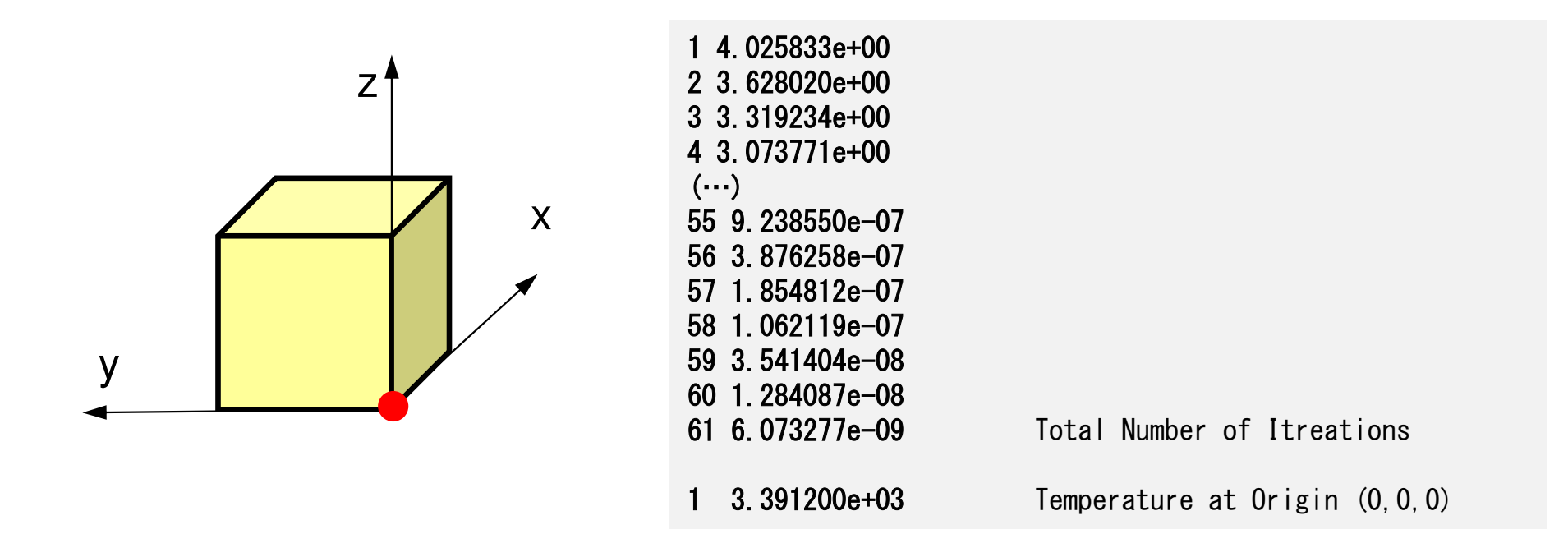

#### FEM3D 52

## **ParaView**

- http://www.paraview.org/
- •Opening files
- •Displaying figures
- •Saving image files

–http://nkl.cc.u-tokyo.ac.jp/20w/ParaView.pdf

## UCD Format (1/3)Unstructured Cell Data

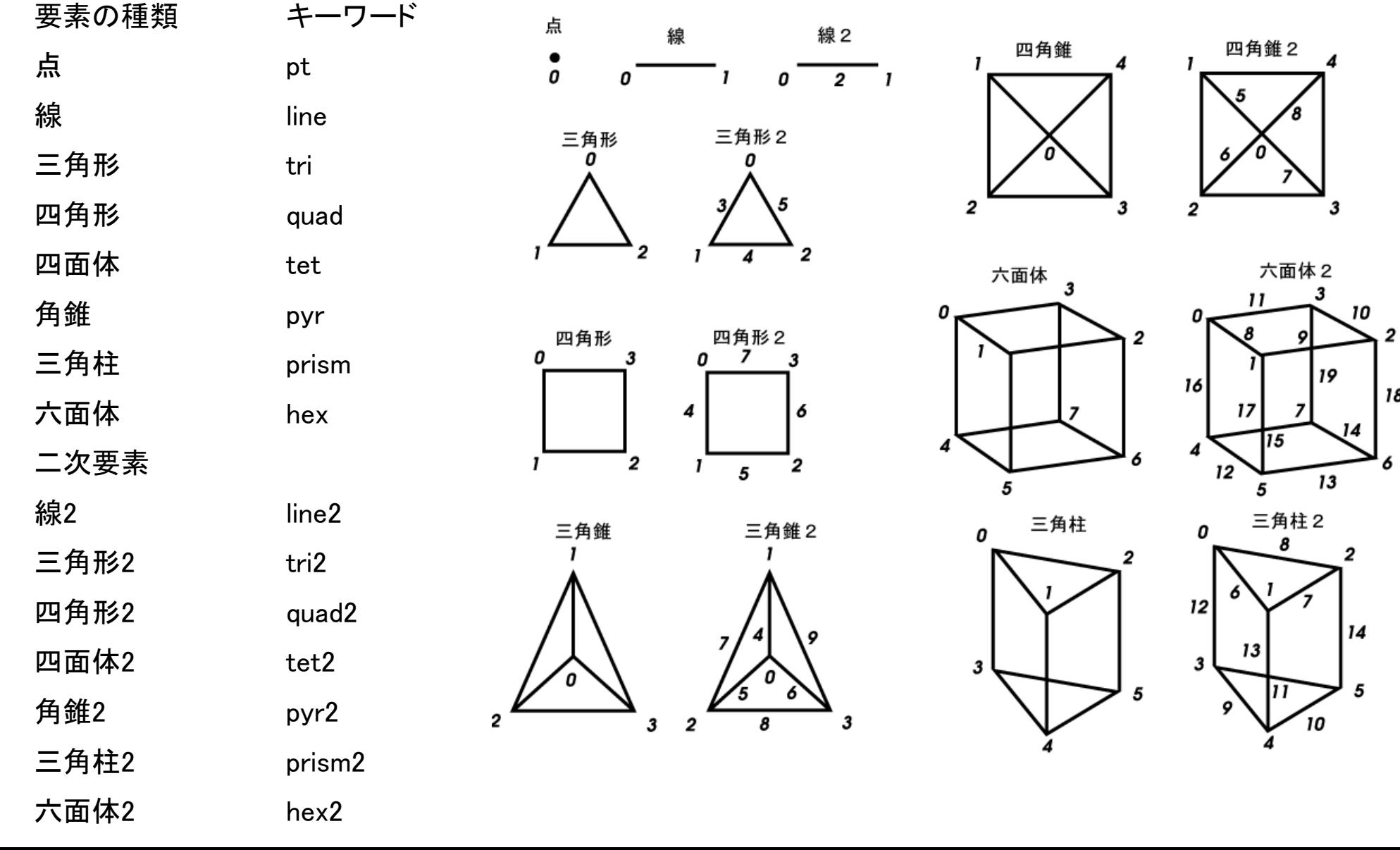

| 18

## UCD Format (2/3)

- •Originally for AVS, microAVS
- •Extension of the UCD file is "inp"
- • There are two types of formats. Only old type can be read by ParaView.

## UCD Format (3/3): Old Format

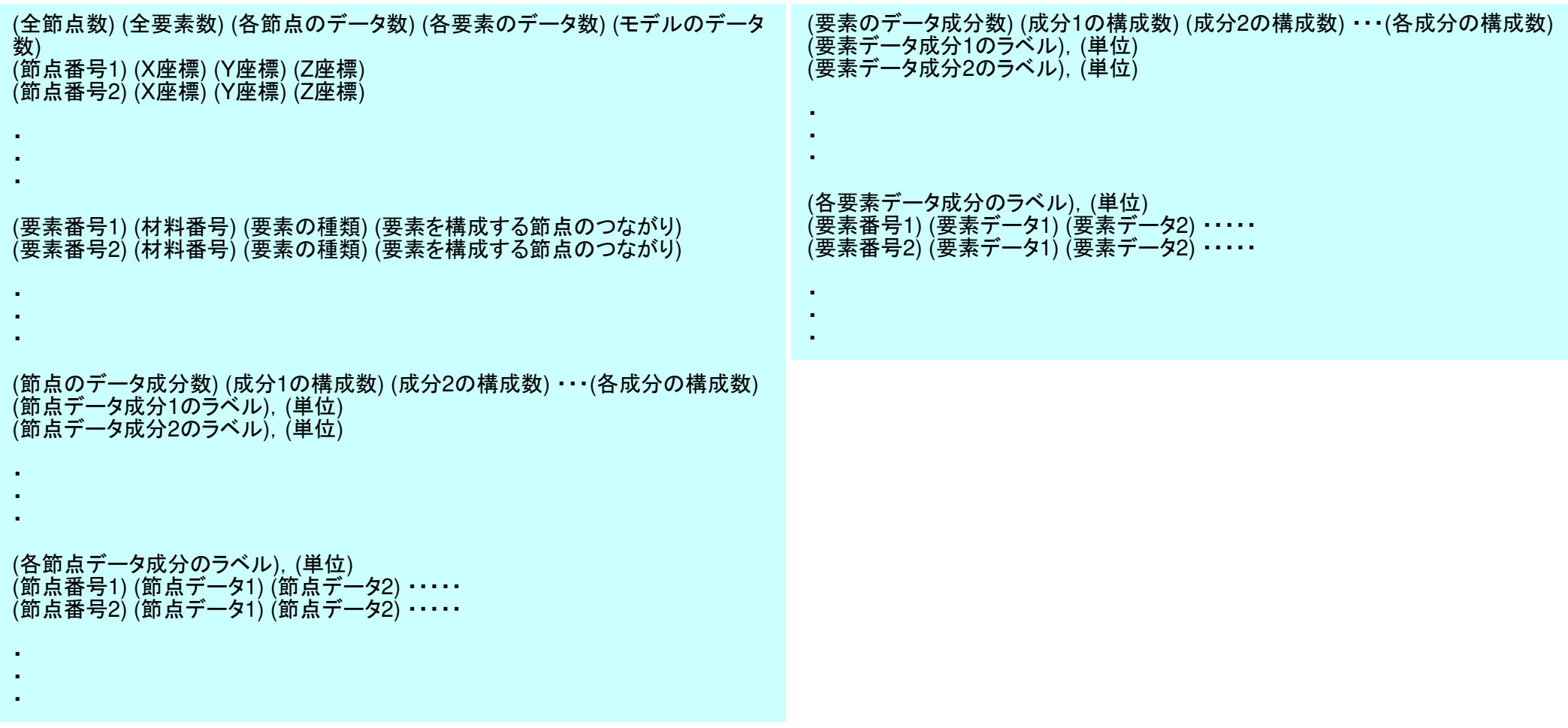

- $\bullet$  Formulation of 3D Element • 3D Heat Equations $\mathcal{L}_{\mathcal{A}}$  Galerkin Method $\mathcal{L}_{\mathcal{A}}$ Element Matrices
- $\bullet$ Running the Code
- $\bullet$ **Data Structure**
- $\bullet$ Overview of the Program

### Overview of Mesh File: cube.0numbering starts from "1"

#### • Nodes

- and the state of the Node # (How many nodes ?)
- and the state of the Node ID, Coordinates
- Elements
	- and the state of the Element #
	- and the state of the Element Type
	- and the state of the Element ID, Material ID, Connectivity
- • Node Groups
	- and the state of the Group #
	- and the state of the Node # in each group
	- and the state of the Group Name
	- and the state of the Nodes in each group

## Example of "cube.0" (NX=NY=NZ=4)Node

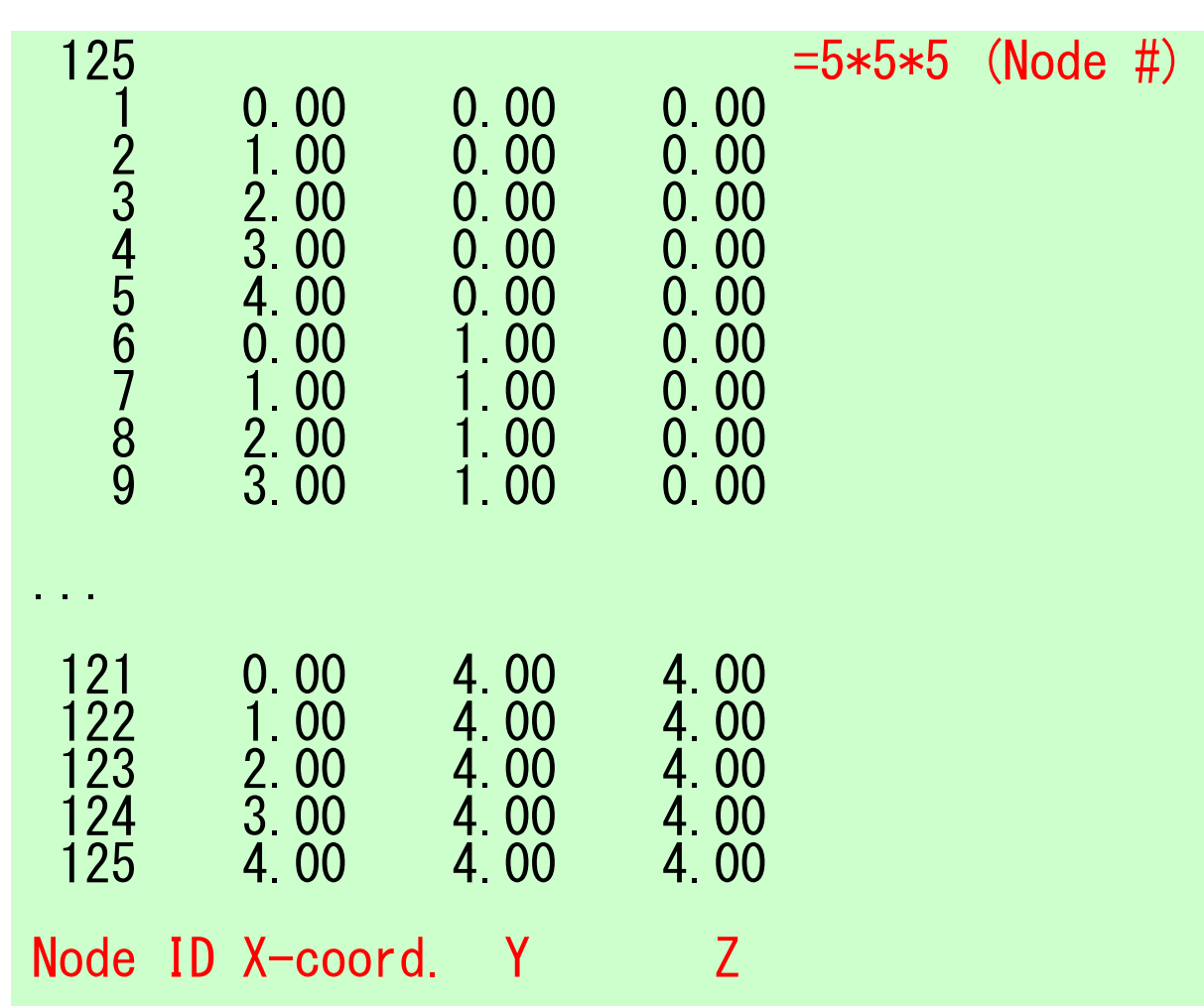

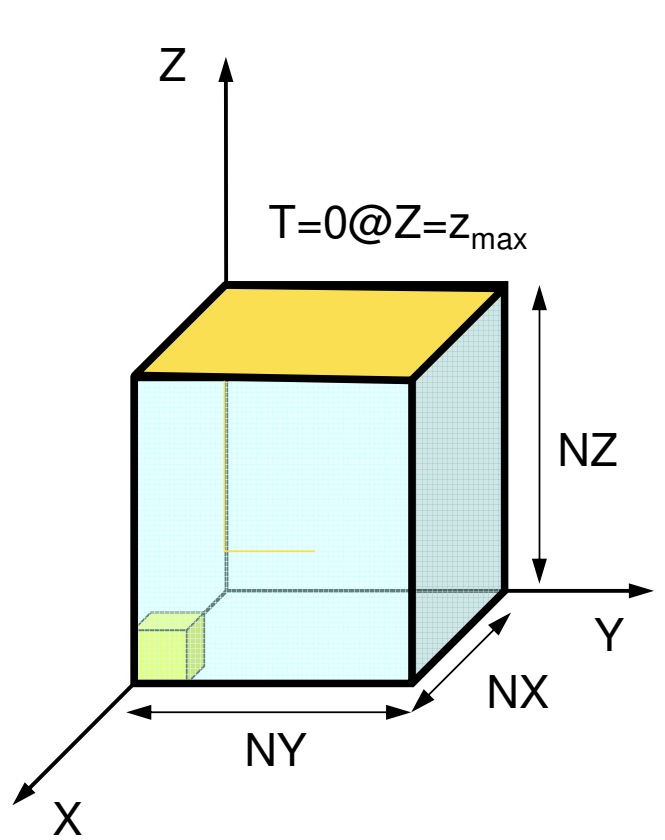

# Example of "cube.0" (NX=NY=NZ=4)Element (1/2)

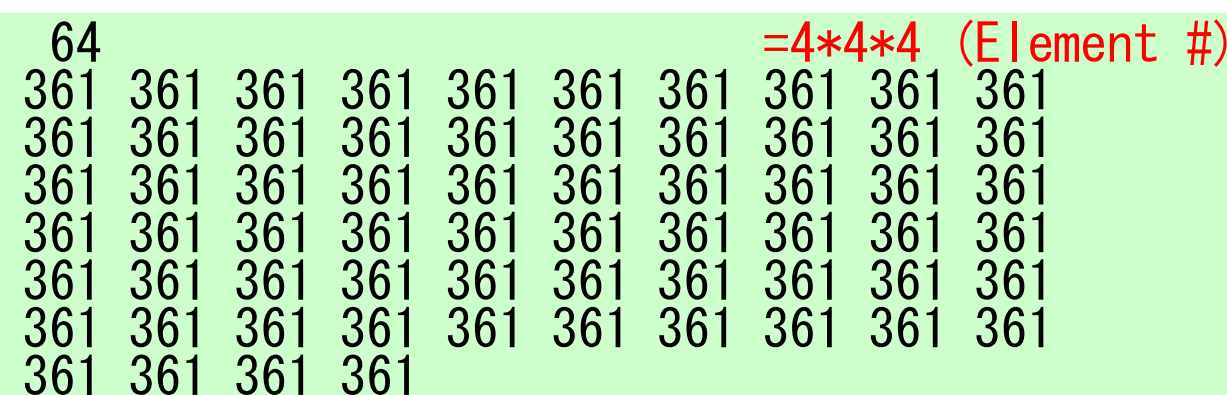

#### Element Type: 3613D, Hexahedron, Linear (1<sup>st</sup> order)

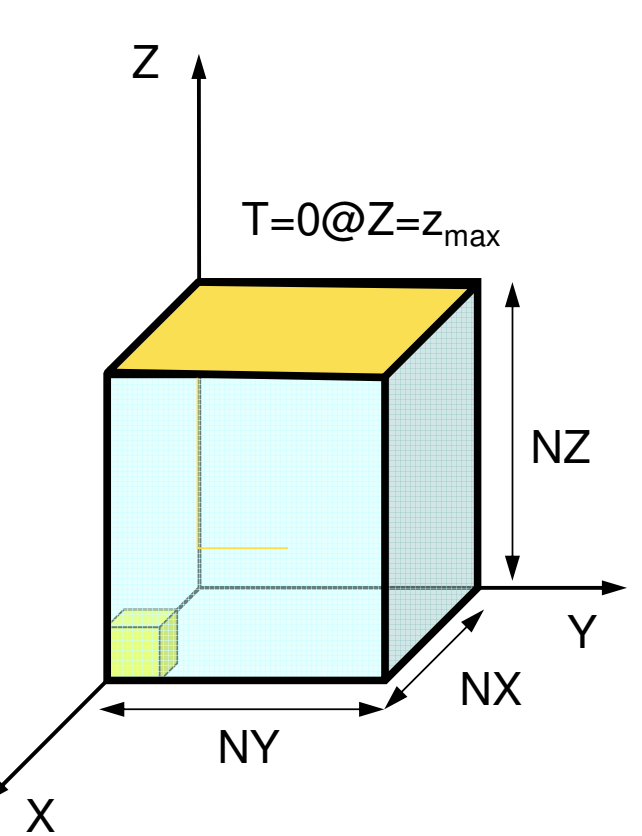

## Example of "cube.0" Element (2/2)

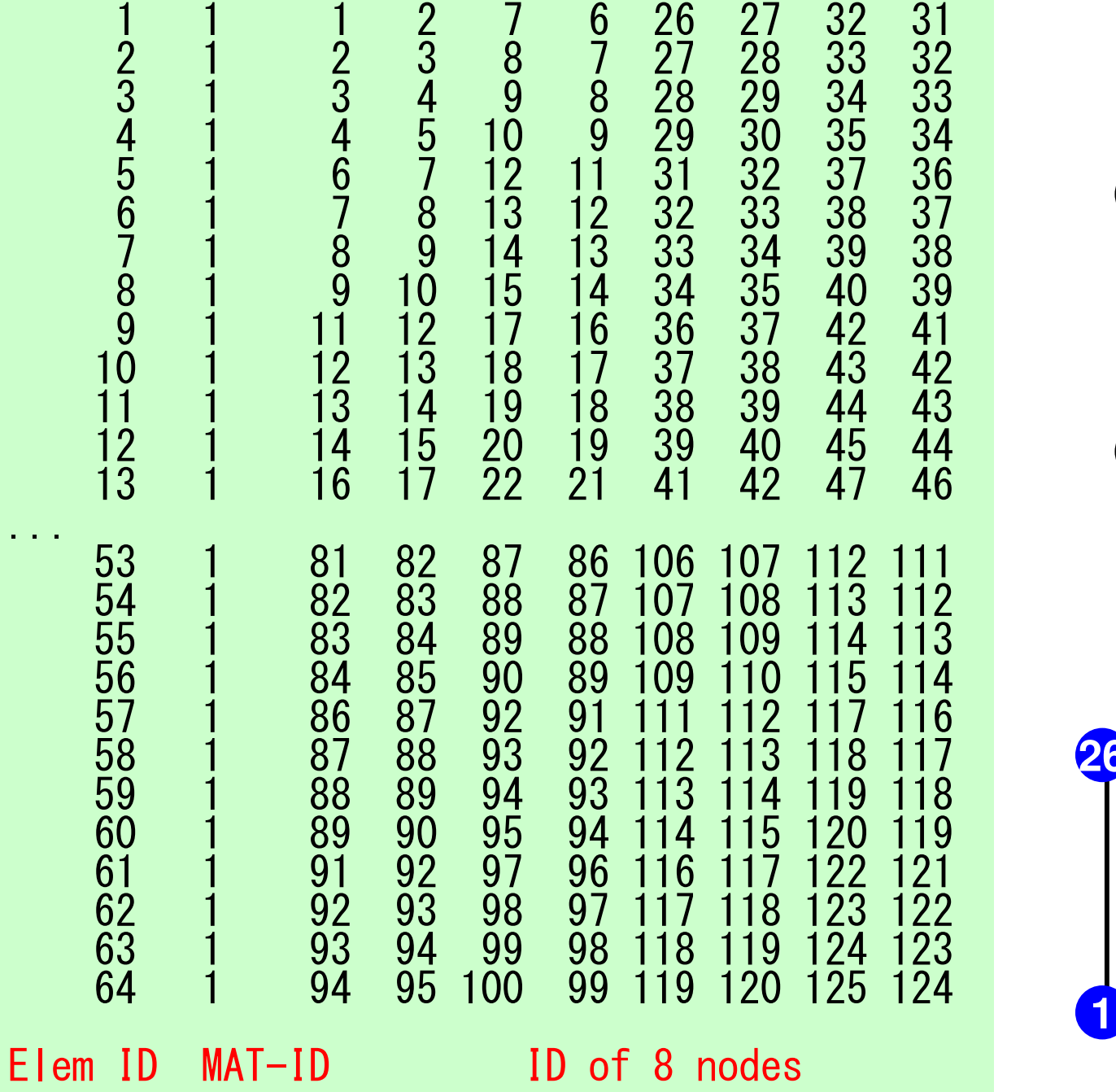

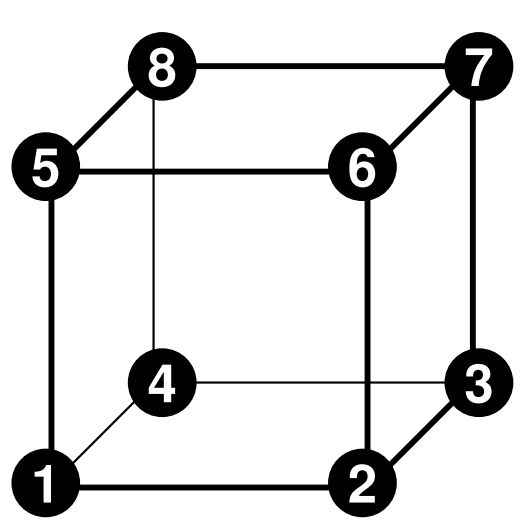

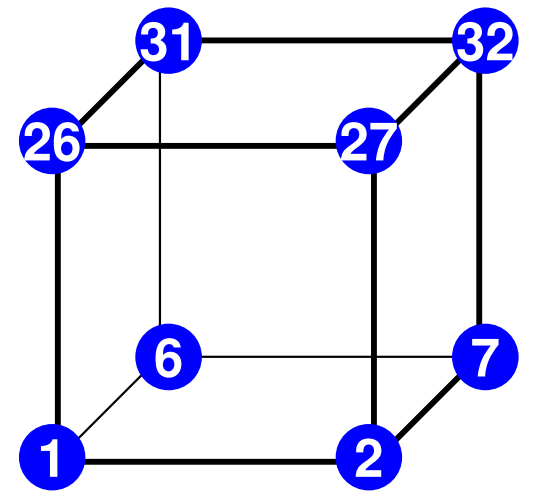

#### NX=NY=NZ=4, NXP1=NYP1=NZP1=5ICELTOT= 64, INODTOT= 125, IBNODTOT= 25

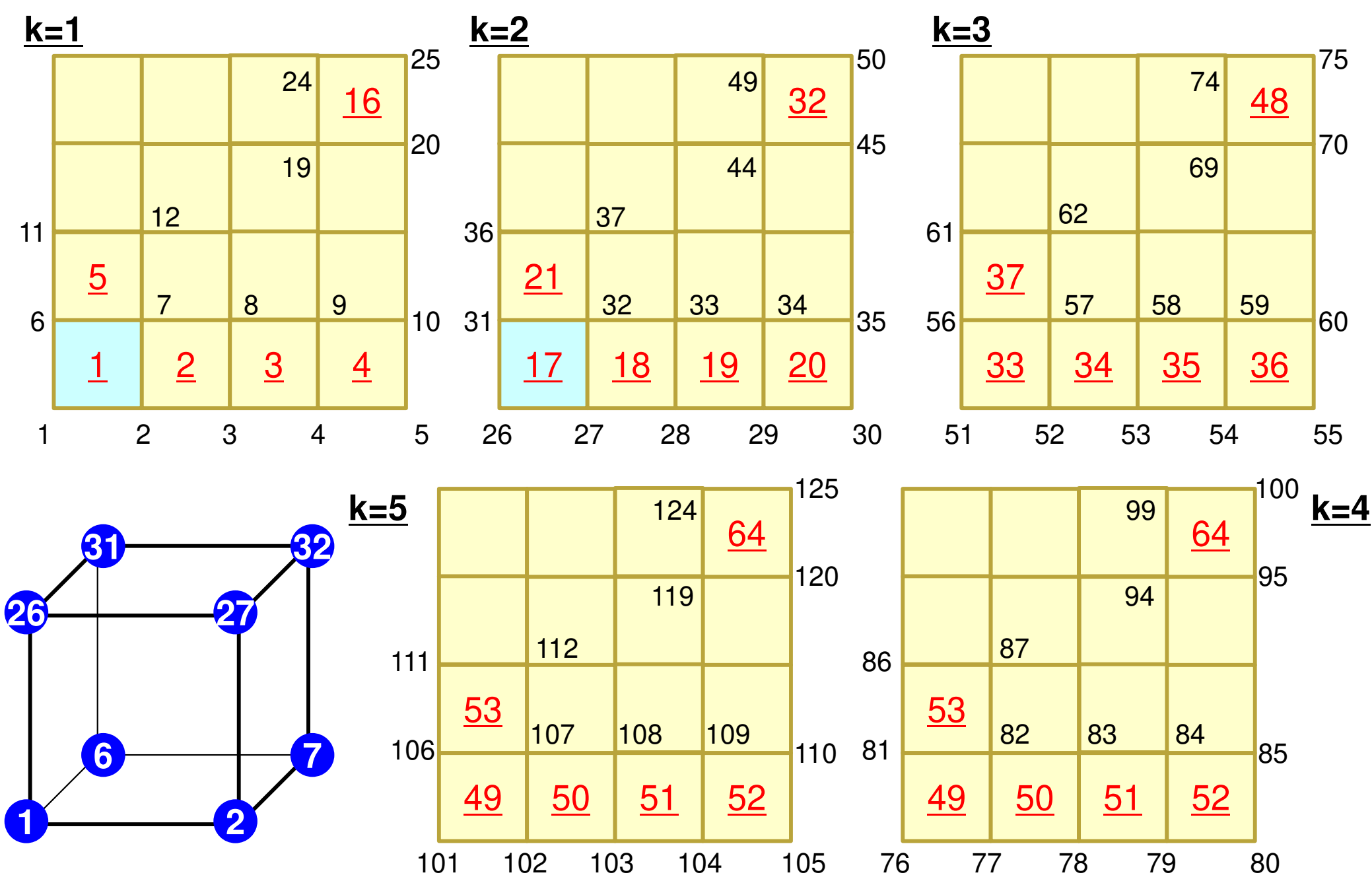

#### FEM3D 62

## Example of "cube.0" Node Grp. Info.

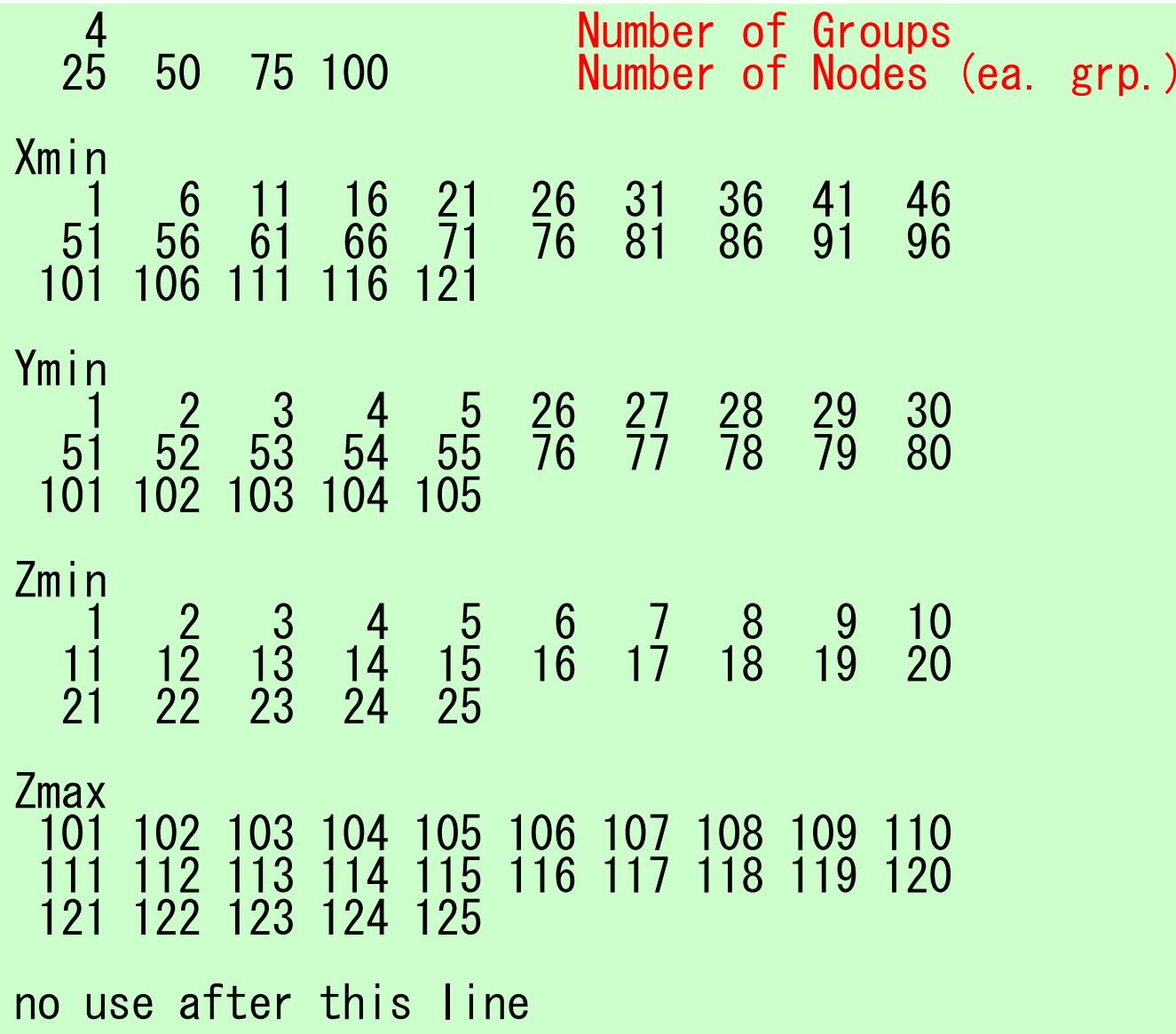

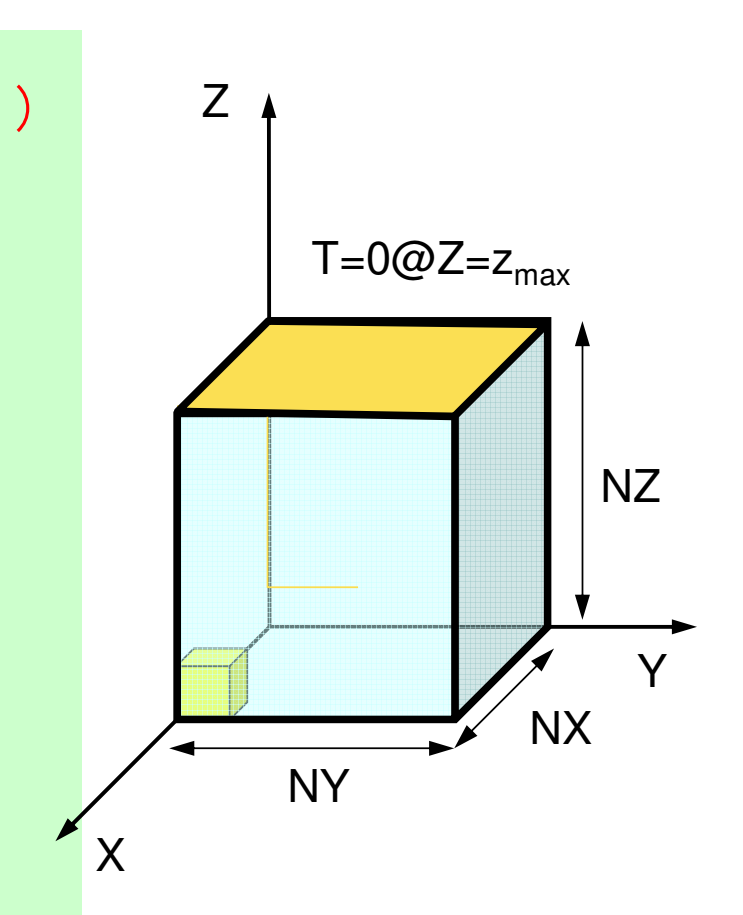

#### $NX=NY=NZ=4, NYP1=NYP1=NZP1=5$ ICELTOT= 64, INODTOT= 125, IBNODTOT= 25

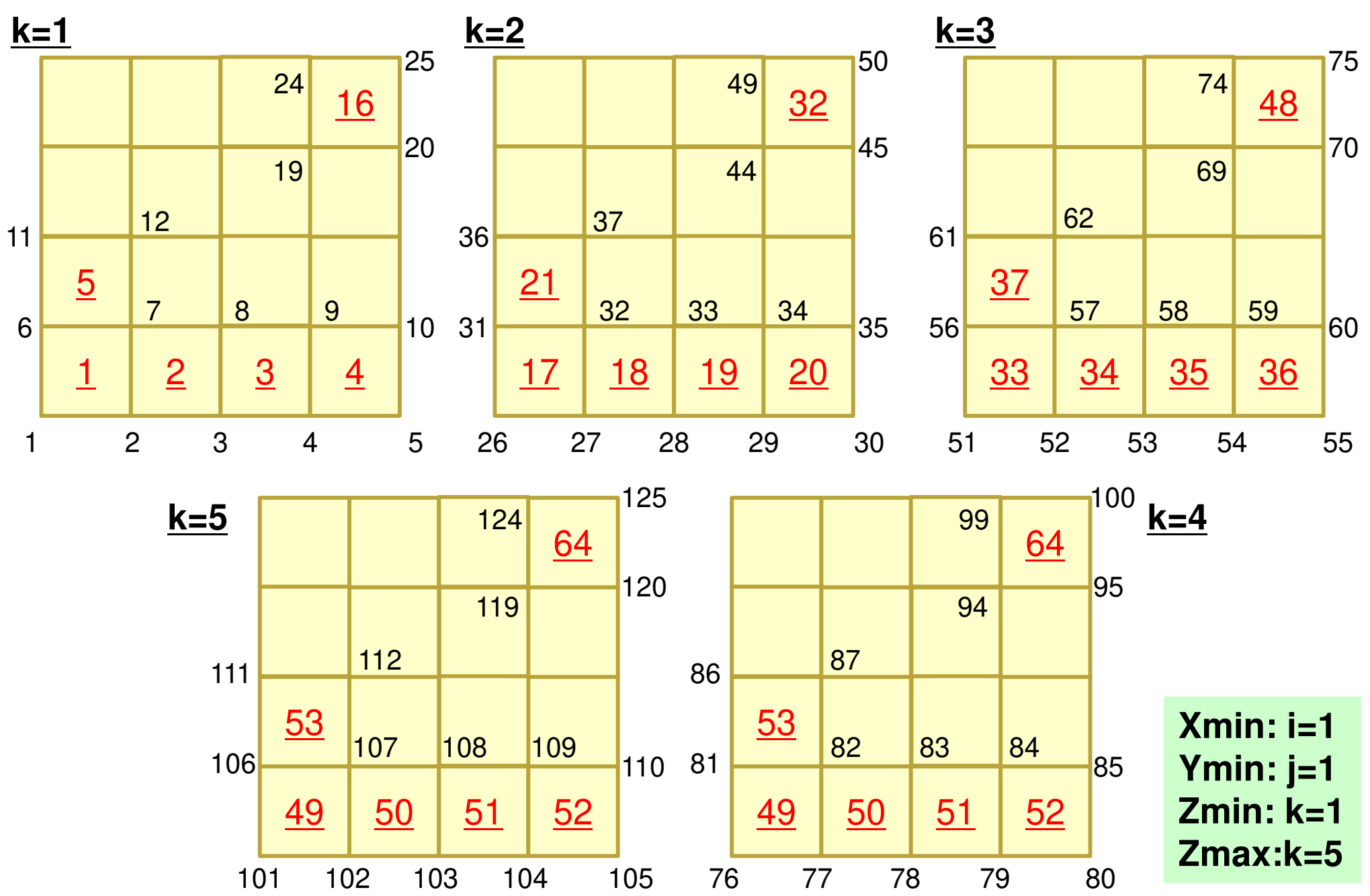

#### FEM3D 64

## Mesh Generation

- Big Technical & Research Issue
	- Complicated Geometry
	- and the state of the Large Scale
- •Parallelization is difficult
- • Commercial Mesh Generator
	- and the state of the FEMAP
		- Interface to CAD Data Format
- $\bullet$  Formulation of 3D Element • 3D Heat Equations $\mathcal{L}_{\mathcal{A}}$  Galerkin Method $\mathcal{L}_{\mathcal{A}}$ Element Matrices
- $\bullet$ Running the Code
- $\bullet$ Data Structure
- $\bullet$ **Overview of the Program**

## **FEM Procedures: Program**

#### • Initialization

- and the state of the state Control Data
- and the state of the state Node, Connectivity of Elements (N: Node#, NE: Elem#)
- and the state of the Initialization of Arrays (Global/Element Matrices)
- and the state of the state Element-Global Matrix Mapping (Index, Item)
- • Generation of Matrix
	- and the state of the state Element-by-Element Operations (do icel= 1, NE)
		- Element matrices
		- Accumulation to global matrix
	- and the state of the state Boundary Conditions
- • Linear Solver
	- and the state of the state Conjugate Gradient Method

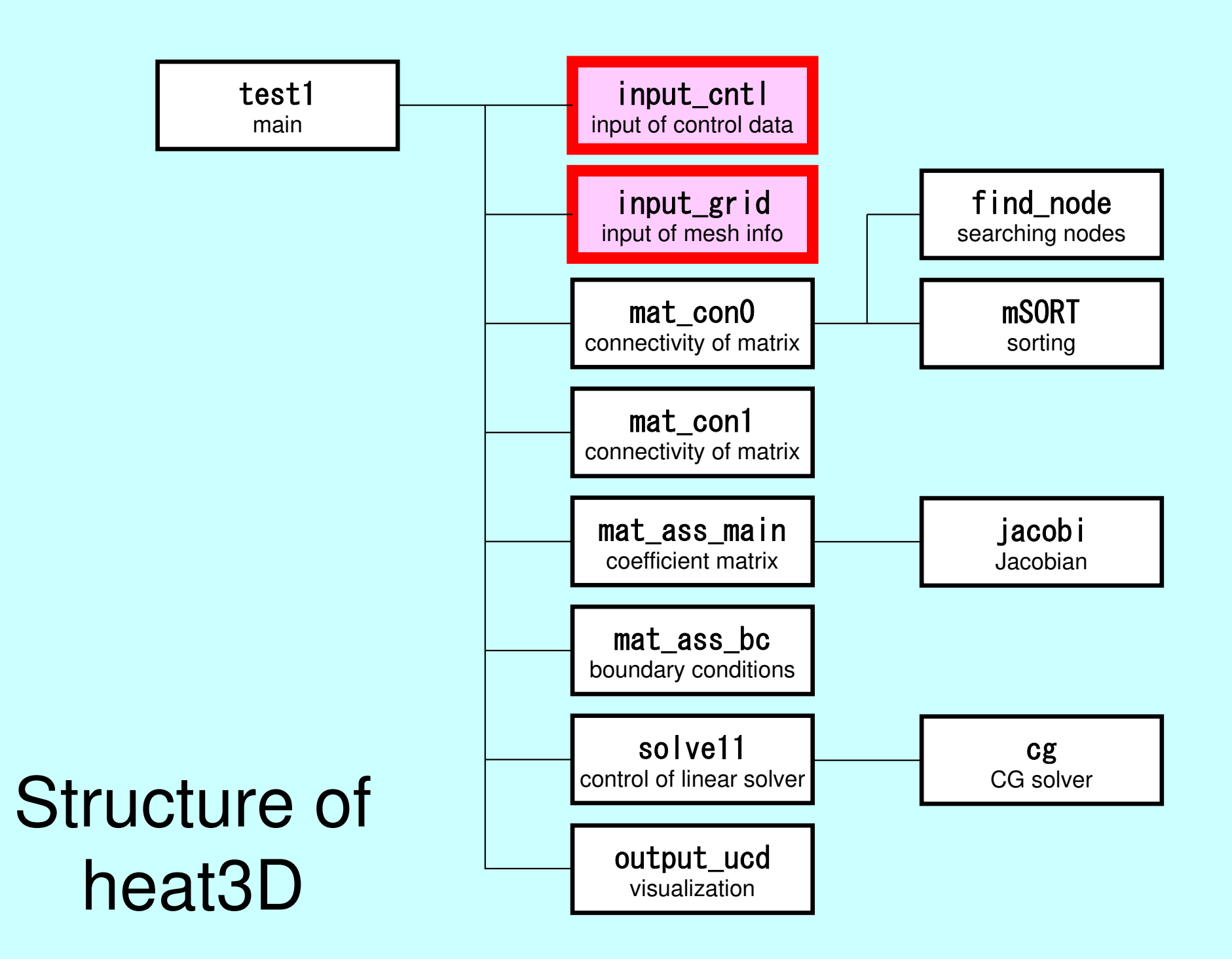

## Main Part

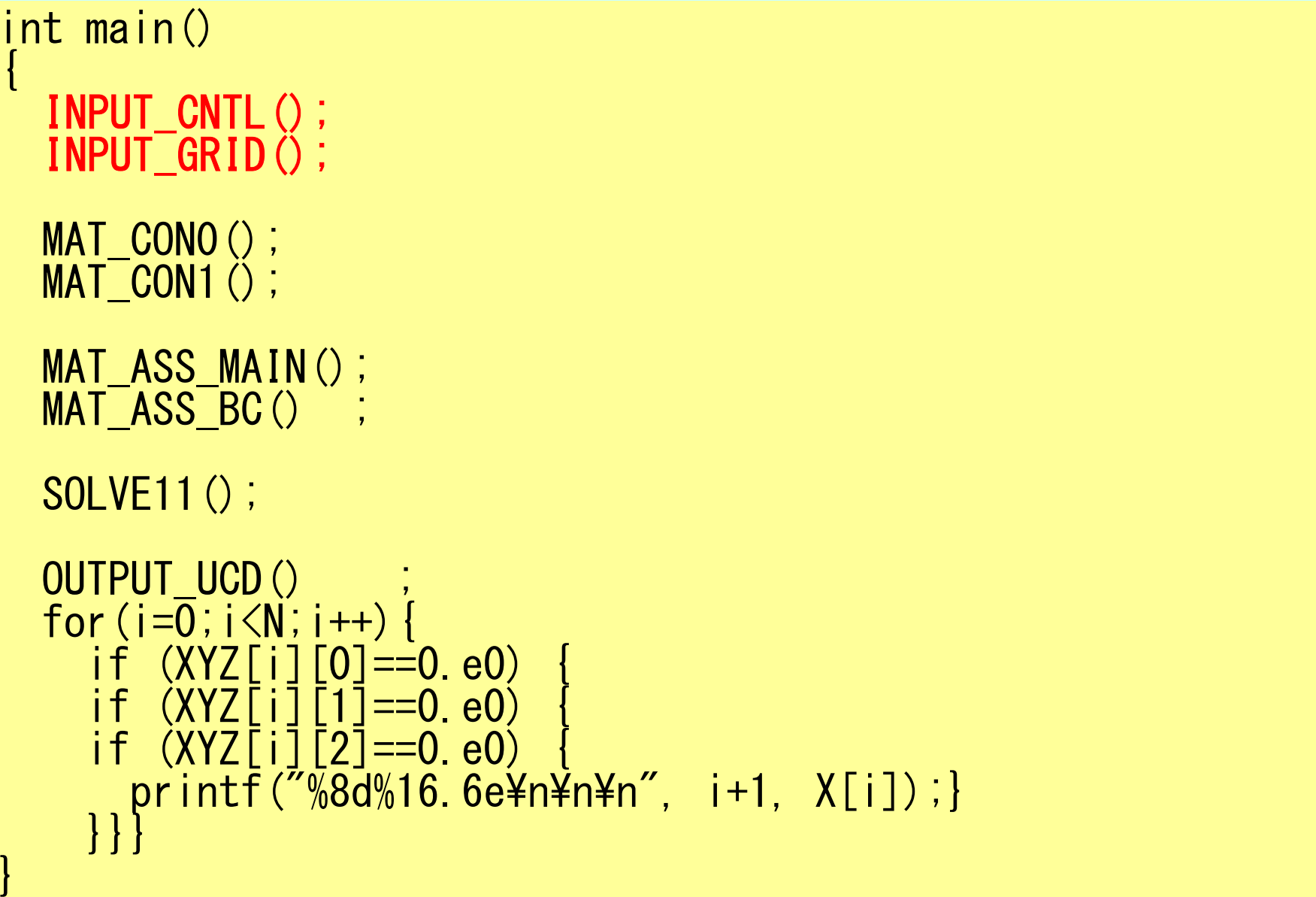

## Global Variables: pfem\_util.h (1/3)

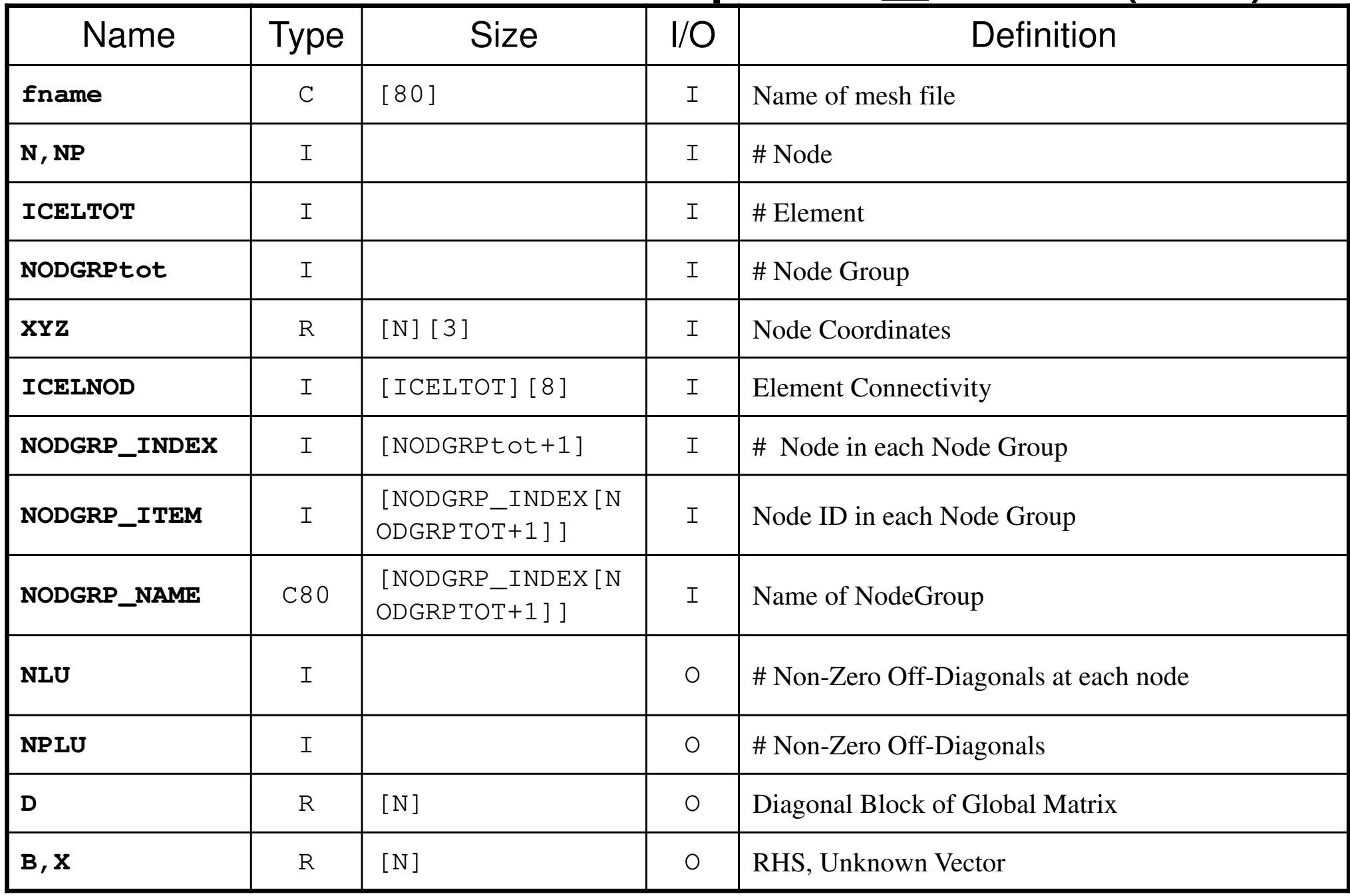

# Global Variables: pfem\_util.h (2/3)

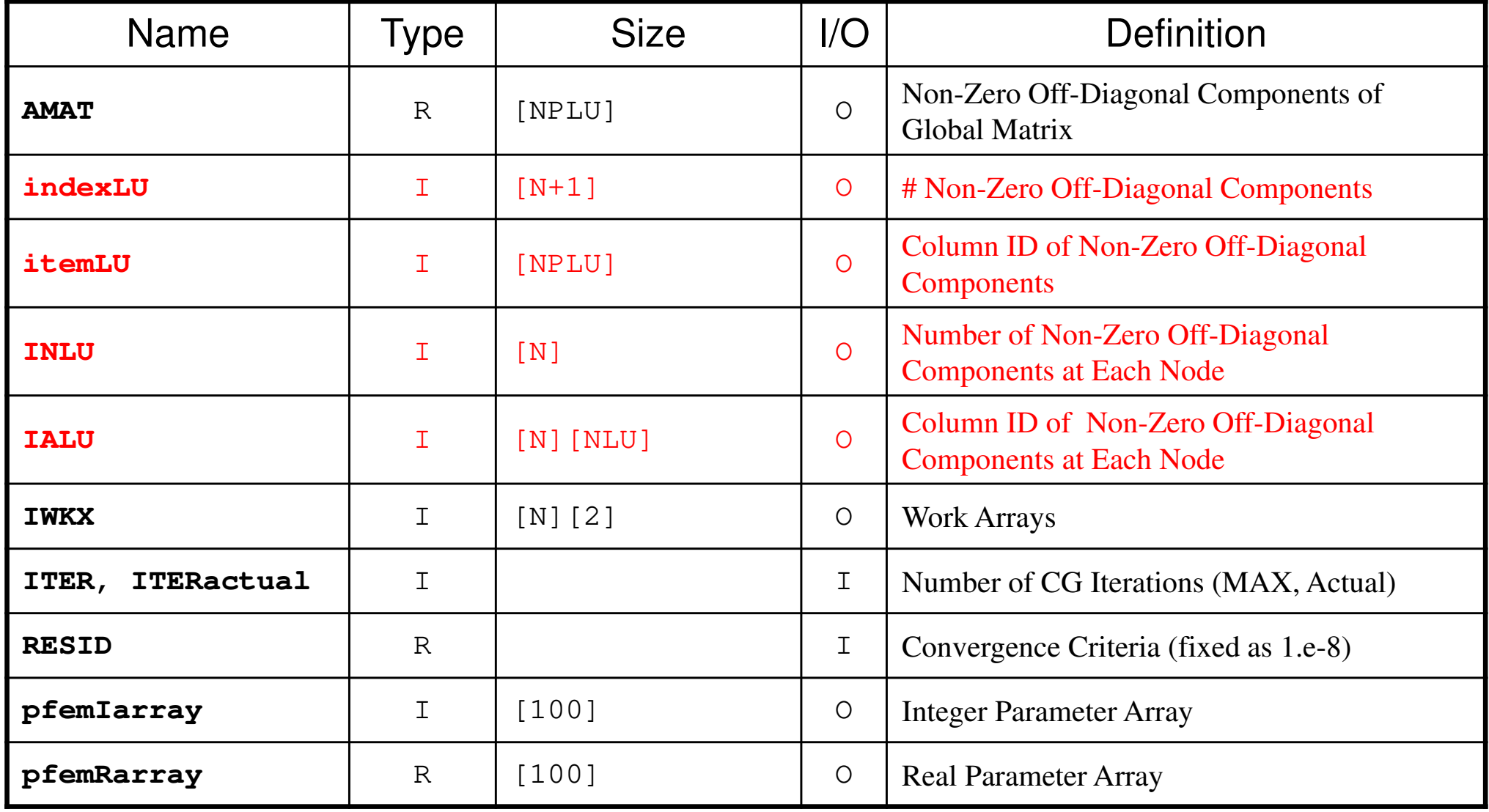

# Global Variables: pfem\_util.h (3/3)

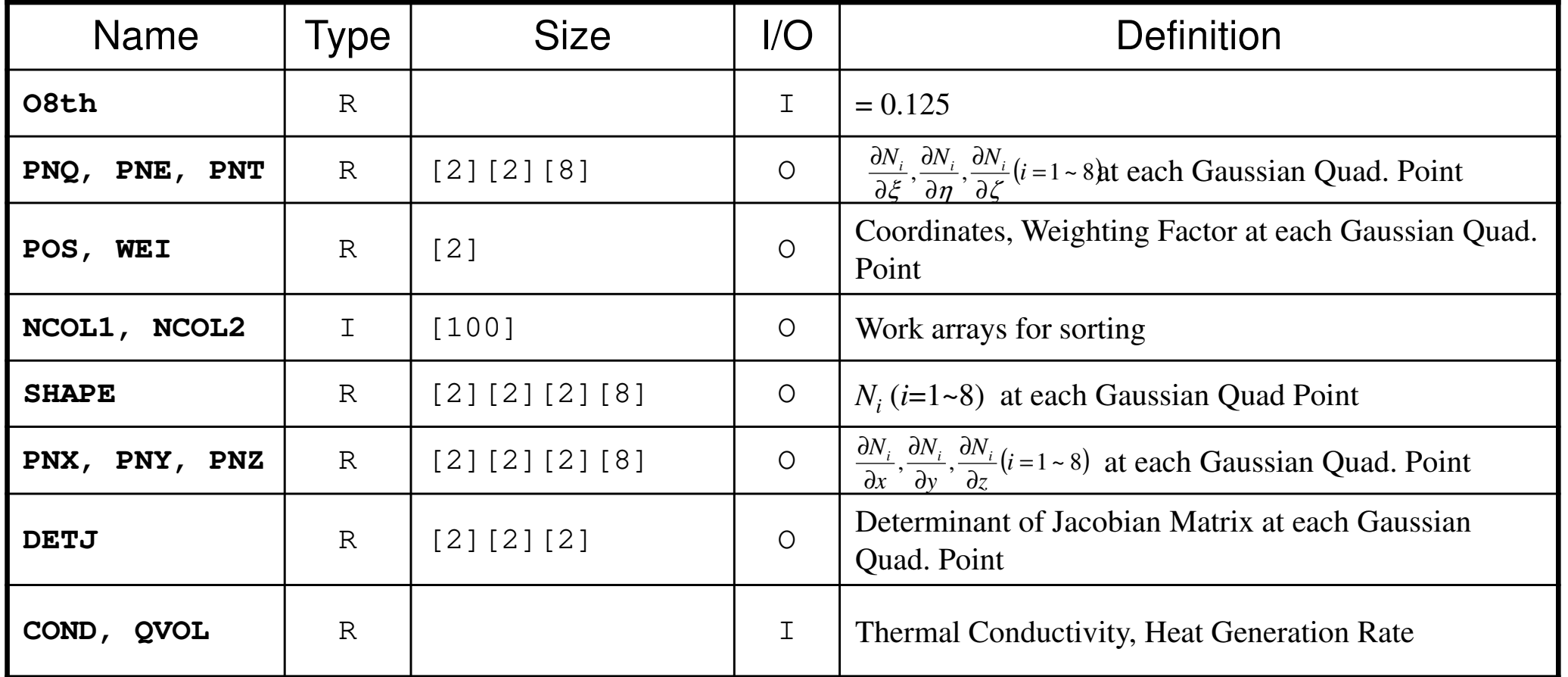

$$
\frac{\partial}{\partial x}\left(\lambda \frac{\partial T}{\partial x}\right) + \frac{\partial}{\partial y}\left(\lambda \frac{\partial T}{\partial y}\right) + \frac{\partial}{\partial z}\left(\lambda \frac{\partial T}{\partial z}\right) + \dot{Q}(x, y, z) = 0
$$
  

$$
\dot{Q}(x, y, z) = QVOL|x_c + y_c|
$$

}

# INPUT\_CNTL: Control Data

```
/**
** INPUT_CNTL**/
#include <stdio.h>
#include <stdlib.h>
#include "pfem_util.h" /** **/
void INPUT_CNTL(){FILE *fp;
           if( (f
p
                   ==fopen("INPUT.DAT","r")) == NULL){<br>fprintf(stdout,"input file cannot be opened!¥n");

exit(1);}
fscanf(fp,"%s",fname);fscanf(fp,"%d",&ITER);<br>fscanf(fp, "%lf %lf", &COND, &QVOL);<br>fscanf(fp, "%lf",    &RESID);<br>fclose(fp);
          p
f
e
m
R
arra
y[0]= R
E
SID;
pfemIarray[0]= ITER;INPUT.DATcube.0 fnameITER
                                                                        2000

1.0 1.0 COND, QVOL1.0e-08 RESID
```
### INPUT\_GRID (1/3) $D$

```
#include <stdio.h>
#include <stdlib.h>
#include "pfem_util.h" #include "allocate.h"void INPUT_GRID(){
        FILE *fp; int i,j,k,ii,kk,nn,icel,iS,iE; int NTYPE,IMAT;if( (fp=fopen(fname,"r")) == NULL){ fprintf(stdout,"input file cannot be opened!¥n");exit(1);} /**NODE**/fscanf(fp, \degree\%d\degree, \&N);
        NP=N;
XYZ=(KREAL**)allocate_matrix(sizeof(KREAL),N,3);for (i=0; i \le N; i++) {
                  for(j=0;j<3;j++){ XYZ[i][j]=0.0;}}for (i=0; i\le N; i++) {
                  fscanf(fp,"%d %lf %lf %lf",&ii,&XYZ[i][0],&XYZ[i][1],&XYZ[i][2]);}
```
## Example of "cube.0" Node

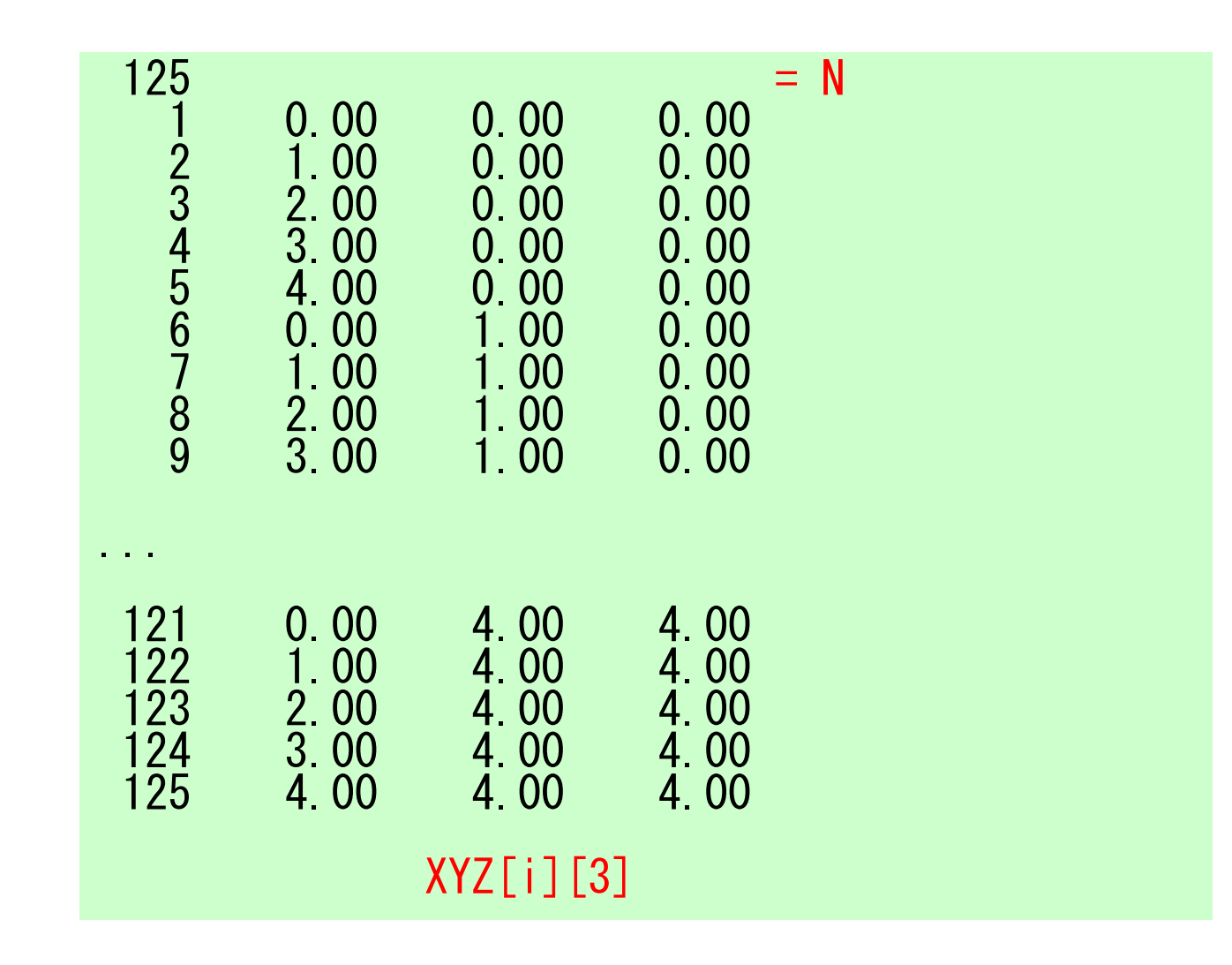

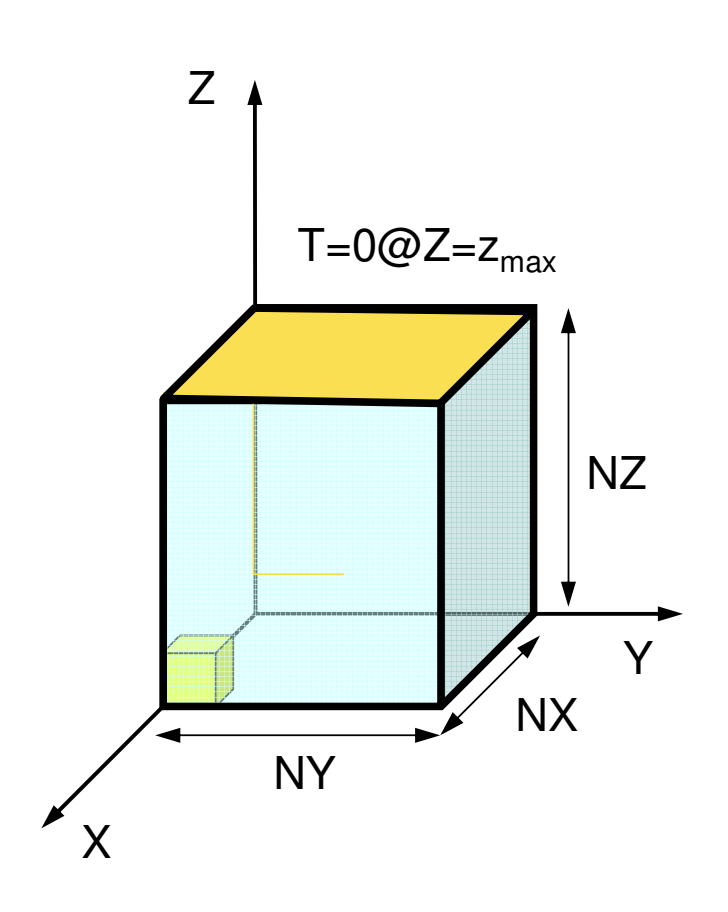

## **allocate, deallocate (1/2)** Same interface with FORTRAN

```
#include <stdio.h>

#include <stdlib.h>void* allocate_vector(int size,intm){void *a;if ( ( a=(\text{void } *) malloc( m * \text{ size } ) ) == \text{NULL } ) {

fprintf(stdout,"Error:Memorydoes not enough! in vector ¥n");

exit(1);}
return a;}void deallocate_vector(void *a){free( a );}
```
INDEX=(KINT\* )allocate\_vector(sizeof(KINT),NGtot+1); INDEX[Ngtot+1]<br>NAME =(CHAR8O\*)allocate vector(sizeof(CHAR8O).NGtot); NAME[NGtot]  $NAME = (CHAR80*)$  allocate vector (sizeof (CHAR80), NGtot); WW=(KREAL $**$ ) allocate matrix(sizeof(KREAL),4,N); WW[4][N]

# **allocate, deallocate (2/2)**

Same interface with FORTRAN

```
void** allocate_matrix(int size,int m,int n)
{void **aa;

int i;

if ( ( aa=(void ** )malloc( m * sizeof(void*) ) ) == NULL ) {
fprintf(stdout,"Error:Memorydoes not enough! aa in matrix ¥n");

exit(1);}if ( ( aa[0] =(void * )malloc( m * n * size ) ) == \mathsf{NULL} ) {

fprintf(stdout,"Error:Memorydoes not enough! in matrix ¥n");

exit(1);}for(i=1;i<m;i++) aa[i]=(char*)aa[i-1]+size*n;

return aa;}void deallocate_matrix(void **aa){free( aa );}
```
INDEX=(KINT\* )allocate\_vector(sizeof(KINT),NGtot+1); INDEX[Ngtot+1]<br>NAME =(CHAR8O\*)allocate vector(sizeof(CHAR8O),NGtot); NAME[NGtot]  $NAME = (CHAR80*)$  allocate vector (sizeof (CHAR80), NGtot); WW=(KREAL $**$ ) allocate matrix(sizeof(KREAL),4,N); WW[4][N]

#### FEM3D and the state of the state of the state of the state of the state of the state of the state of the state of the state of the state of the state of the state of the state of the state of the state of the state of the

# INPUT\_GRID (2/3)

```
/****/
```
fscanf(fp,"%d",&ICELTOT);

ELEMENT

}

```
ICELNOD=(KINT**)allocate_matrix(sizeof(KINT),ICELTOT,8);
for(i=0;i<ICELTOT;i++) fscanf(fp,"%d",&NTYPE);
```
ICELNOD[i][j]:Node ID starting from "1".Element ID starts from "0".

```
for (icel=0;icel<ICELTOT;icel++) {<br>fscanf (fp, "%d %d %d %d %d %d %d %d %d %d %d %d %d", &ii, &IMAT,<br>&ICELNOD[icel][0], &ICELNOD[icel][1], &ICELNOD[icel][2], &ICELNOD[icel][3],<br>&ICELNOD[icel][4], &ICELNOD[icel][5], &ICELNO
```
# Example of "cube.0" Element (1/2)

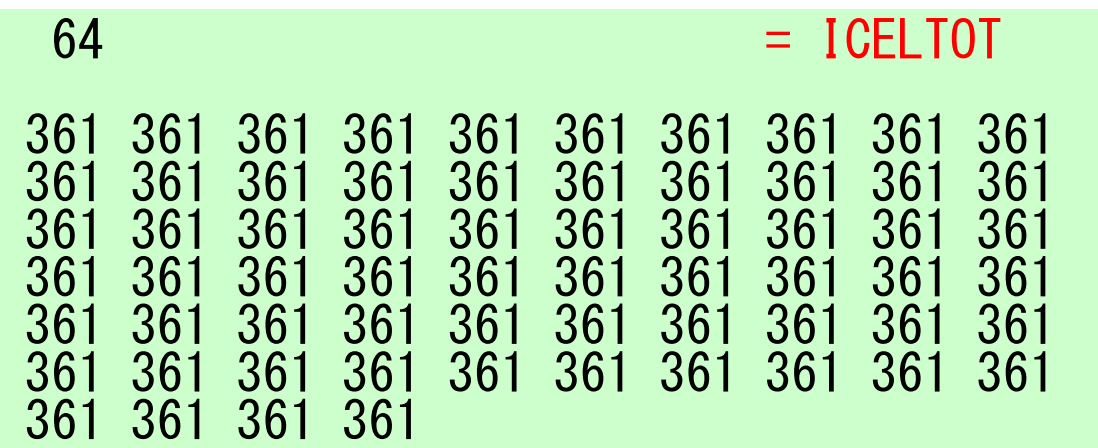

Element Type: 3613D, Hexahedron, Linear (1<sup>st</sup> order)

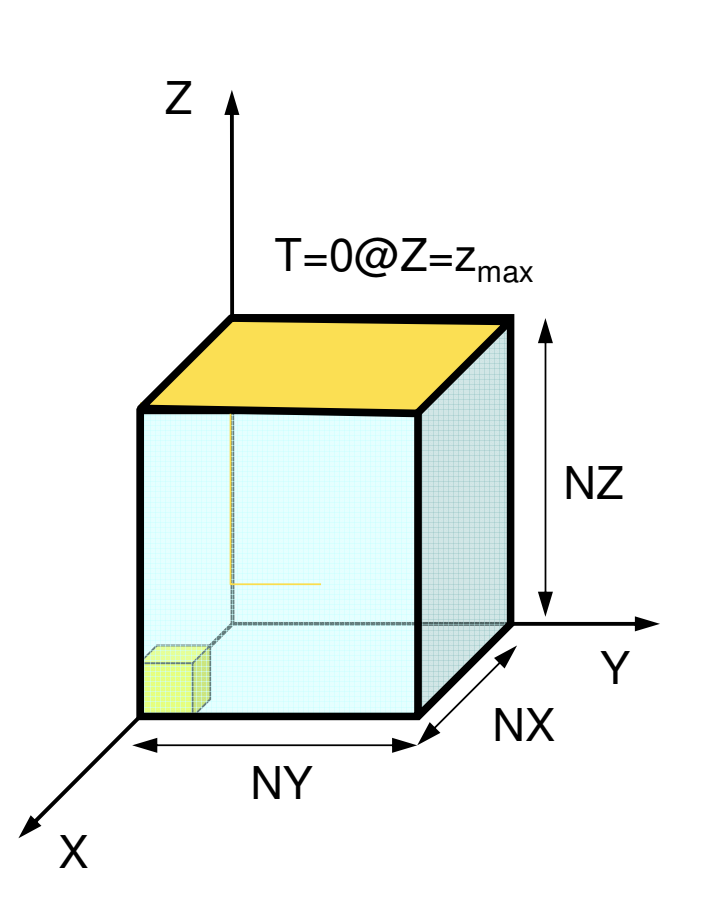

# Example of "cube.0" Element (2/2)

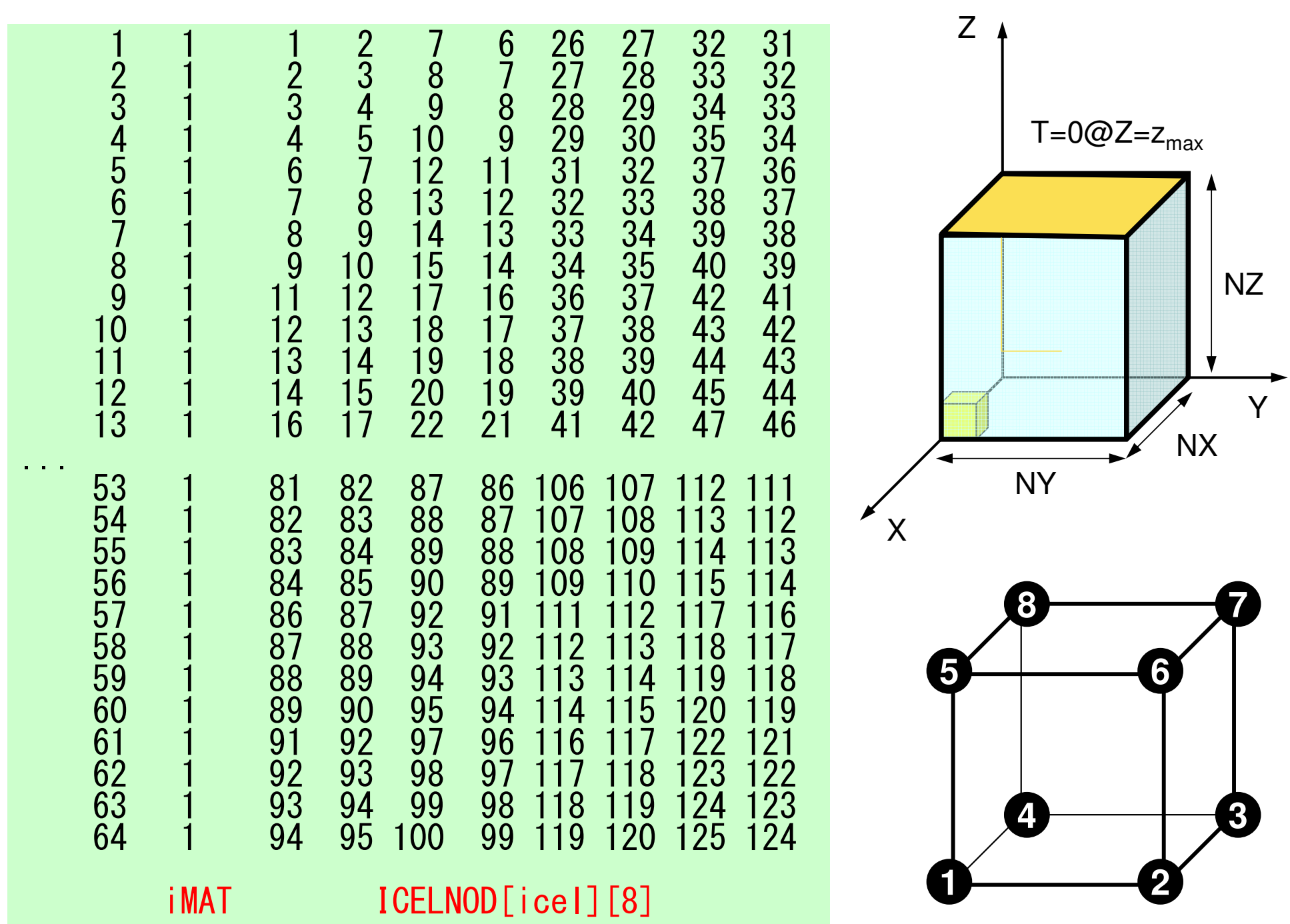

# INPUT\_GRID (3/3)

```
/**NODE grp. info. **/fscanf(fp,"%d",&NODGRPtot);NODGRP_INDEX=(KINT* )allocate_vector(sizeof(KINT),NODGRPtot+1);
         NODGRP_NAME =(CHAR80*)allocate_vector(sizeof(CHAR80),NODGRPtot);
        for(i=\overline{0};i<NODGRPtot+1;i++) NODGRP_INDEX[i]=0;
        for(i=0;i\leq N0DGRPtot;i++) fscanf(fp."%d", &NODGRP INDEX[i+1]);
        nn=NODGRP_INDEX[NODGRPtot];
NODGRP_ITEM=(KINT*)allocate_vector(sizeof(KINT),nn);for(k=0;k<NODGRPtot;k++){

iS= NODGRP_INDEX[k];iE= NODGRP_INDEX[k+1];<br>fscanf(fp,"%s",NODGRP_NAME[k].name);

nn= iE- iS;
                  if( nn != 0 ) {
                           for(kk=iS;kk<iE;kk++) fscanf(fp,"%d",&NODGRP_ITEM[kk]);}}fclose(fp);
}Node Group:Node ID's start from "1"
```
# Example of "cube.0" Node Grp. Info.

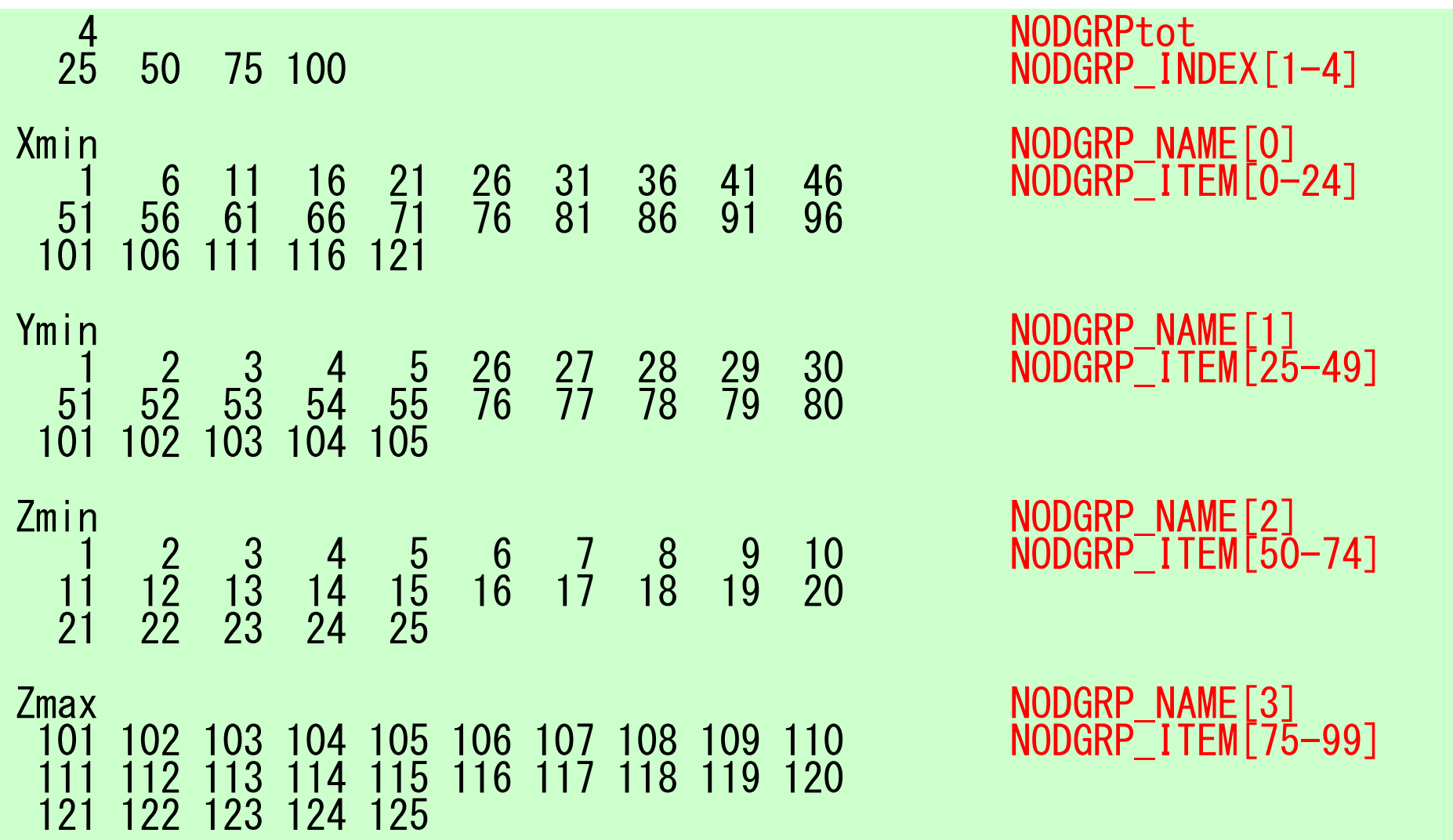

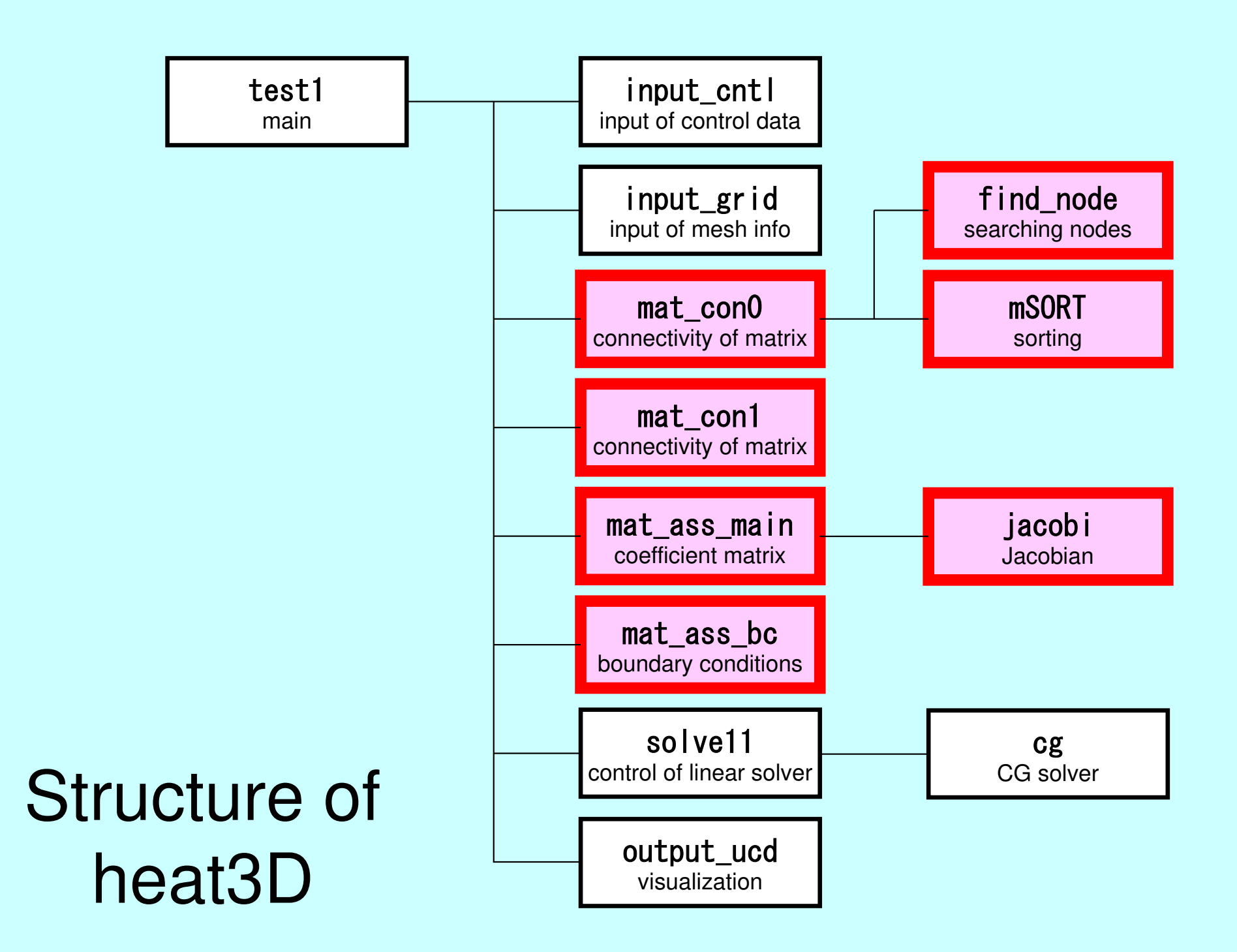

# Global Variables: pfem\_util.h (1/3)

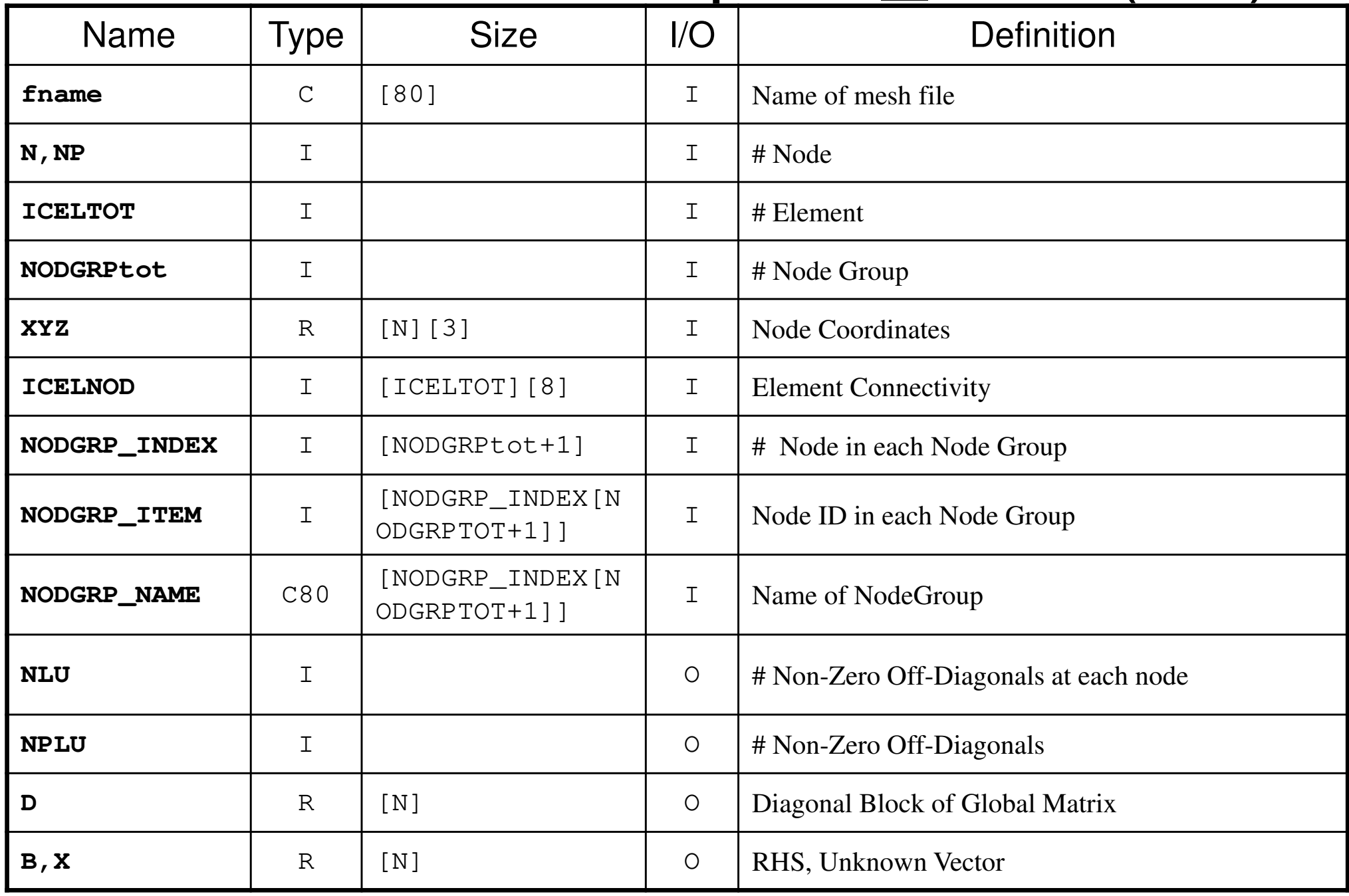

# Global Variables: pfem\_util.h (2/3)

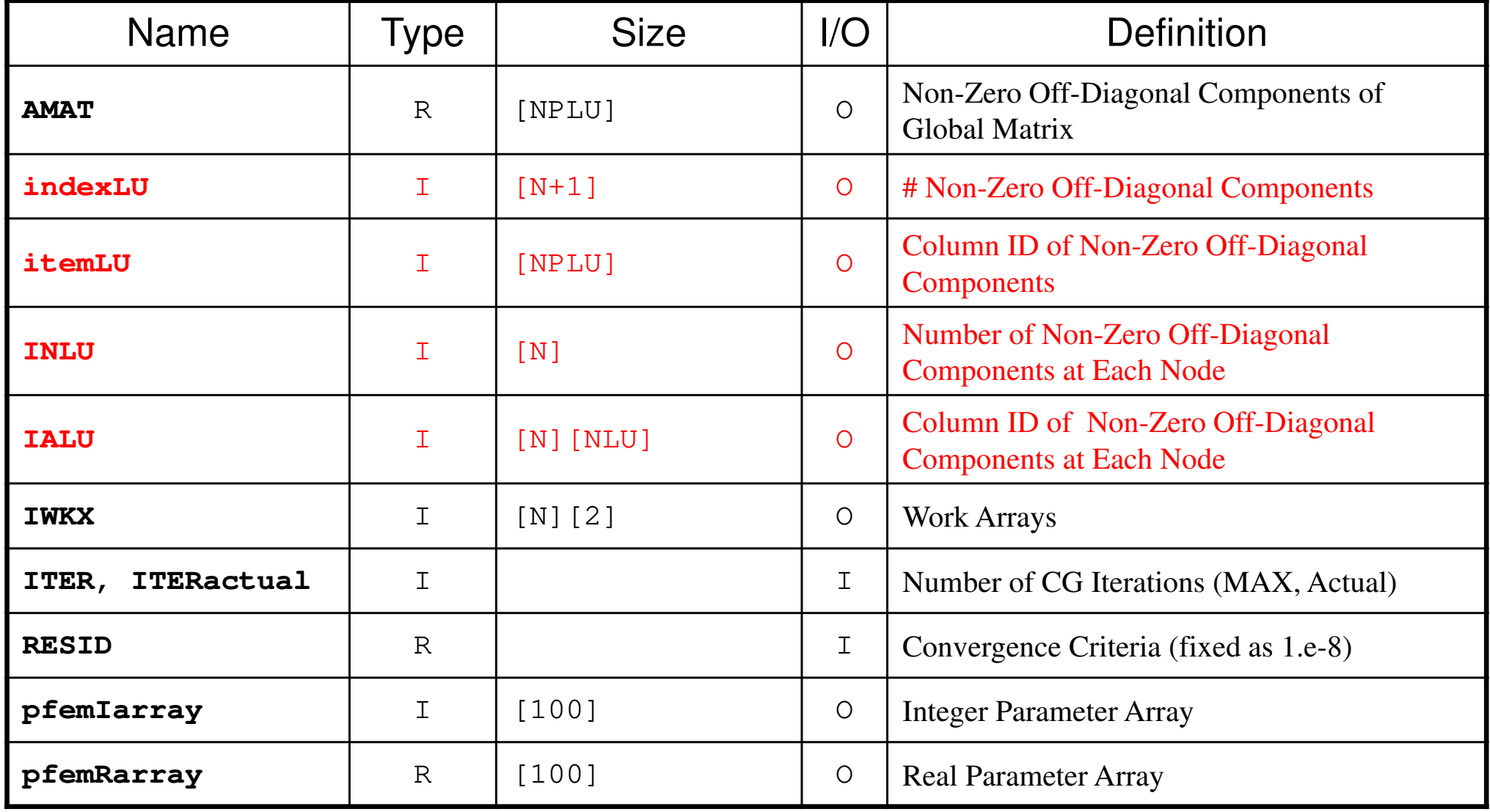

# Global Variables: pfem\_util.h (3/3)

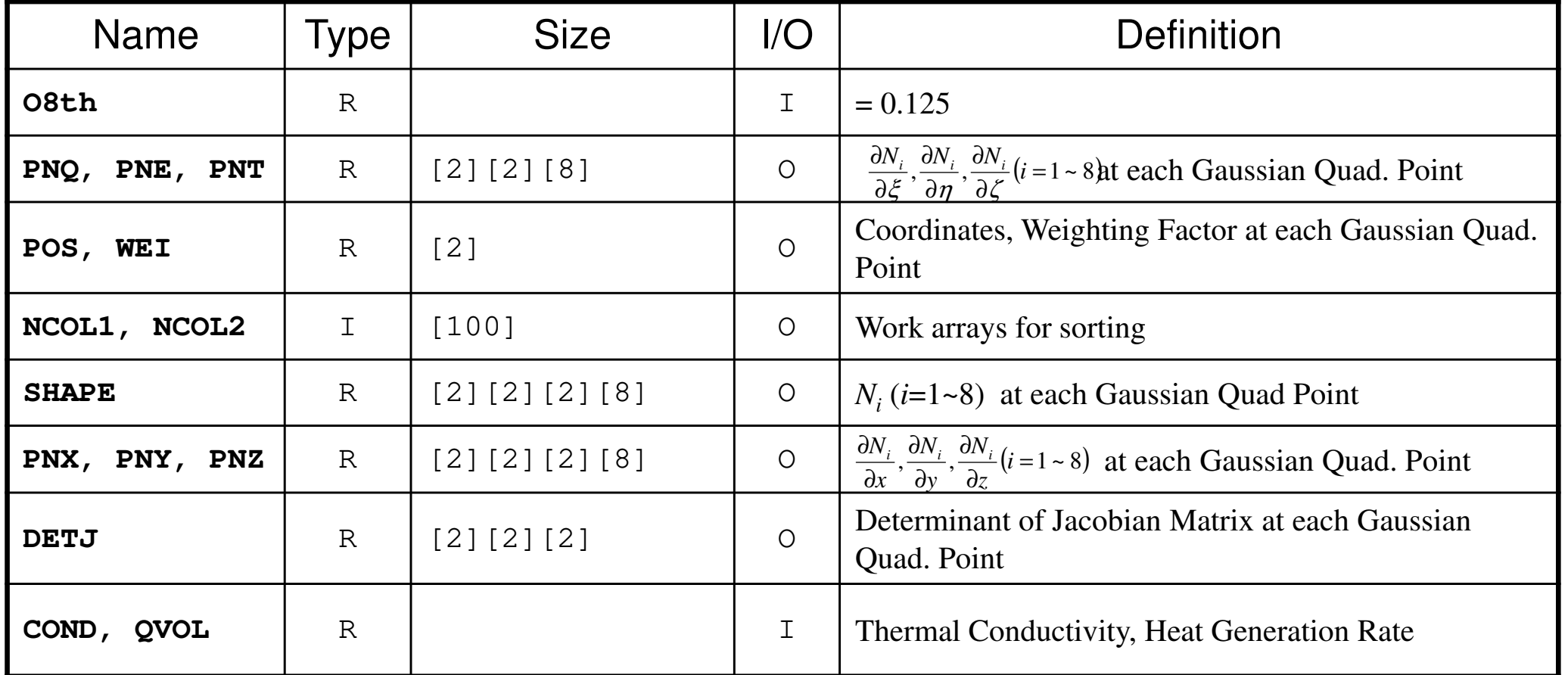

$$
\frac{\partial}{\partial x}\left(\lambda \frac{\partial T}{\partial x}\right) + \frac{\partial}{\partial y}\left(\lambda \frac{\partial T}{\partial y}\right) + \frac{\partial}{\partial z}\left(\lambda \frac{\partial T}{\partial z}\right) + \dot{Q}(x, y, z) = 0
$$
  

$$
\dot{Q}(x, y, z) = QVOL|x_c + y_c|
$$

# Towards Matrix Assembling

- •In 1D, it was easy to obtain information related to <u>index</u> and <u>item</u>.
	- and the state of the 2 non-zero off-diagonals for each node
	- and the state of the ID of non-zero off-diagonal : i+1, i-1, where "i" is node ID
- In 3D, situation is more complicated:
	- and the state of the Number of non-zero off-diagonal components is between 7 and 26 for the current target problem
	- and the state of the More complicated for real problems.
	- – Generally, there are no information related to number of non-zero off-diagonal components beforehand.

# Towards Matrix Assembling

- •In 1D, it was easy to obtain information related to <u>index</u> and <u>item</u>.
	- and the state of the 2 non-zero off-diagonals for each node
	- and the state of the ID of non-zero off-diagonal : i+1, i-1, where "i" is node ID
- In 3D, situation is more complicated:
	- and the state of the Number of non-zero off-diagonal components is between 7 and 26 for the current target problem
	- and the state of the More complicated for real problems.
	- – Generally, there are no information related to number of non-zero off-diagonal components beforehand.
- • Count number of non-zero off-diagonals using arrays: INLU[N], IALU[N][NLU]

# Main Part

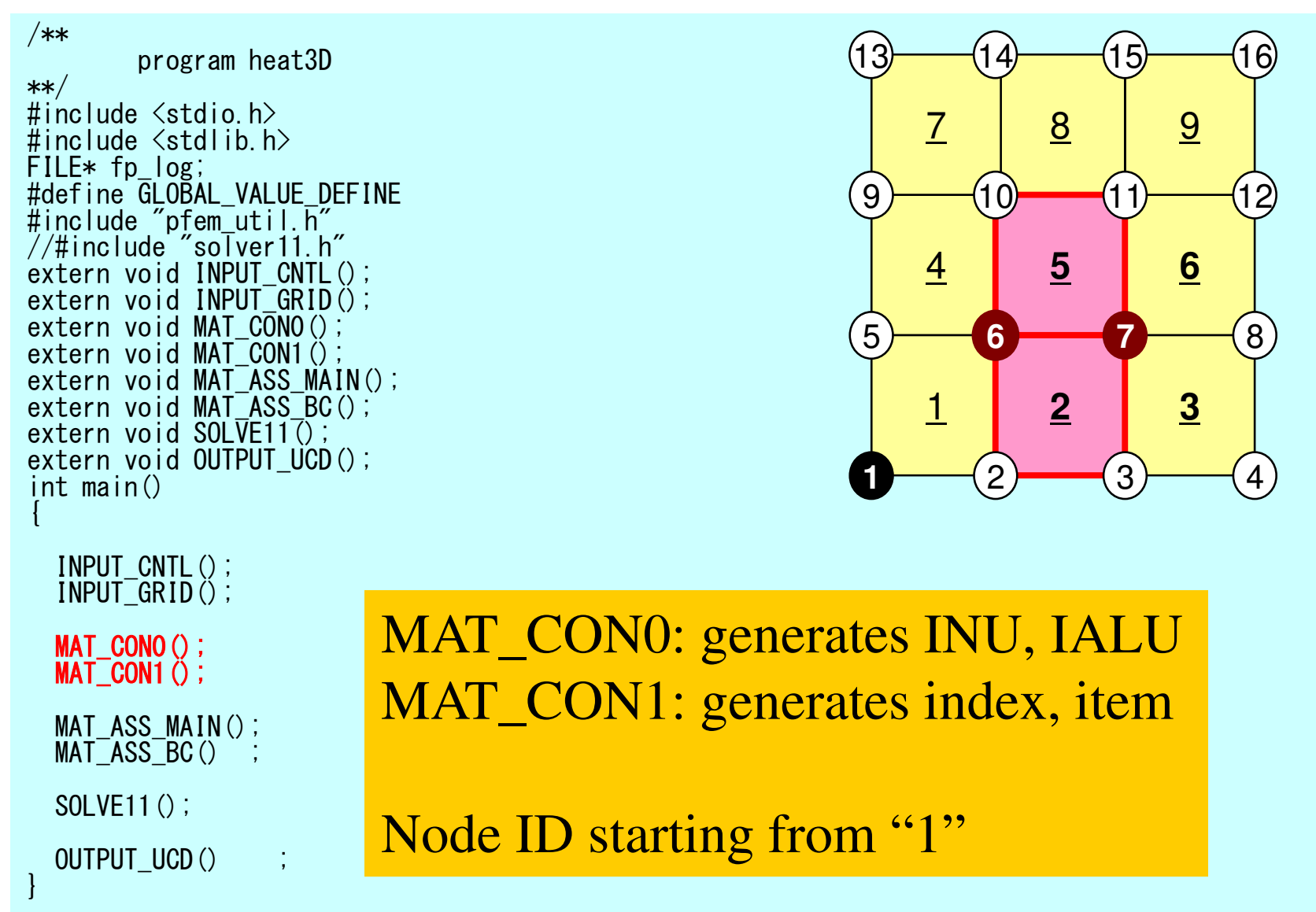

# MAT\_CON0: Overview

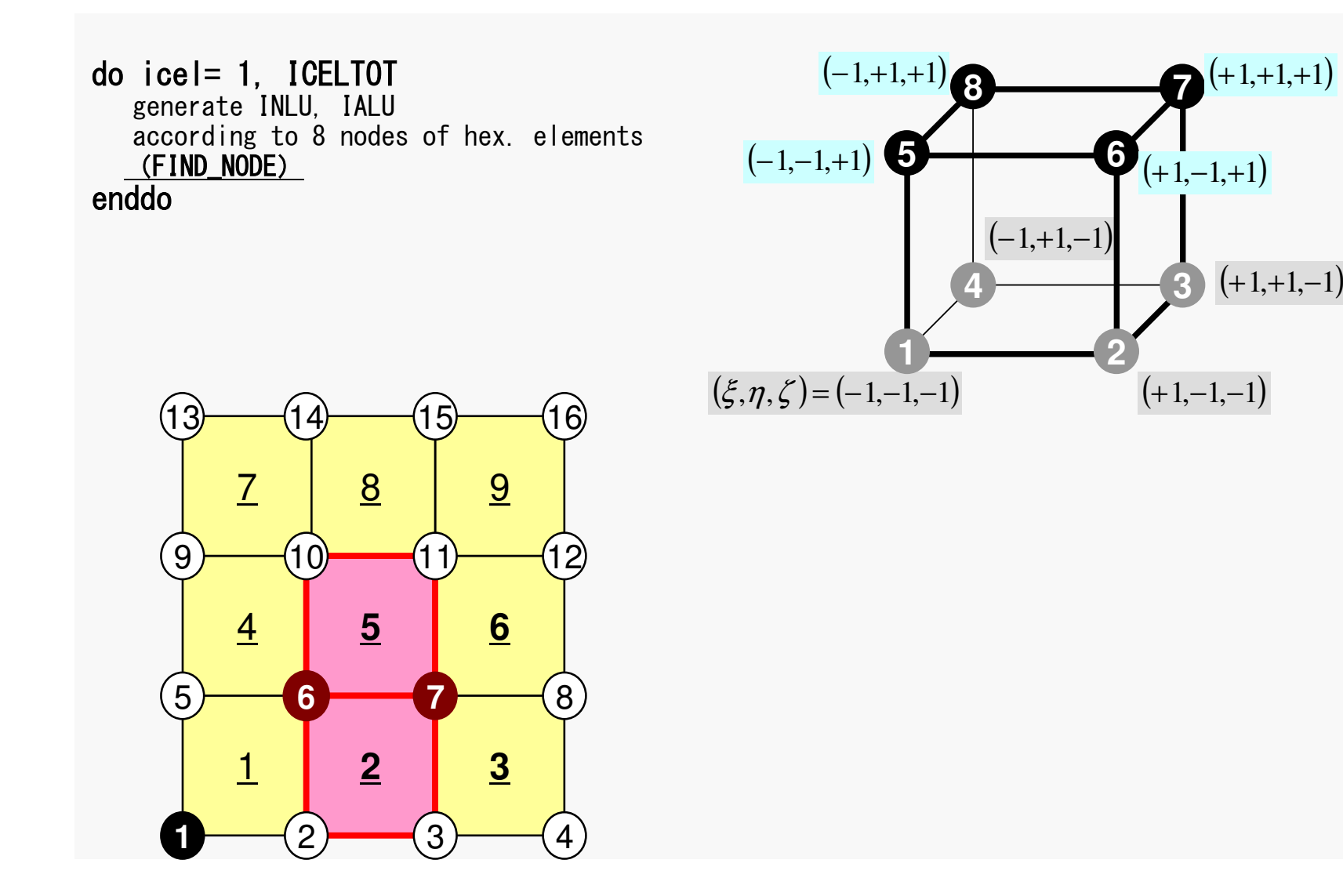

## FEM3D 90Generating Connectivity of Matrix**MAT\_CON0 (1/4)**

/\*\* \*\* MAT\_CON0\*\*/

```
#include <stdio.h>
#include "pfem_util.h"
#include "allocate.h"
```

```
extern FILE *fp_log;
 /*** external functions ***/
extern void mSORT(int*, int*, int);/*** static functuons ***/
static void FIND_TS_NODE (int,int);
```

```
void MAT_CON0(){
```

```
int i, j, k, icel, in;

int in1,in2,in3,in4,in5,in6,in7,in8;int NN;
```
#### NLU= 26;

```
INLU=(KINT* )allocate_vector(sizeof(KINT),N);
IALU=(KINT**)allocate_matrix(sizeof(KINT),N,NLU);
```

```
for(i=0;i\le N;i++) INLU[i]=0;

for(i=0;i<N;i++) for(j=0;j<NLU;j++) IALU[i][j]=0;
```
### **NLU:**

Number of maximum number of connected nodes to each node (number of upper/lower non-zero off-diagonal nodes)

In the current problem, geometry is rather simple.Therefore we can specify NLU in this way.

If it's not clear -> Try more flexible implementation

## **Why NLU=26 ?**Max Number of Neighboring Nodes $9+8+9=26$

### **NLU:**

 Number of maximum number of connected nodes to each node (number of upper/lower non-zero off-diagonal nodes)

In the current problem, geometry is rather simple.Therefore we can specify NLU in this way.

If it's not clear -> Try more flexible implementation

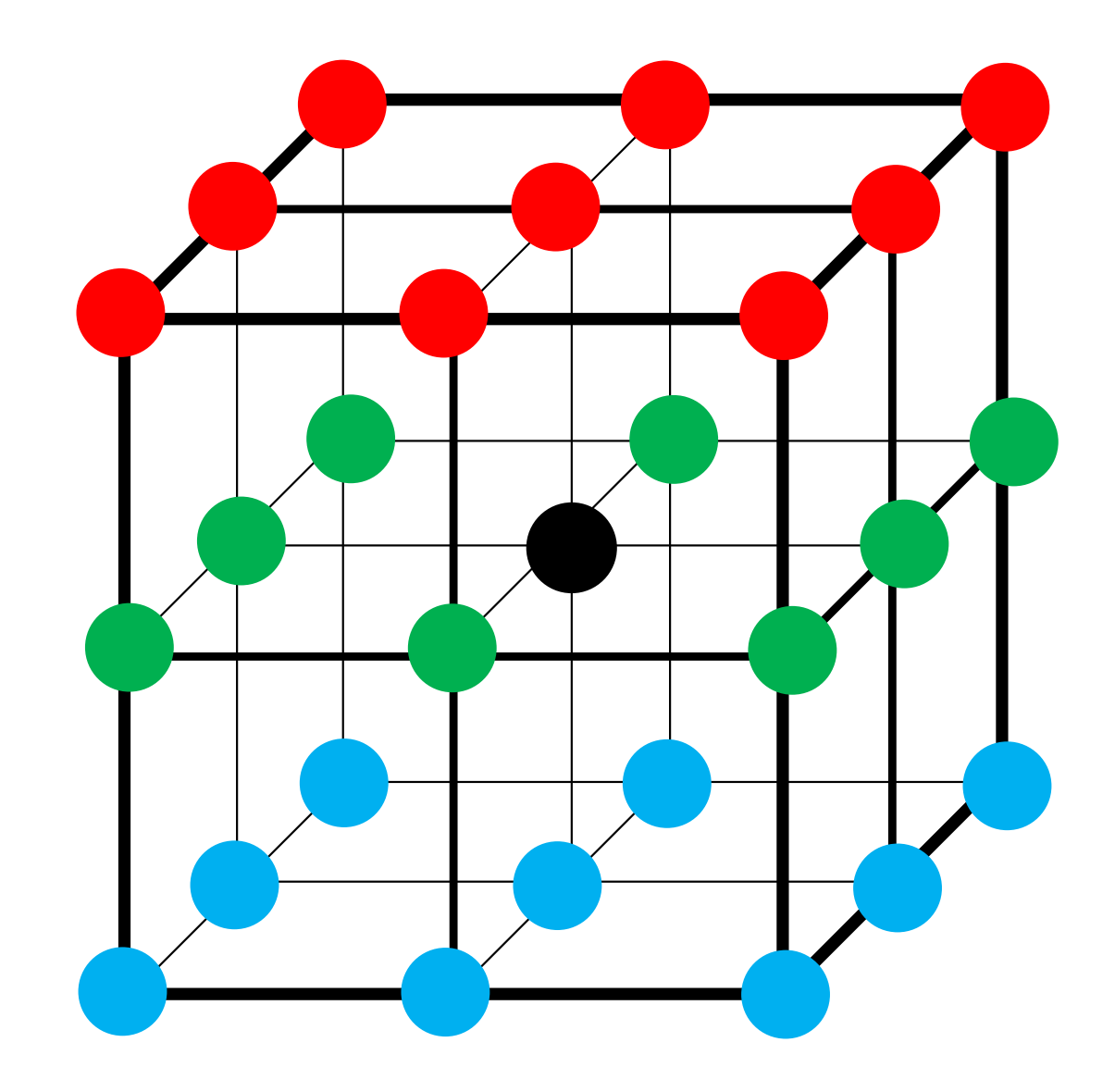

## FEM3D 92Generating Connectivity of Matrix**MAT** CON0 (1/4)

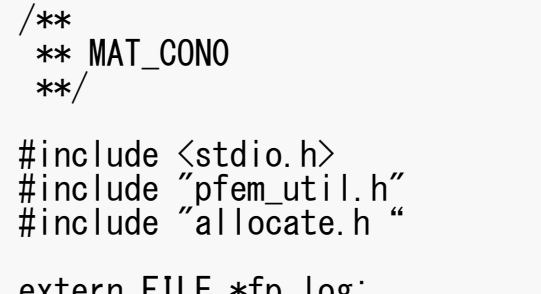

```
extern FILE *fp_log; /*** external functions ***/
extern void mSORT(int*, int*, int);/*** static functuons ***/
static void FIND_TS_NODE (int,int);
```

```
void MAT_CON0(){
```

```
int i,j,k,icel,in;
int in1,in2,in3,in4,in5,in6,in7,in8;int NN;
```
 $NLU=26$ ;

```
INLU=(KINT* )allocate_vector(sizeof(KINT),N);<br>IALU=(KINT**)allocate_matrix(sizeof(KINT),N,NLU);
```

```
for(i=0;i<N;i++) INLU[i]=0;

for(i=0;i<N;i++) for(j=0;j<NLU;j++) IALU[i][j]=0;
```
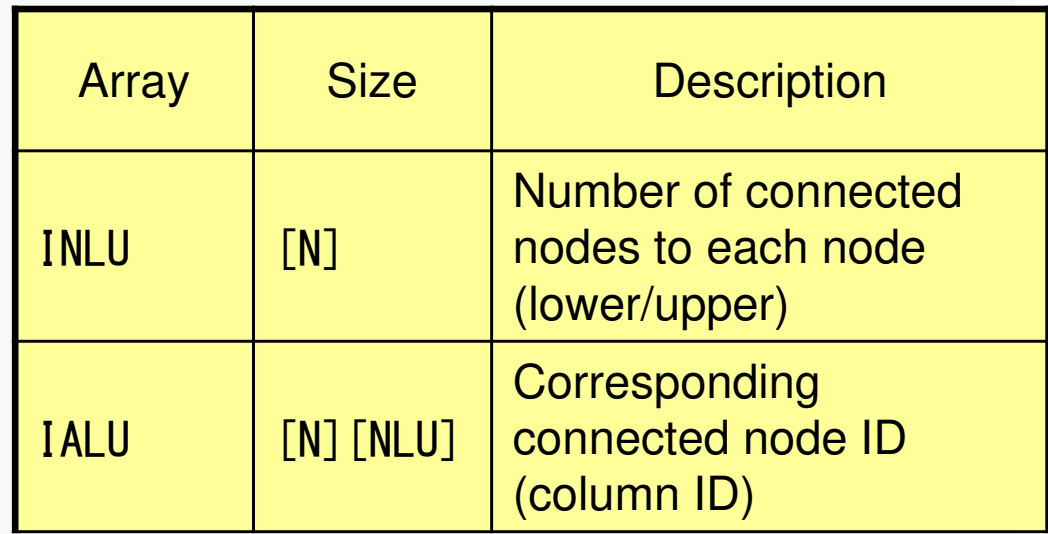

## FEM3D 93Generating Connectivity of MatrixMAT\_CON0 (2/4): Starting from 1

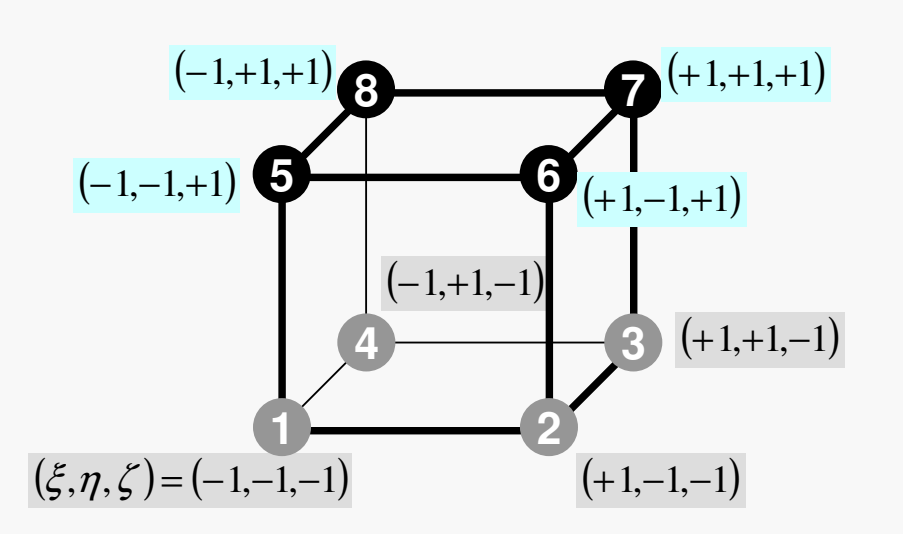

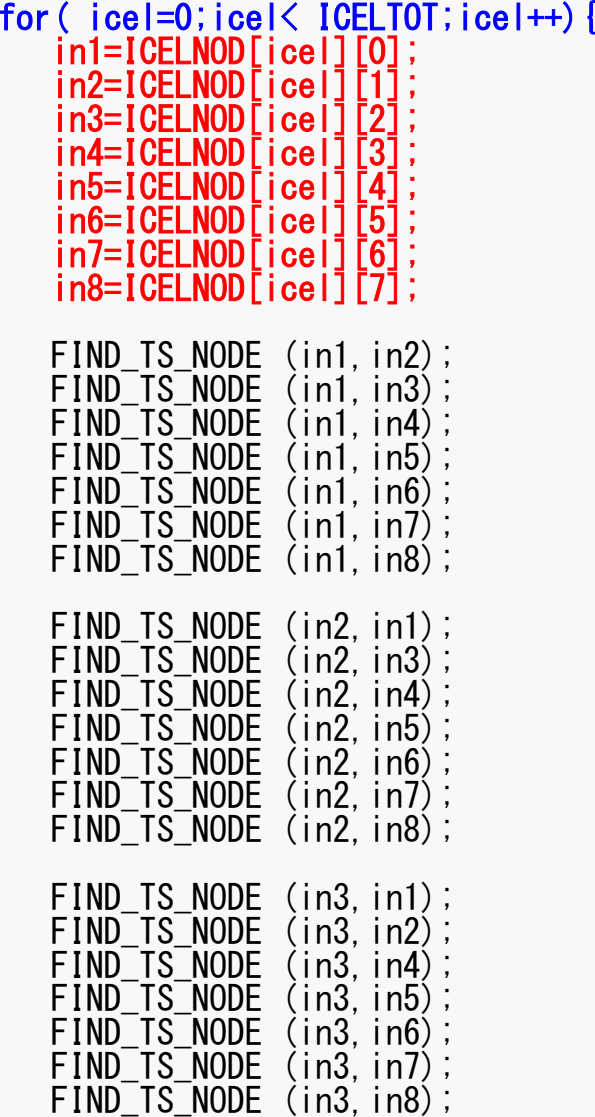

### FEM3D 94FIND TS NODE: Search Connectivity INLU,IALU: Automatic Search

```
/***
*** FIND_TS_NODE**/static void FIND_TS_NODE (int ip1,int ip2){
  int kk, icou;
  for(kk=1;kk\le=INLU[ip1-1];kk++){

if(ip2 == IALU[ip1-1][kk-1]) return;}
```

```
icou=INLU[ip1-1]+1;
IALU[ip1-1][icou-1]=ip2;INLU[ip1-1]=icou;
```
return;

}

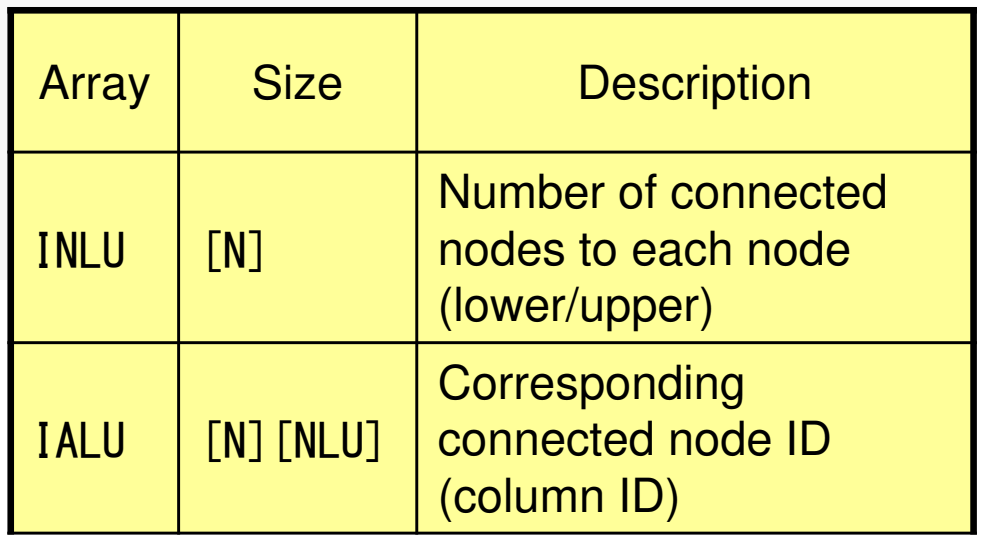

## FIND TS NODE: Search Connectivity INLU,IALU: Automatic Search, **#2 Element**

```
/***
*** FIND_TS_NODE**/static void FIND_TS_NODE (int ip1, int ip2)
\{ and \{ and \{ and \{ and \{ and \{ and \{ and \{ and \{ and \{ and \{ and \{ and \{ and \{ and \{ and \{ and \{ and \{ and \{ and \{ and \{ and \{ and \{ and \{ and \{ 
  int kk, icou;
   for(kk=1;kk<=INLU[ip1-1];kk++){
if(ip2 == IALU[ip1-1][kk-1]) return;}<br>}
   icou=INLU[ip1-1]+1;
IALU[ip1-1][icou-1]=ip2;
INLU[ip1-1]=icou;return;}
```
ip1: No.6 nodeip2: No.7 node Checking whether "ip2" is already included in IALU[ip1-1][kk], or not

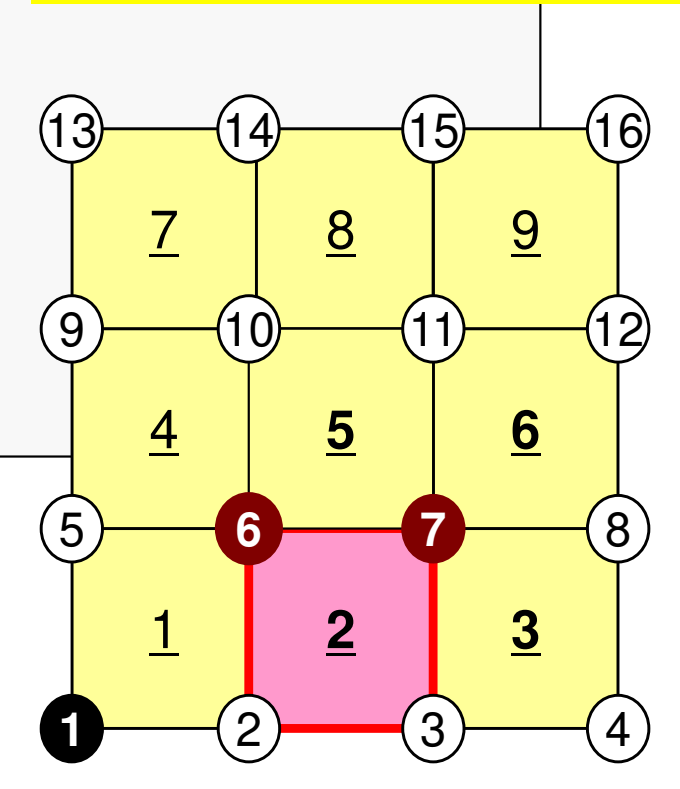

# FIND TS NODE: Search Connectivity INLU,IALU: Automatic Search, **#2 Element**

```
/***
*** FIND_TS_NODE**/static void FIND TS NODE (int ip1, int ip2)
 \{ and \{ and \{ and \{ and \{ and \{ and \{ and \{ and \{ and \{ and \{ and \{ and \{ and \{ and \{ and \{ and \{ and \{ and \{ and \{ and \{ and \{ and \{ and \{ and \{ 
  int kk, icou;
   for(kk=1;kk<=INLU[ip1-1];kk++){
if(ip2 == IALU[ip1-1][kk-1]) return;}<br>}
   icou=INLU[ip1-1]+1;
IALU[ip1-1][icou-1]=ip2;
INLU[ip1-1]=icou;return; <mark>If the target node is NOT</mark>
}15\left(9\right)13ip1: No.6 node
ip2: No.7 node included in IALU, store the node in IALU, and add 1 to INLU.
```
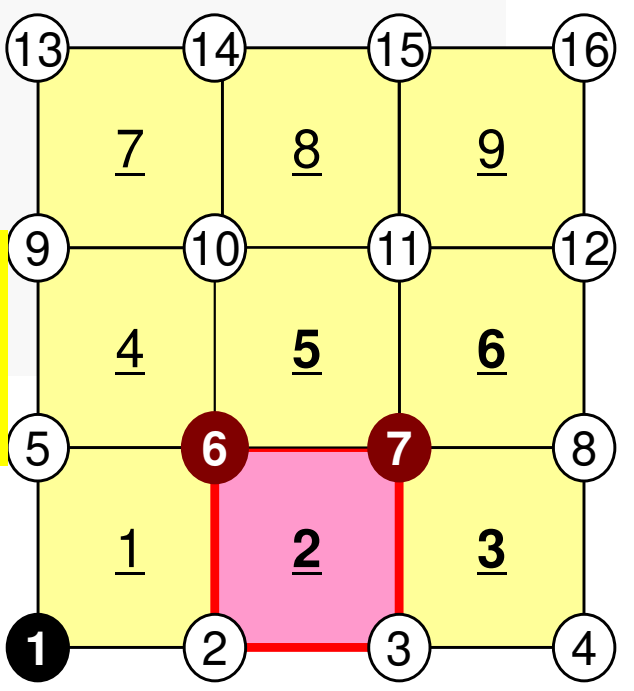

## FIND TS NODE: Search Connectivity INLU,IALU: Automatic Search, **#5 Element**

```
/***
*** FIND_TS_NODE**/static void FIND_TS_NODE (int ip1,int ip2)\{ and \{ and \{ and \{ and \{ and \{ and \{ and \{ and \{ and \{ and \{ and \{ and \{ and \{ and \{ and \{ and \{ and \{ and \{ and \{ and \{ and \{ and \{ and \{ and \{ 
  int kk, icou;
   for(kk=1;kk<=INLU[ip1-1];kk++){
if(ip2 == IALU[ip1-1][kk-1]) return;}<br>}
   icou=INLU[ip1-1]+1;
IALU[ip1-1][icou-1]=ip2;
INLU[ip1-1]=icou;return;}
```
ip1: No.6 nodeip2: No.7 node

If the target node is already included in IALU, proceed to next pair of nodes

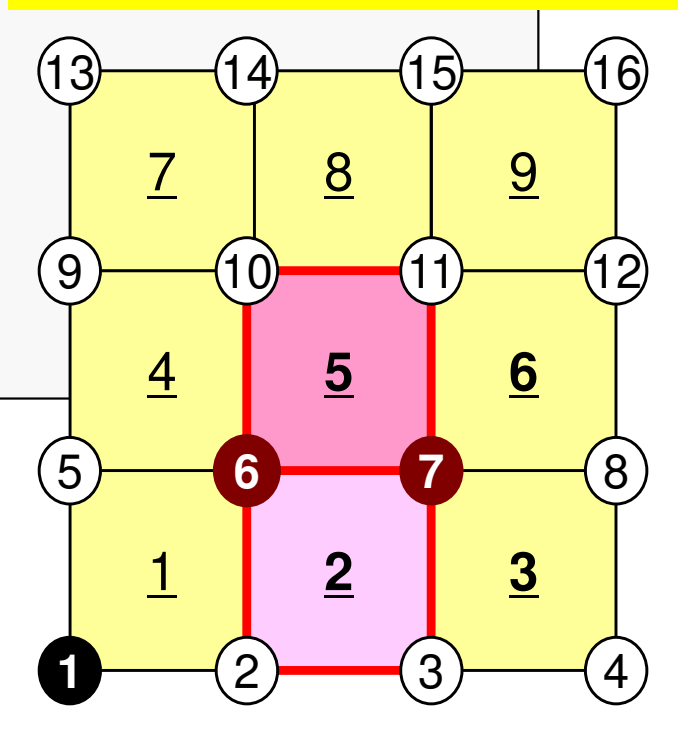

## FEM3D 98Generating Connectivity of MatrixMAT\_CON0 (3/4)

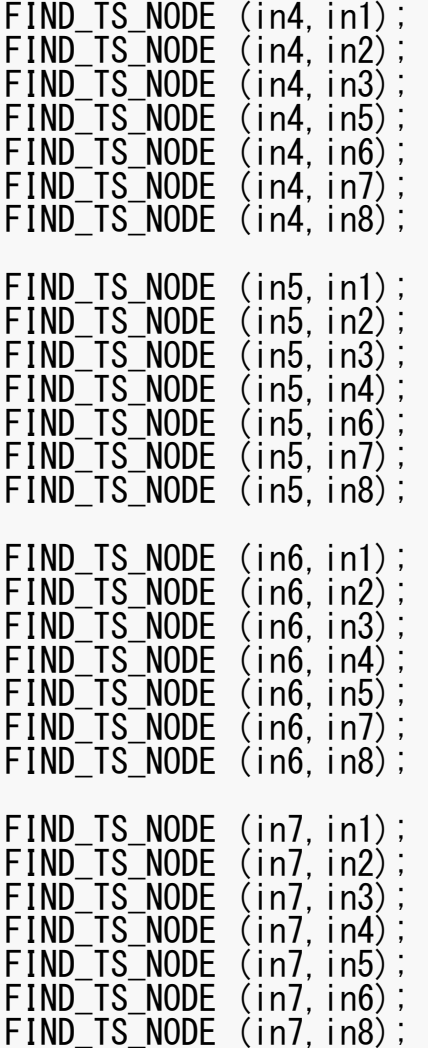

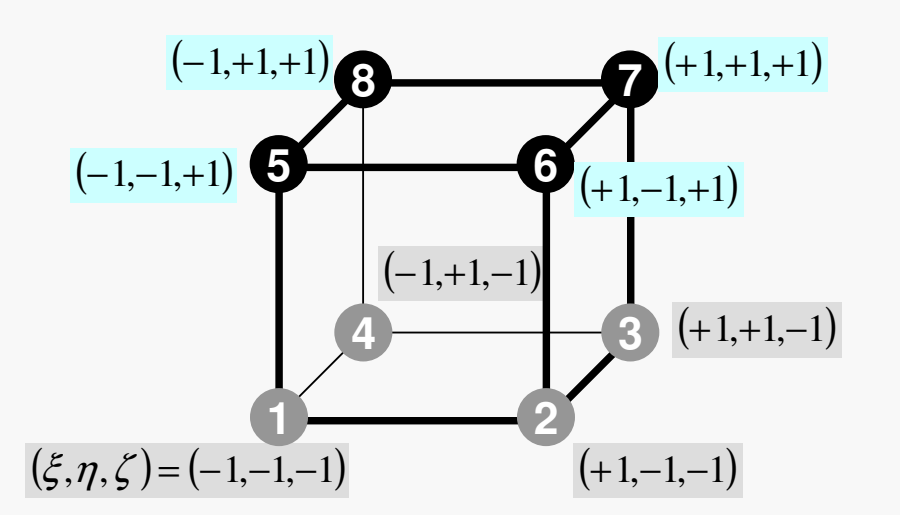

## FEM3D 99Generating Connectivity of Matrix**MAT CON0 (4/4)**

```
FIND_TS_NODE (in8,in1);
FIND_TS_NODE (in8,in2);
FIND_TS_NODE (in8,in3);
FIND_TS_NODE (in8,in4);
FIND_TS_NODE (in8,in5);
FIND_TS_NODE (in8,in6);
FIND_TS_NODE (in8,in7);}for(in=0;in\langle N;in++){
  NN=INLU[in];
for (k=0;k<NN;k++){
NCOL1[k]=IALU[in][k];}mSORT(NCOL1, NCOL2, NN);
  for (k=NN; k>0; k--) {

IALU[in][NN-k]= NCOL1[NCOL2[k-1]-1];}}Sort IALU[i][k] in ascending order 
                                by "bubble" sorting for less than 100 components.
```
{

}

### FEM3D 100MAT\_CON1: CRS format

```
#include <stdio.h>
#include "pfem_util.h"
#include "allocate.h"
extern FILE* fp_log;
void MAT_CON1()int i,k,kk;indexLU=(KINT*)allocate_vector(sizeof(KINT),N+1);for(i=0;i\le N+1;i++) indexLU[i]=0;
   for(i=0;i<N;i++){

indexLU[i+1]=indexLU[i]+INLU[i];}NPLU=indexLU[N];itemLU=(KINT*)allocate_vector(sizeof(KINT),NPLU);                             index[O]=0
  for (i=0; i\le N; i++) {

for(k=0;k<INLU[i];k++){kk=k+indexLU[i];
itemLU[kk]=IALU[i][k]-1;}}
deallocate_vector(INLU);
deallocate_vector(IALU);
```
 $index[i+1] = \sum INLU[k]$ C0=*ik*

```
index(0)=0index(i) = \sum INLU(k)FORTRAN1i) = \sum \text{INLU}(k)=ik
```
}

}

}

### FEM3D 101MAT\_CON1: CRS format

```
#include <stdio.h>
#include "pfem_util.h"
#include "allocate.h"
extern FILE* fp_log;
void MAT_CON1(){
  int i,k,kk;indexLU=(KINT*)allocate_vector(sizeof(KINT),N+1);for(i=0;i\le N+1;i++) indexLU[i]=0;
  for (i=0; i\le N; i++) {

indexLU[i+1]=indexLU[i]+INLU[i];}NPLU=indexLU[N];
itemLU=(KINT*)allocate_vector(sizeof(KINT),NPLU);for (i=0; i\le N; i++) {

for(k=0;k<INLU[i];k++){kk=k+indexLU[i];
```
 itemLU[kk]=IALU[i][k]-1; deallocate\_vector(INLU);deallocate\_vector(IALU);

NPLU=indexLU[N]Size of array: itemLU Total number of non-zero offdiagonal blocks

}

### FEM3D 102MAT\_CON1: CRS format

```
#include <stdio.h>
#include "pfem_util.h"
#include "allocate.h"
extern FILE* fp_log;
void MAT_CON1(){
  int i,k,kk;indexLU=(KINT*)allocate_vector(sizeof(KINT),N+1);for(i=0;i\le N+1;i++) indexLU[i]=0;
  for (i=0; i\le N; i++) {

indexLU[i+1]=indexLU[i]+INLU[i];}NPLU=indexLU[N];
itemLU=(KINT*)allocate_vector(sizeof(KINT),NPLU);for(i=0;i<N;i+r(i=0;i<N;i++){<br>for(k=0;k<INLU[
       or(k=0;k\mathop{<} \text{IN}LU[i];k+r (k=0;k<INLU[i];k++) {<br>kk=k+indexLU[i];

itemLU[kk]=IALU[i][k]-1;}}
deallocate_vector(INLU);
deallocate_vector(IALU);itemLU
```
store node ID starting from 0

{

}

### FEM3D 103MAT\_CON1: CRS format

```
#include <stdio.h>
#include "pfem_util.h"
#include "allocate.h"
extern FILE* fp_log;
void MAT_CON1()int i,k,kk;indexLU=(KINT*)allocate_vector(sizeof(KINT),N+1);for(i=0;i\le N+1;i++) indexLU[i]=0;
  for (i=0; i\le N; i++) {

indexLU[i+1]=indexLU[i]+INLU[i];}NPLU=indexLU[N];
itemLU=(KINT*)allocate_vector(sizeof(KINT),NPLU);for (i=0; i\le N; i++) {

for(k=0;k<INLU[i];k++){kk=k+indexLU[i];
itemLU[kk]=IALU[i][k]-1;}}deallocate_vector(INLU);
  deallocate_vector(IALU);
                                          Not required any more
```
# Main Part

```
int main(){
 INPUT CNTL();

INPUT_GRID();MAT_CONO();
 MAT_CON1();
 MAT ASS MAIN();
 MAT_ASS_BC()    ;
 SOLVE11();OUTPUT UCD()
 for(i=0;i<N;i++){if (XYZ[i][0]==0.e0) {if (XYZ[i][1]==0.e0) {if (XYZ[i][2]==0.e0) {printf("%8d%16.6e¥n¥n¥n", i+1, X[i]);} }}}}
```
# MAT ASS MAIN: Overview

```
do kpn= 1, 2 Gaussian Quad. points in ζ-direction
  do jpn= 1, 2 Gaussian Quad. points in η-direction
    do ipn= 1, 2 Gaussian Quad. Pointe in ξ-direction
      Define Shape Function at Gaussian Quad. Points (8-points)
Its derivative on natural/local coordinate is also defined.enddoenddoenddodo icel= 1, ICELTOT Loop for Element
  Jacobian and derivative on global coordinate of shape functions at Gaussian Quad. Points are defined according to coordinates of 8 nodes. <u>(JACOBI</u>)
  do ie= 1, 8 Local Node ID
     do je= 1, 8 Local Node ID
      Global Node ID: ip, jpAddress of A<sub>ip,jp</sub> in "itemLU": kk
       do kpn= 1, 2 Gaussian Quad. points in ζ-direction
         do jpn= 1, 2 Gaussian Quad. points in η-direction
           do ipn= 1, 2 Gaussian Quad. points in ξ-direction
             integration on each element
coefficients of element matricesaccumulation to global matrix enddoenddoenddoenddoenddoenddoieje
```
# MAT ASS MAIN (1/6)

#include <stdio.h> #include <math.h> #include "pfem\_util.h" #include "allocate.h" extern FILE \*fp\_log; extern void JACOBI();void MAT\_ASS\_MAIN(){int i,k,kk; int ip,jp,kp; int ipn,jpn,kpn;int icel; int ie,je; int iiS,iiE; int in1,in2,in3,in4,in5,in6,in7,in8;double SHi; double QP1,QM1,EP1,EM1,TP1,TM1; double X1,X2,X3,X4,X5,X6,X7,X8; double Y1,Y2,Y3,Y4,Y5,Y6,Y7,Y8; double Z1,Z2,Z3,Z4,Z5,Z6,Z7,Z8; double PNXi,PNYi,PNZi,PNXj,PNYj,PNZj;double COND0, QV0, QVC, COEFij;double coef;

KINT nodLOCAL[8];

AMAT=(KREAL\*) allocate\_vector(sizeof(KREAL),NPLU); B =(KREAL\*) allocate\_vector(sizeof(KREAL),N );D =(KREAL\*) allocate\_vector(sizeof(KREAL),N); <sup>R</sup> X =(KREAL\*) allocate\_vector(sizeof(KREAL),N); ; under the contract of the contract of the contract of the contract of the contract of the contract of the co<br>Seconds of the contract of the contract of the contract of the contract of the contract of the contract of the for(i=0;i<NPLU;i++)  $AMAT[i]=0.0;$ for(i=0;i $\langle N$ ; i++) B[i]=0.0; for(i=0;i<N ;i++) D[i]=0.0; for(i=0;i<N ;i++) X[i]=0.0;WEI[0]= 1.00000000000; WEI[1]= 1.0000000000e0; POS[0]= -0.5773502692e0;POS[1]= 0.5773502692e0;

 <sup>N</sup> on-Zero Off-Diagonal components (coef. matrix) HS vector Dia gonal components (coef. matrix)nknowns

# MAT ASS\_MAIN (1/6)

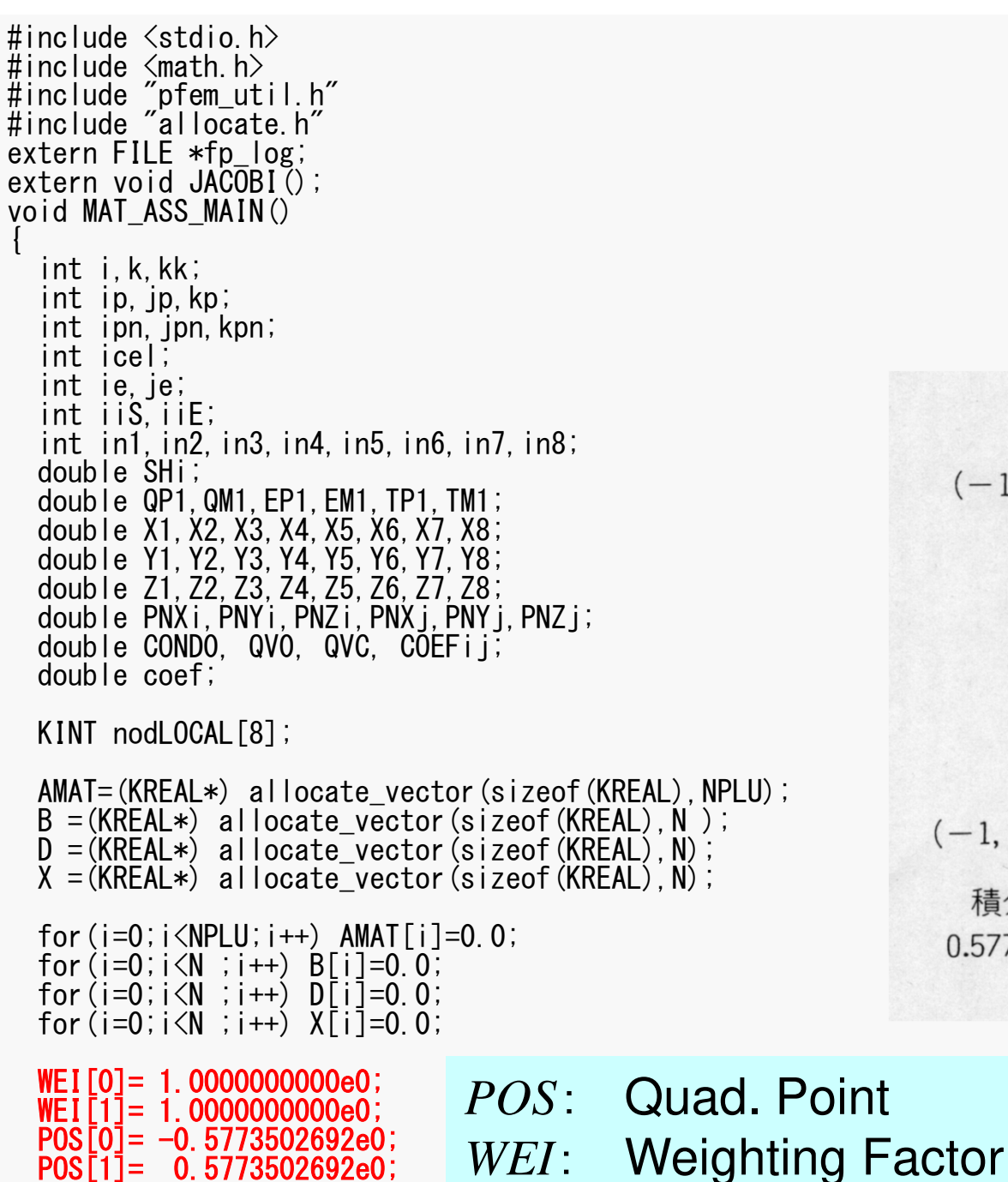

 $n=2$ 

 $\Omega$ 

0.57735 02692 1.00000 00000

 $(-1, 1)$ 

 $(-1, -1)$ 

積分点土a

 $(1, 1)$ 

 $(1, -1)$ 

重み係数W

 $\tilde{\varepsilon}$ 

### FEM3D 108MAT\_ASS\_MAIN (2/6)

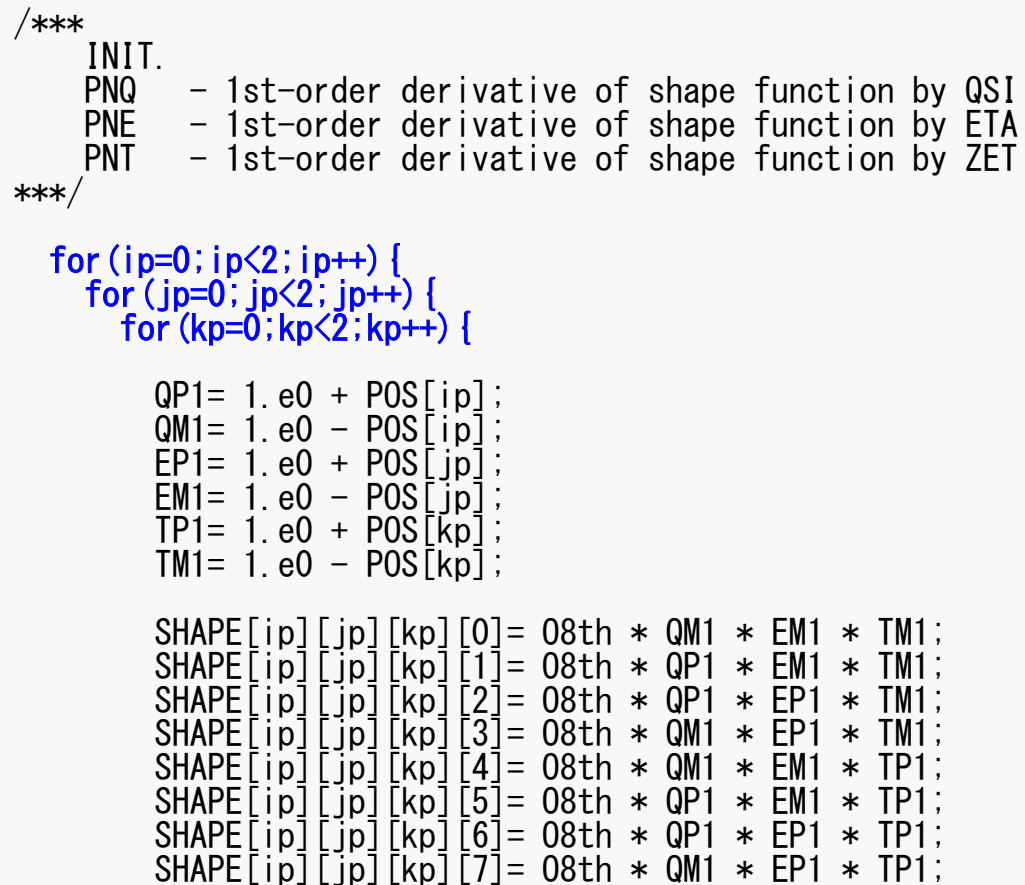
### FEM3D 109MAT\_ASS\_MAIN (2/6)

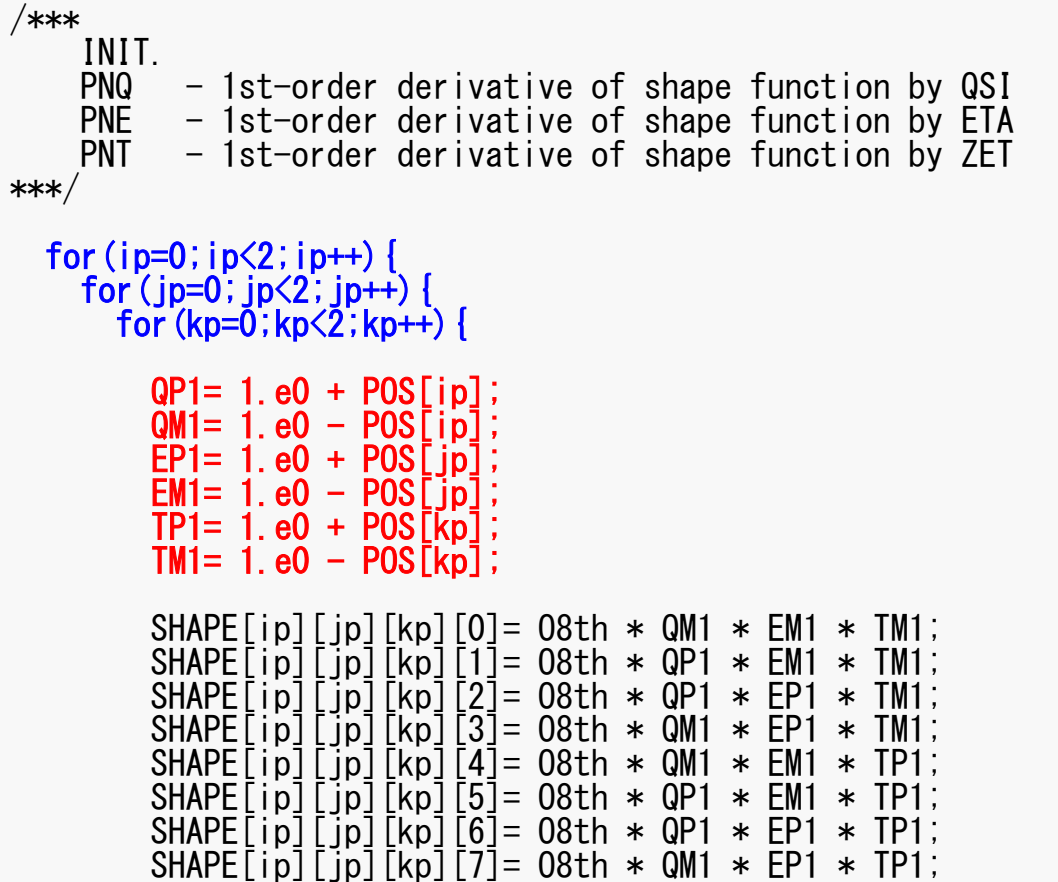

 $(i)=(1+\xi_i),$  QM1 $(i)=(1-\xi_i)$  $(j) = (1 + \eta_j), \text{ EM1}(j) = (1 - \eta_i)$  $(k) = (1 + \zeta_k),$  TM1 $(k) = (1 - \zeta_k)$  $\eta_i$ , EMI(j) =  $(1 - \eta)$  =\l+(, ), TM1\k) = \l - $= (1 + n)$ ,  $=$   $EM1(1) = (1 -$ ,我们也不会不会不会。""我们,我们也不会不会不会。""我们,我们也不会不会不会不会。""我们,我们也不会不会不会。""我们,我们也不会不会不会不会。""我们,  $TP1(k)=(1+\zeta_k), \quad TM1(k)=(1$ QP1(i) = (1 +  $\xi_i$ ), QM1(i) = (1<br>EP1(j) = (1 +  $\eta_j$ ), EM1(j) = (1<br>TP1(k) = (1 +  $\xi_k$ ), TM1(k) =

### FEM3D 110MAT ASS MAIN (2/6)

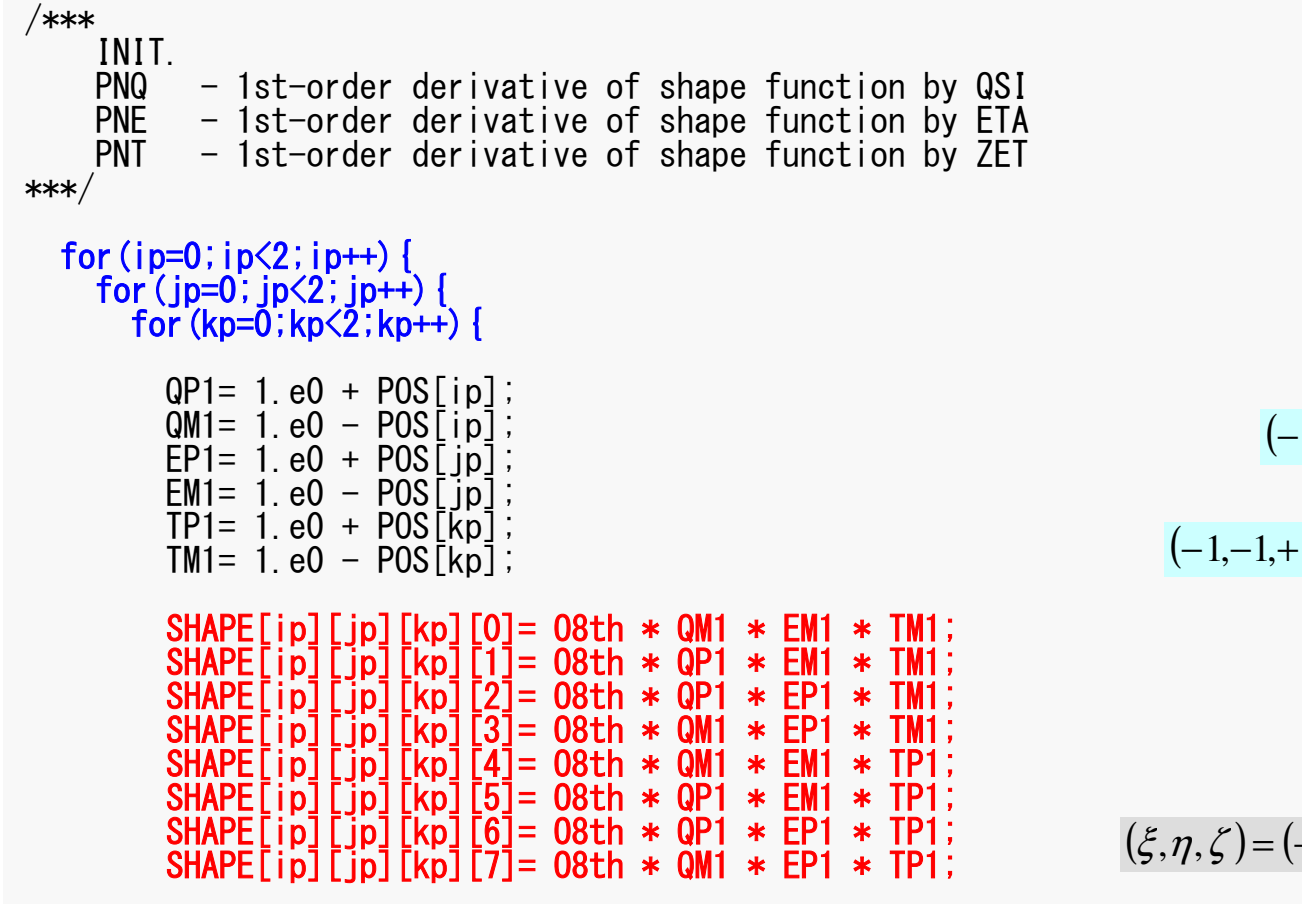

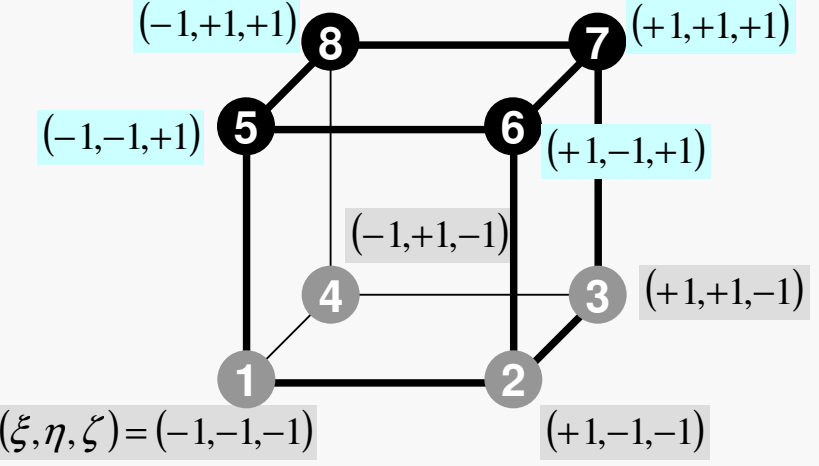

### FEM3D 111MAT\_ASS\_MAIN (2/6)

![](_page_110_Picture_500.jpeg)

$$
N_1(\xi, \eta, \zeta) = \frac{1}{8} (1 - \xi)(1 - \eta)(1 - \zeta)
$$
  
\n
$$
N_2(\xi, \eta, \zeta) = \frac{1}{8} (1 + \xi)(1 - \eta)(1 - \zeta)
$$
  
\n
$$
N_3(\xi, \eta, \zeta) = \frac{1}{8} (1 + \xi)(1 + \eta)(1 - \zeta)
$$
  
\n
$$
N_4(\xi, \eta, \zeta) = \frac{1}{8} (1 - \xi)(1 + \eta)(1 - \zeta)
$$
  
\n
$$
N_5(\xi, \eta, \zeta) = \frac{1}{8} (1 - \xi)(1 - \eta)(1 + \zeta)
$$
  
\n
$$
N_6(\xi, \eta, \zeta) = \frac{1}{8} (1 + \xi)(1 - \eta)(1 + \zeta)
$$
  
\n
$$
N_7(\xi, \eta, \zeta) = \frac{1}{8} (1 + \xi)(1 + \eta)(1 + \zeta)
$$
  
\n
$$
N_8(\xi, \eta, \zeta) = \frac{1}{8} (1 - \xi)(1 + \eta)(1 + \zeta)
$$

}

### MAT ASS MAIN (3/6)

![](_page_111_Figure_2.jpeg)

for( icel=0;icel< ICELTOT;icel++){COND0= COND;

![](_page_111_Picture_712.jpeg)

$$
PNO(j,k) = \frac{\partial N_l}{\partial \xi} (\xi = \xi_i, \eta = \eta_j, \zeta = \zeta_k)
$$

$$
PNE(i,k) = \frac{\partial N_l}{\partial \eta} (\xi = \xi_i, \eta = \eta_j, \zeta = \zeta_k)
$$

$$
PNT(i,j) = \frac{\partial N_l}{\partial \zeta} (\xi = \xi_i, \eta = \eta_j, \zeta = \zeta_k)
$$

$$
\frac{\partial N_1}{\partial \xi}(\xi_i, \eta_j, \zeta_k) = -\frac{1}{8} (1 - \eta_j)(1 - \zeta_k)
$$
  

$$
\frac{\partial N_2}{\partial \xi}(\xi_i, \eta_j, \zeta_k) = +\frac{1}{8} (1 - \eta_j)(1 - \zeta_k)
$$
  

$$
\frac{\partial N_3}{\partial \xi}(\xi_i, \eta_j, \zeta_k) = +\frac{1}{8} (1 + \eta_j)(1 - \zeta_k)
$$
  

$$
\frac{\partial N_4}{\partial \xi}(\xi_i, \eta_j, \zeta_k) = -\frac{1}{8} (1 + \eta_j)(1 + \zeta_k)
$$

 $(\boldsymbol{\xi}_i,\boldsymbol{\eta}_j,\boldsymbol{\zeta}_k)$ First Order Derivative of Shape Functions at

}

 in3=ICELNOD[icel][2]; in4=ICELNOD[icel][3]; in5=ICELNOD[icel][4]; in6=ICELNOD[icel][5]; in7=ICELNOD[icel][6];in8=ICELNOD[icel][7];

![](_page_112_Figure_2.jpeg)

![](_page_112_Figure_3.jpeg)

#### FEM3D 114MAT ASS MAIN (4/6)

![](_page_113_Figure_1.jpeg)

![](_page_114_Figure_2.jpeg)

 $Z6 = XYZ$ [in6-1][2]  $Z7 = XYZ$ [in7-1][2];  $Z8 = XYZ$  in 8-1  $[2]$ ;

### MAT ASS MAIN (4/6)

![](_page_115_Figure_2.jpeg)

$$
\dot{Q}(x, y, z) = QVOL|x_c + y_c|
$$

Heat Gen. Rate is a function of location JACOBI (DETJ, PNQ, PNE, PNT, PNX, PNY, PNZ,<br>X1, X2, X3, X4, X5, X6, X7, X8,<br>Y1, Y2, Y3, Y4, Y5, Y6, Y7, Y8, Z1, Z2, Z,, Z,, Z,, Z,, Z,, Z,, Z,,

### MAT\_ASS\_MAIN (4/6)

![](_page_116_Picture_339.jpeg)

 $nod[001]$  $f(1) = inf(-1)$ 

![](_page_116_Figure_3.jpeg)

#### QVC= O8th\*(X1+X2+X3+X4+X5+X6+X7+X8+Y1+Y2+Y3+Y4+Y5+Y6+Y7+Y8);

![](_page_116_Picture_340.jpeg)

### MAT\_ASS\_MAIN (4/6)

![](_page_117_Picture_173.jpeg)

nodl $0$ CAL $[0] = \text{in1}$ ;

QVC= 08th\*(X1+X2+X3+X4+X5+X6+X7+X8+Y1+Y2+Y3+Y4+Y5+Y6+Y7+Y8);

Z1=XYZ[in1-1][2]; Z2=XYZ[in2-1][2]; Z3=XYZ[in3-1][2]; $Z$ 4=XYZ $\lceil$ in4-1 $\rceil$  $\lceil$ 2 $\rceil$  $Z5 = XYZ$ [in5-1][2] Z6=XYZ[in6-1][2]; Z7=XYZ[in7-1][2];Z8=XYZ[in8-1][2];

### J A C O BI(D E T J, P N Q, P N E, P N T, P N X, P N Y, P N Z, X1, X 2, X 3, X 4, X 5, X 6, X 7, X 8, Y1, Y2, Y3, Y4, Y5, Y6, Y7, Y8, Z1, Z2, Z3, Z4, Z5, Z6, Z7, Z8);

#### FEM3D 119JACOBI (1/4)

![](_page_118_Picture_169.jpeg)

**Values at each Gaussian Quad. Points: [ip][jp][kp]**

## Partial Diff. on Natural Coord. (1/4)

•According to formulae:

$$
\frac{\partial N_i(\xi, \eta, \zeta)}{\partial \xi} = \frac{\partial N_i}{\partial x} \frac{\partial x}{\partial \xi} + \frac{\partial N_i}{\partial y} \frac{\partial y}{\partial \xi} + \frac{\partial N_i}{\partial z} \frac{\partial z}{\partial \xi}
$$

$$
\frac{\partial N_i(\xi, \eta, \zeta)}{\partial \eta} = \frac{\partial N_i}{\partial x} \frac{\partial x}{\partial \eta} + \frac{\partial N_i}{\partial y} \frac{\partial y}{\partial \eta} + \frac{\partial N_i}{\partial z} \frac{\partial z}{\partial \eta}
$$

$$
\frac{\partial N_i(\xi, \eta, \zeta)}{\partial \zeta} = \frac{\partial N_i}{\partial x} \frac{\partial x}{\partial \zeta} + \frac{\partial N_i}{\partial y} \frac{\partial y}{\partial \zeta} + \frac{\partial N_i}{\partial z} \frac{\partial z}{\partial \zeta}
$$

 $\overline{\phantom{a}}$  $\overline{\phantom{a}}$  $\overline{\phantom{a}}$  $\overline{\phantom{a}}$  $\sqrt{\partial \mathcal{E}}$ ,  $\overline{\partial \eta}$ ,  $\overline{\partial}$ ∂ $\partial n$  ' ∂ $\partial \mathcal{E}$  ' ∂ $\partial \xi$  '  $\partial \eta$  '  $\partial \zeta$  $N$  *dN dN* 

∂

 $\partial x$  '

*x*

*N*

 $\partial \mathrm{v}$  '

*y*

*N*

 $\overline{\phantom{a}}$ 

 $\sqrt{2}$ 

**)** 

 $\overline{\phantom{a}}$ 

∂

*z*

*N*

∂

 $\Box$ 

 $\frac{\partial P_i}{\partial \beta}$ ,  $\frac{\partial P_i}{\partial \gamma}$ ,  $\frac{\partial P_i}{\partial \gamma}$  can be easily derived according to definitions.

 $\left[\frac{N_i}{N},\frac{S_i}{N},\frac{S_i}{N}\right]$  are required for computations.

# Partial Diff. on Natural Coord. (2/4)

•In matrix form:

![](_page_120_Figure_2.jpeg)

$$
\begin{bmatrix} J \end{bmatrix} = \begin{bmatrix} J_{11} & J_{12} & J_{13} \\ J_{21} & J_{22} & J_{23} \\ J_{31} & J_{32} & J_{33} \end{bmatrix}
$$

**[** *J* : Jacobi matrix, Jacobian]

### Partial Diff. on Natural Coord. (3/4)

•Components of Jacobian:

$$
J_{11} = \frac{\partial x}{\partial \xi} = \frac{\partial}{\partial \xi} \left( \sum_{i=1}^{8} N_{i} x_{i} \right) = \sum_{i=1}^{8} \frac{\partial N_{i}}{\partial \xi} x_{i}, \quad J_{12} = \frac{\partial y}{\partial \xi} = \frac{\partial}{\partial \xi} \left( \sum_{i=1}^{8} N_{i} y_{i} \right) = \sum_{i=1}^{8} \frac{\partial N_{i}}{\partial \xi} y_{i},
$$
  
\n
$$
J_{13} = \frac{\partial z}{\partial \xi} = \frac{\partial}{\partial \xi} \left( \sum_{i=1}^{8} N_{i} z_{i} \right) = \sum_{i=1}^{8} \frac{\partial N_{i}}{\partial \xi} z
$$
  
\n
$$
J_{21} = \frac{\partial x}{\partial \eta} = \frac{\partial}{\partial \eta} \left( \sum_{i=1}^{8} N_{i} x_{i} \right) = \sum_{i=1}^{8} \frac{\partial N_{i}}{\partial \eta} x_{i}, \quad J_{22} = \frac{\partial y}{\partial \eta} = \frac{\partial}{\partial \eta} \left( \sum_{i=1}^{8} N_{i} y_{i} \right) = \sum_{i=1}^{8} \frac{\partial N_{i}}{\partial \eta} y_{i},
$$
  
\n
$$
J_{23} = \frac{\partial z}{\partial \eta} = \frac{\partial}{\partial \eta} \left( \sum_{i=1}^{8} N_{i} z_{i} \right) = \sum_{i=1}^{8} \frac{\partial N_{i}}{\partial \eta} z_{i},
$$
  
\n
$$
J_{31} = \frac{\partial x}{\partial \zeta} = \frac{\partial}{\partial \zeta} \left( \sum_{i=1}^{8} N_{i} x_{i} \right) = \sum_{i=1}^{8} \frac{\partial N_{i}}{\partial \zeta} x_{i}, \quad J_{32} = \frac{\partial y}{\partial \zeta} = \frac{\partial}{\partial \zeta} \left( \sum_{i=1}^{8} N_{i} y_{i} \right) = \sum_{i=1}^{8} \frac{\partial N_{i}}{\partial \zeta} y_{i},
$$
  
\n
$$
J_{33} = \frac{\partial z}{\partial \zeta} = \frac{\partial}{\partial \zeta} \left( \sum_{i=1}^{8} N_{i} z_{i
$$

### JACOBI (2/4)

![](_page_122_Figure_2.jpeg)

![](_page_122_Figure_3.jpeg)

$$
dX dQ = \frac{\partial x}{\partial \xi} = J_{11}
$$

$$
dY dQ = \frac{\partial y}{\partial \xi} = J_{12}
$$

$$
dZ dQ = \frac{\partial z}{\partial \xi} = J_{13}
$$

/\*\* \*\*/

## JACOBI (3/4)

![](_page_123_Figure_2.jpeg)

## Partial Diff. on Natural Coord. (4/4)

• Partial differentiation on global coordinate system is introduced as follows (with inverse of Jacobian matrix  $(3 \times 3)$ )

$$
\begin{bmatrix}\n\frac{\partial N_i}{\partial x} \\
\frac{\partial N_i}{\partial y} \\
\frac{\partial N_i}{\partial z}\n\end{bmatrix} = \begin{bmatrix}\n\frac{\partial x}{\partial \xi} & \frac{\partial y}{\partial \xi} & \frac{\partial z}{\partial \xi} \\
\frac{\partial x}{\partial \eta} & \frac{\partial y}{\partial \eta} & \frac{\partial z}{\partial \eta} \\
\frac{\partial x}{\partial \zeta} & \frac{\partial y}{\partial \eta} & \frac{\partial z}{\partial \eta} \\
\frac{\partial x}{\partial \zeta} & \frac{\partial y}{\partial \zeta} & \frac{\partial z}{\partial \zeta}\n\end{bmatrix} \begin{bmatrix}\n\frac{\partial N_i}{\partial \zeta} \\
\frac{\partial N_i}{\partial \eta} \\
\frac{\partial N_i}{\partial \zeta}\n\end{bmatrix} = [J]^{-1} \begin{bmatrix}\n\frac{\partial N_i}{\partial \zeta} \\
\frac{\partial N_i}{\partial \eta} \\
\frac{\partial N_i}{\partial \zeta}\n\end{bmatrix}
$$

## JACOBI (3/4)

![](_page_125_Figure_2.jpeg)

/\*\*

INVERSE JACOBIAN\*\*/

coef=1.0 / DETJ[ip][jp][kp];

a11= coef \* ( d a12= coef \* ( dZdQ\*dYdT -dYdQ\*dZdT );YdE\*dZdT - dZdE\*dYdT ); a13= coef \* ( dYdQ\*dZdE - dZdQ\*dYdE ); a21= coef \* ( dZdE\*dXdT -dXdE\*dZdT ); a22= coef \* ( d XdQ\*dZdT -dZdQ\*dXdT ); a23= coef \* ( d ZdQ\*dXdE -dXdQ\*dZdE );a31= coef \* ( dXdE\*dYdT -dYdE\*dXdT ); a32= coef \* ( dYdQ\*dXdT -dXdQ\*dYd T );a33= coef \* ( dXdQ\*dYdE -dYdQ\*dXdE );

$$
\begin{bmatrix}J\end{bmatrix}^{-1} = \begin{bmatrix} a_{11} & a_{12} & a_{13} \\ a_{21} & a_{22} & a_{23} \\ a_{31} & a_{32} & a_{33} \end{bmatrix}
$$

DETJ[ip][jp][kp]=fabs(DETJ[ip][jp][kp]);

#### FEM3D 127JACOBI (4/4)

/\*\*set the dNi/dX, dNi/dY & dNi/dZ components

}

![](_page_126_Picture_353.jpeg)

}

}

}

 $\int$  $\left\}$  $\big)$  $\overline{\mathcal{C}}$  $\bigg\{$  $\int$  $\partial \zeta$ ∂∂  $\partial l$  $\partial \xi$  $\partial N_{\overline{i}}$ |<br>| |<br>| 31  $a_{32}$   $a_{33}$  $a_{23}$  $\overline{\phantom{a}}$  Ӷ = $\int$  $\left\{ \right.$  $\bigcap$ l  $\bigg\{$ ∂*iN* $\partial \zeta$  $\partial N_{_{i}}$ ∂∂∂ $\overline{\phantom{a}}$  $\overline{\phantom{a}}$  $\overline{\phantom{a}}$ ∂∂∂∂∂  $\partial$ ∂∂∂∂ $\overline{\partial \eta}$ ∂∂∂∂∂∂∂= $\int$  $\left\}$  $\big)$  $\overline{\mathcal{L}}$  $\bigg\{$ ∂*iN*∂ ∂ ∂∂∂ $\eta$  $\eta$ ع<br>بر<br>بر ζζζ $\eta$  d $\eta$  d $\eta$ ξξξ*i* $N_{\overline{i}}$ *i*  $N^{}_{i}$ *i N* $a_{32}$  $a_{21}$   $a_{22}$   $a_{23}$  $a_n$   $a_n$   $a$ *Nx* dy dz *x* dy dz *x* dy dz *z yNx* $a_{12}$   $a_{13}$ 1

### FEM3D 128MAT\_ASS\_MAIN (5/6)

![](_page_127_Figure_2.jpeg)

```
for(ie=0;ie<8;ie++){

ip=nodLOCAL[ie];
```

```
for(je=0;je<8;je++){

jp=nodLOCAL[je];
```

```
kk=-1;

if( jp != ip ){
iiS=indexLU[ip-1];
iiE=indexLU[ip ]; for( k=iiS;k<iiE;k++){
if( itemLU[k] == jp-1 ){kk=k;
break;}}}
```
![](_page_127_Figure_6.jpeg)

Non-Zero Off-Diagonal Blockin Global Matix

> *A* $\mathbf{f}$ **i** $\dot{p}$ ,  $\dot{p}$

kk: address in "itemLU"

ip= nodLOCAL[ie]jp= nodLOCAL[je]

Node ID (ip,jp)starting from 1

### Element Matrix: 8x8

![](_page_128_Figure_2.jpeg)

### FEM3D 130MAT\_ASS\_MAIN (5/6)

```
/**CONSTRUCT the GLOBAL MATRIX**/for(ie=0;ie<8;ie++){
```

```

ip=nodLOCAL[ie];f
or(je
            ==0; je<8; je<br>edl OCAL Fie
                                +r (je=0;je<8;je++) {<br>jp=nodL0CAL[je];
```

```
kk=-1;if( jp != ip \} {

iiS=indexLU[ip-1];iiEiiE=indexLU[ip ];<br>for( k=iiS;k<iiE;k<br>if( itemlU[k] --
         =indL+r( k=iiS;k<iiE;k++){<br>if( itemLU[k] == jp-1 ){

kk=k;

break;}}}
```
Element Matrix (i<sub>e</sub>~j<sub>e</sub>): Local ID Global Matrix (i<sub>p</sub>~j<sub>p</sub>): Global ID

kk: address in "itemLU" starting from "0"

k: starting from "0"

ip,jp: starting from "1"

![](_page_129_Figure_9.jpeg)

```
QVO = 0. e0:
COEFi = 0.60;
for (kpn=0; kpn \leq 2; kpn++) {
   for (jpn=0; jpn<2; jpn++) {<br>for (jpn=0; jpn<2; jpn++) {<br>for (ipn=0; ipn<2; ipn++) {
          coef= WEI [ipn]*WEI [ipn]*WEI [kpn];
          PNX i = PNX [ipn] [jpn] [kpn] [ie];
          PNYi= PNY[ipn][jpn][kpn][ie];<br>PNZi= PNZ[ipn][jpn][kpn][ie];
          PNXj= PNX[ipn][jpn][kpn][je];<br>PNYj= PNY[ipn][jpn][kpn][je];<br>PNZj= PNZ[ipn][jpn][kpn][je];
          COEFij+= coef*CONDO*(PNXi*PNXj+PNYi*PNYj+PNZi*PNZj)*DETJ[ipn][jpn][kpn];
          SHi = SHAPE[ipn][jpn][kpn][ie];QVO+= SHi \ast QVOL \ast coef\ast DETJ[ipn][ipn][kpn];
if (ip == ip)D[ip-1]+ = COEF[i]B[ip-1] += QVO*QVC;if (jp := ip) {
   AMAT[kk] += COEFi i;\left\{\frac{\partial N_i}{\partial x} \frac{\partial N_j}{\partial x} + \lambda \frac{\partial N_i}{\partial y} \frac{\partial N_j}{\partial y} + \lambda \frac{\partial N_i}{\partial z} \frac{\partial N_j}{\partial z}\right\} det |J| d\xi d\eta d\zeta+1+1+
```

```
QVO = 0. e0:
COEFi = 0.60;
for (kpn=0; kpn \leq 2; kpn++) {
   for (jpn=0; jpn<2; jpn++) {<br>for (jpn=0; jpn<2; jpn++) {<br>for (ipn=0; ipn<2; ipn++) {
          \text{coeff} = \text{WEI}[ipn]*WEI[ipn]*WEI[kpn];
          PNX i = PNX [ipn] [jpn] [kpn] [ie];
          PNY = PNY [ipn] [jpn] [kpn] [ie] ;
          PNZ = PNZ[ipn][ipn][kpn][ie];
          PNXj= PNX[ipn][jpn][kpn][je];<br>PNYj= PNY[ipn][jpn][kpn][je];
          PNZ i= PNZ [ipn] [jpn] [kpn] [je];
          COEFij+= coef*CONDO*(PNXi*PNXj+PNYi*PNYj+PNZi*PNZj)*DETJ[ipn][jpn][kpn];
          SHi = SHAPE[ipn][jpn][kpn][ie];QVO+= SHi \ast QVOL \ast coef\ast DETJ[ipn][jpn][k
                                                                                      +1 +1 +1\int f(\xi,\eta,\zeta)\,d\xi d\eta d\zetaI =-1 -1 -1W_i\cdot W_j\cdot W_k \cdot \left|f(\xi_i,\eta_j,\zeta_k)\right|if (ip == i p) {
   D[ip-1]+ = COEF[i]i=1B\overline{b} i p-1<sup>1</sup> += QV0*QVC;
if (jp := ip) {
   AMAT[kk] += COEFij;-\frac{\partial N_i}{\partial x} \frac{\partial N_j}{\partial x} + \lambda \frac{\partial N_i}{\partial y} \frac{\partial N_j}{\partial y} + \lambda \frac{\partial N_i}{\partial z} \frac{\partial N_j}{\partial z} \bigg\} det |J|+1+1+d\xi d\eta d\zeta
```
}

}

}

### FEM3D 133MAT\_ASS\_MAIN (6/6)

```
\nfor (kpn=0; kpn<2; kpn++) {\n    for (jpn=0; jpn<2; jpn++) {\n        for (ipn=0; jpn<2; jpn++) {\n            code = WEI[ipn] * WEI[jpn] * WEI[kpn];\n        } PNX[ipn] [jpn] [kpn] [ie];\n        PNX[ipn] [jpn] [kpn] [ie];\n        PNZ = PNZ[ipn] [jpn] [kpn] [ie];\n        PNXj = PNX[ipn] [jpn] [kpn] [je];\n        PNYj = PNX[ipn] [jpn] [kpn] [je];\n        PNZj = PNZ[ipn] [jpn] [kpn] [je];\n    PNZj = PNZ[ipn] [jpn] [kpn] [je];\n    
```
\n
$$
= \sum_{i=1}^{L} \sum_{j=1}^{M} \sum_{k=1}^{N} \left[ \frac{W_i W_j W_k}{f(\xi_i, \eta_j, \zeta_k)} \right]
$$

 $\mathbf 0$  $\pmb{0}$ EFij+= coef\* C $\pmb{0}$ ND0\*(PNXi\*PNXj+PNYi\*PNYj+PNZi\*PNZj)\* DETJ[ipn][jpn][kpn];

$$
\int_{-1-1-1}^{+1+1+1} \left\{ \lambda \frac{\partial N_i}{\partial x} \frac{\partial N_j}{\partial x} + \lambda \frac{\partial N_i}{\partial y} \frac{\partial N_j}{\partial y} + \lambda \frac{\partial N_i}{\partial z} \frac{\partial N_j}{\partial z} \right\} det |J| \, dz d\eta d\zeta
$$

### FEM3D 134MAT ASS MAIN (6/6)

![](_page_133_Figure_2.jpeg)

![](_page_134_Figure_2.jpeg)

```
QVO = 0. e0COEFi i = 0, e0;
for (kpn=0; kpn \leq 2; kpn++) {
  for (jpn=0; jpn<2; jpn++) {<br>for (ipn=0; jpn<2; jpn++) {<br>for (ipn=0; jpn<2; ipn++) {
                                                                            \left[k\right]^{(e)}\left\{\phi\right\}^{(e)} = \left\{f\right\}^{(e)}coef= WEI[ipn]*WEI[jpn]*WEI[kpn];
        PNX i = PNX [ipn] [jpn] [kpn] [ie];
        PNY = PNY[ipn][jpn][kpn][ie];
                                                                           [f]^{(e)} = \int \dot{Q} [N]^T dVPNZ = PNZ[ipn][ipn][kpn][ie];
        PNXj= PNX[ipn][jpn][kpn][je];<br>PNYj= PNY[ipn][jpn][kpn][je];
        PNZ = PNZ \lceil ipn \lceil \lceil ipn \rceil \lceil kpn \rceil \lceil ie \rceil ;
        COEFij+= coef*CONDO*(PNXi*PNXj+PNYi*PNYj+PNZi*PNZj)*DETJ[ipn][jpn][kpn];
        SHi= SHAPE[ipn][jpn][kpn][ie];<br>QVO+= SHi * QVOL * coef * DETJ[ipn][jpn][kpn];
                                                                            \dot{Q}(x, y, z) = QVOL|x_c + y_c|QVO = \int QVOL[N]^T dVif (jp == ip) {
  D[ip-1] += COEFi i;
   B[ip-1] += QV0*QVC;
if (ip := ip) {
  AMAT[kk] += COEFi i;
```
![](_page_136_Figure_2.jpeg)

![](_page_137_Figure_2.jpeg)

```
QVO = 0. e0COEFi = 0.60;
for (kpn=0; kpn\leq 2; kpn++) {
  for (jpn=0; jpn<2; jpn++) {<br>for (ipn=0; jpn<2; jpn++) {<br>for (ipn=0; jpn<2; ipn++) {
                                                                          \left[k\right]^{(e)}\left\{\phi\right\}^{(e)} = \left\{f\right\}^{(e)}coef= WEI [ipn]*WEI [ipn]*WEI [kpn];
        PNX i = PNX [ipn] [jpn] [kpn] [ie];
        PNY = PNY[ipn][jpn][kpn][ie];
                                                                         [f]^{(e)} = \int \dot{Q} [N]^T dVPNZ = PNZ[ipn][ipn][kpn][ie];PNXj= PNX[ipn][jpn][kpn][je];<br>PNYj= PNY[ipn][jpn][kpn][je];
        PNZ = PNZ \lceil ipn \lceil \lceil ipn \rceil \lceil kpn \rceil \lceil ie \rceil ;
        COEFij+= coef*CONDO*(PNXi*PNXj+PNYi*PNYj+PNZi*PNZj)*DETJ[ipn][jpn][kpn];
       SHi= SHAPE[ipn][jpn][kpn][ie];<br>QVO+= SHi * QVOL * coef * DETJ[ipn][jpn][kpn];
                                                                          \dot{Q}(x, y, z) = QVOL|x_c + y_c|QVO = \int QVOL[N]^T dVif (jp == ip)D[ip-1] += COEFi i;
  B\overline{I}ip-11+= QV0*QVC;
if (ip := ip) {
                                                                         QVC = |x_c + y_c|AMAT[kk] += COEFi i;[f]^{(e)} = QV0 \cdot QVC
```
## MAT\_ASS\_BC: Overview

do i= 1, **N** Loop for Nodes "Mark" nodes where Dirichlet B.C. are applied (IWKX) enddo

```
do i= 1, N Loop for Nodes
  if (IWKX(i,1).eq.1) then if "marked" nodes

corresponding components of RHS (B), Diagonal (D) are correcteddo k= indexLU(i-1)+1, indexLU(i) Non-Zero Off-Diagonal Nodes

corresponding comp. of non-zero off-diagonal components (AMAT) are correctedenddo

endif

enddodo i= 1, N Loop for Nodes
  do k= indexLU(i-1)+1, indexLU(i) Non-Zero Off-Diagonal Nodes 
    if (IWKX(itemLU(k),1).eq.1) then if corresponding non-zero
                                         off-diagonal node is "marked"corresponding components of RHS and AMAT are corrected (col.)endif

enddo

enddoXZNYNXT=0@Z=z_{max}
```
Y

NZ

### FEM3D 141MAT ASS BC (1/2)

```
#include <stdio.h>
#include <stdlib.h>
#include <string.h>
#include "pfem_util.h"
#include "allocate.h"
extern FILE *fp_log;void MAT ASS BC()
{int i,j,k,in,ib,ib0,icel;
int in1,in2,in3,in4,in5,in6,in7,in8;
int iq1,iq2,iq3,iq4,iq5,iq6,iq7,iq8;int iS,iE;
double STRESS,VAL;IWKX=(KINT**) allocate_matrix(sizeof(KINT),N,2);for(i=0;i\langle N; i^{++}\rangle for(i=0;i\langle 2; i^{++}\rangle IWKX[i][i]=0;
/**Z=Zmax**/for(in=0;in\langle N;in++) IWKX[in][0]=0;
  ib0=-1;
  for( ib0=0;ib0<NODGRPtot;ib0++){

if( strcmp(NODGRP_NAME[ib0].name,"Zmax") == 0 ) break;}for( ib=NODGRP_INDEX[ib0];ib<NODGRP_INDEX[ib0+1];ib++){

in=NODGRP_ITEM[ib];

IWKX[in-1][0]=1;}
```
If the node "in" is included in the node group "Zmax"

```
IWKX[in-1][0]= 1
```
}

### FEM3D 142MAT\_ASS\_BC (2/2)

```
for(in=0;in\langle N;in++){

if( IWKX[in][0] == 1 ){\vec{B}[in]= 0. \vec{e0};

D[in]= 1.e0;
for(k=indexLU[in];k<indexLU[in+1];k++){AMAT[k] = 0. e0;}}}for(in=0;in\langle N;in++){

for(k=indexLU[in];k<indexLU[in+1];k++){
if (IWKX[itemLU[k]][0] == 1 ) {
AMAT[k]= 0.e0;}}}
```
### 1D Steady State Heat Conduction

![](_page_142_Figure_2.jpeg)

- • Uniform: Sectional Area: *A*, Thermal Conductivity:  $\lambda$
- •Heat Generation Rate/Volume/Time [QL<sup>-3</sup>T<sup>-1</sup>]  $\dot{Q}$ ]
- •Boundary Conditions

–*x*=0 : *<sup>T</sup>*= 0 (Fixed Temperature)

$$
- x=x_{max}: \frac{\partial T}{\partial x} = 0 \quad \text{(Insulated)}
$$

![](_page_142_Picture_8.jpeg)

# (Linear) Equation at *x*=0 $T_{I}$ = 0 (or  $T_{0}$  = 0)

![](_page_143_Figure_2.jpeg)

- • Uniform: Sectional Area: *A*, Thermal Conductivity:  $\lambda$
- •Heat Generation Rate/Volume/Time [QL<sup>-3</sup>T<sup>-1</sup>]  $\dot{Q}$ ]
- •Boundary Conditions

–*x*=0 : *<sup>T</sup>*= 0 (Fixed Temperature)

$$
- x=x_{max}: \frac{\partial T}{\partial x} = 0 \quad \text{(Insulated)}
$$

![](_page_143_Picture_8.jpeg)
### Program: 1d.c (6/6) Dirichlet B.C. @ X=0

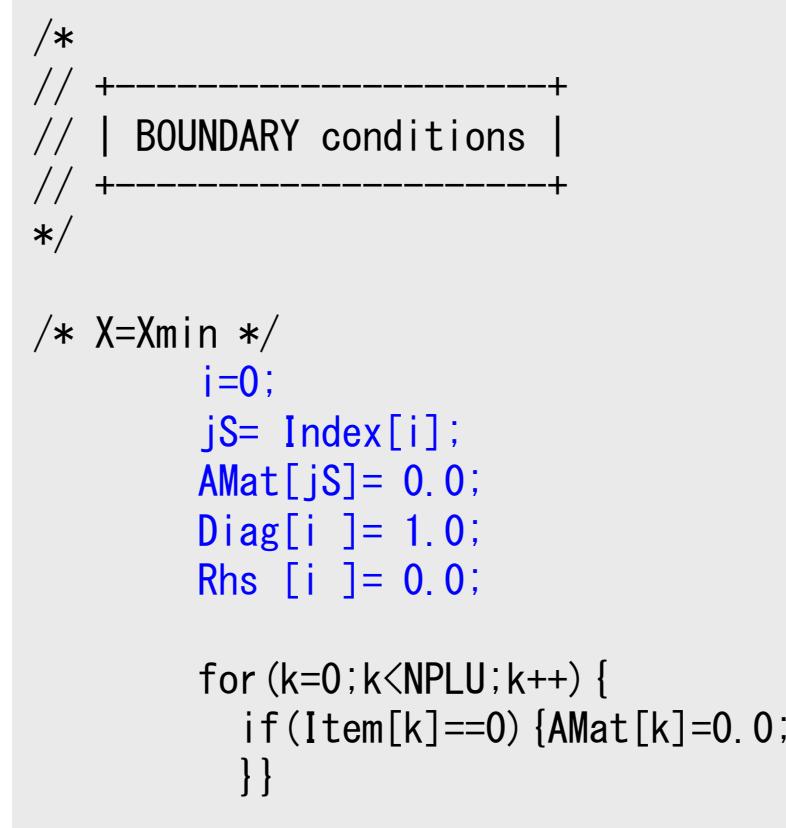

#### $T_1=0$

Diagonal Component=1 $R$ HS= $0$ Off-Diagonal Components= 0.

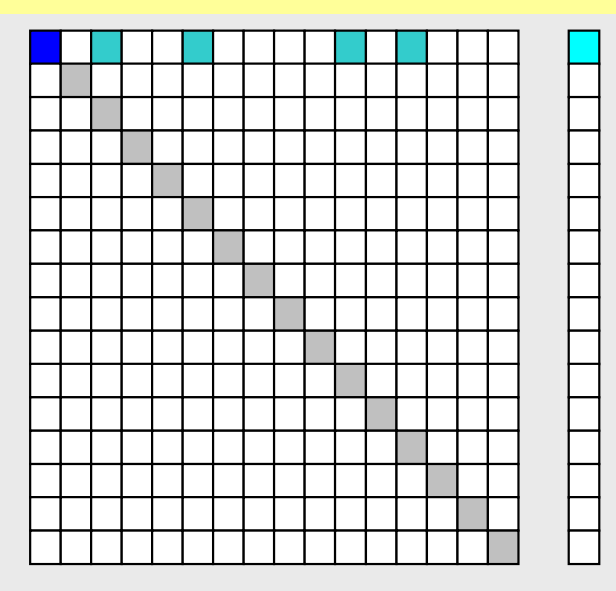

**1D**

### Program: 1d.c (6/6) Dirichlet B.C. @ X=0

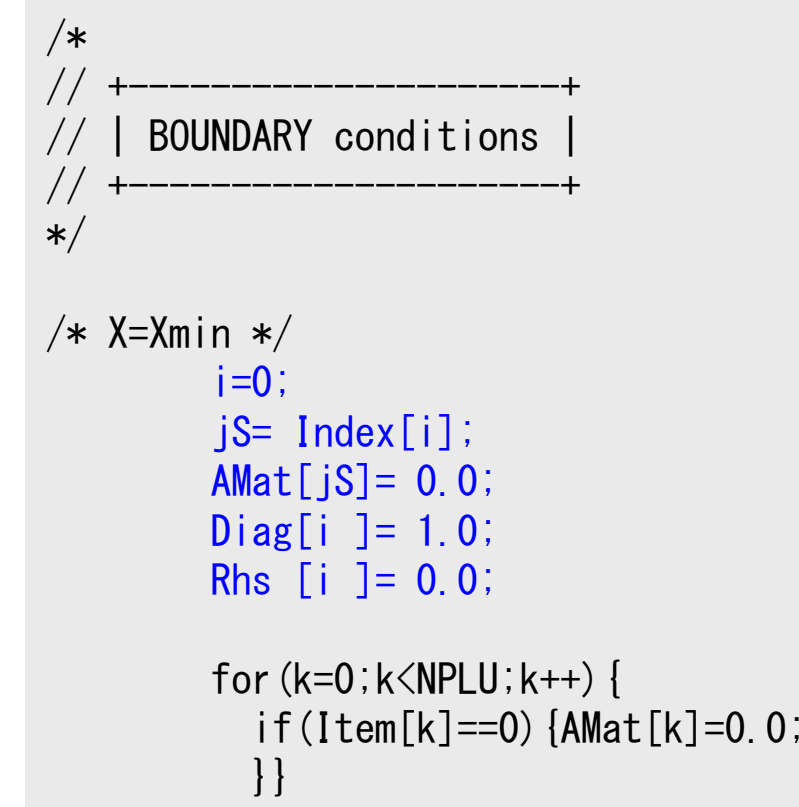

#### $T_1=0$

Diagonal Component=1 $R$ HS= $0$ Off-Diagonal Components= 0.

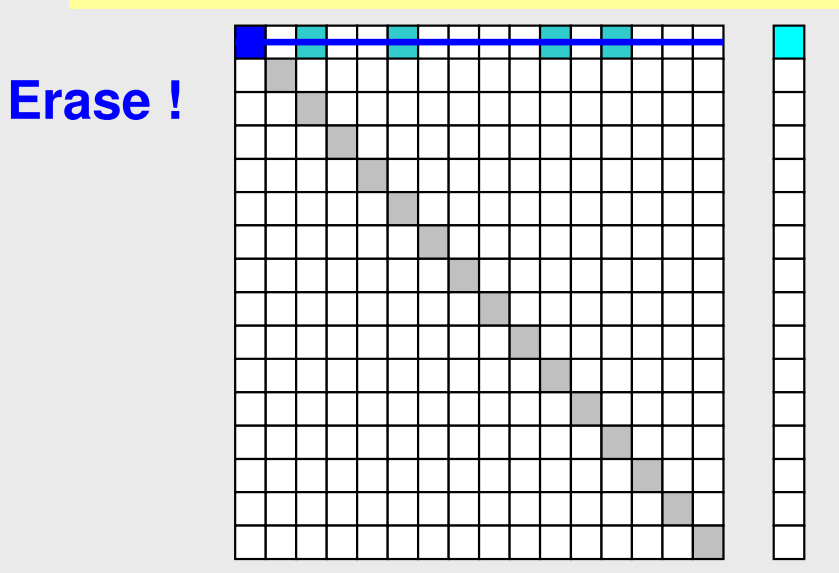

**1D**

### Program: 1d.c (6/6) Dirichlet B.C. @ X=0

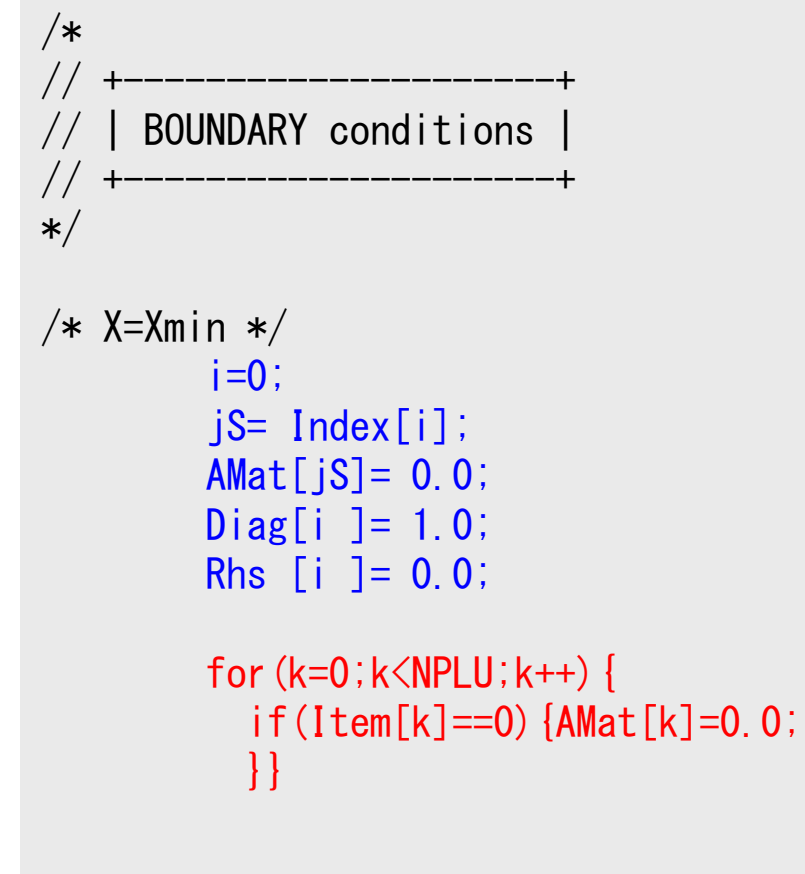

 $T_1=0$ 

Diagonal Component=1 $R$ HS= $0$ Off-Diagonal Components= 0.

#### **Elimination and Erase**

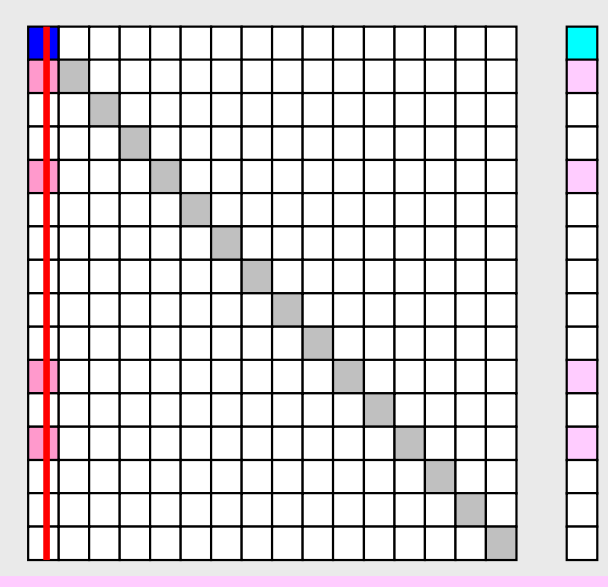

Column components of boundary nodes (Dirichlet B.C.) are moved to RHS and eliminated for keeping symmetrical feature of the matrix (in this case just erase off-diagonal components)

**1D**

# if  $T_{\vec l}\neq 0$

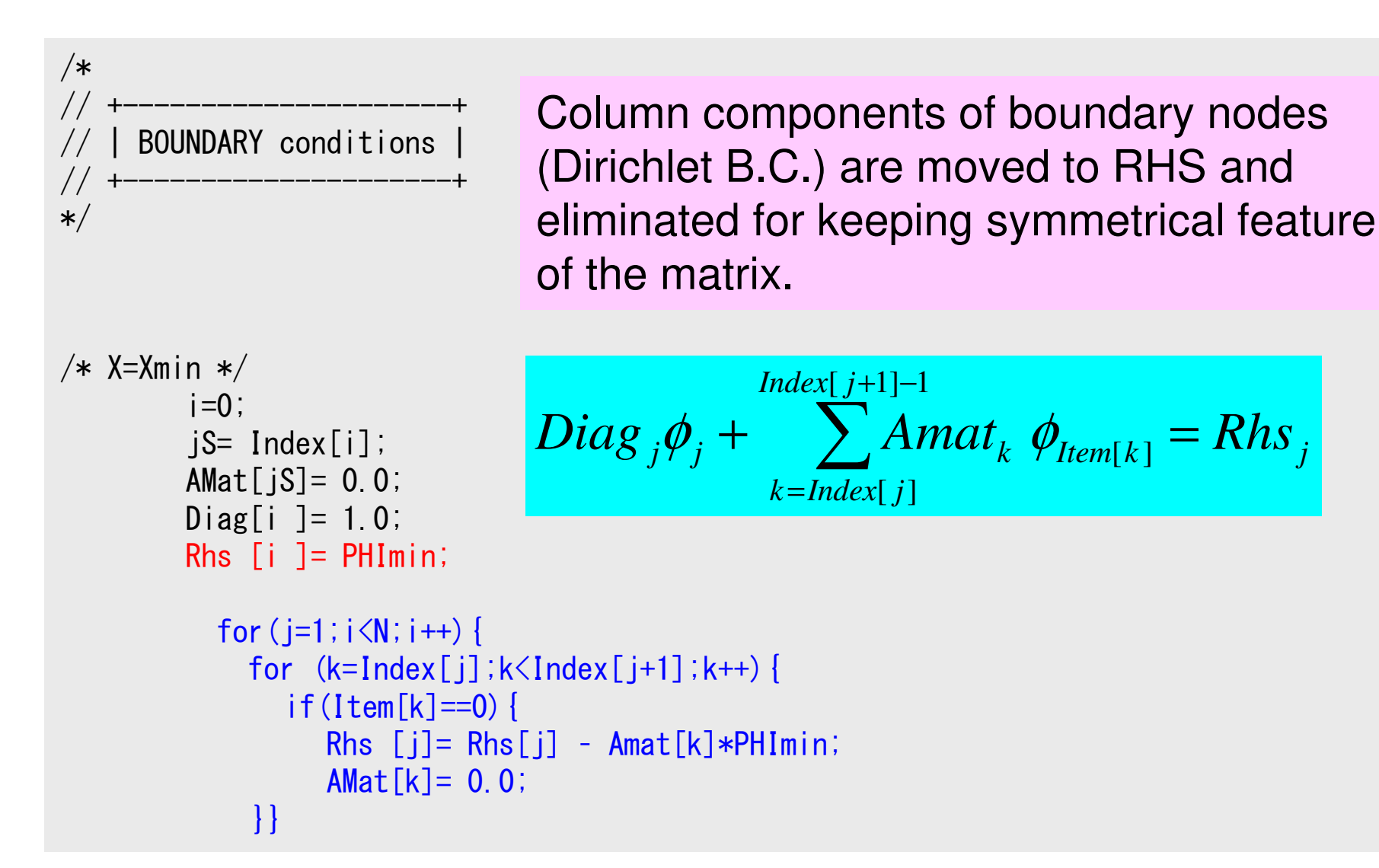

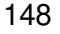

# if  $T \neq 0$

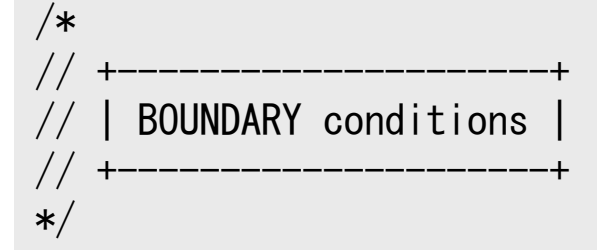

```
/* X=Xmin */
i=0;
jS= Index[i];
AMat[jS]= 0.0;
Diag[i ]= 1.0;
Rhs [i ]= PHImin;
```

```
= Rhs_{j}-Amat_{k_{s}}\phi_{\min} where Item[k<sub>s</sub>] = 0
= KNS _j - AMAI<sub>k<sub>s</sub></sub> \varphi<sub>Item[k<sub>s</sub>]</sub>
                                                         \left[\,k\,\right]Index[ j+1]−1
                     ],[≠=kkjIndexks++ \sumkItemDiag_{j}\phi_{j} + \sum A mat_{k}\phi_{l}Rhs Amat<sub>r</sub> d<sub>min</sub> where Item[k
    AmatRhs{}_{s}\phi_{_{\rm f}}{}_{s}\pmb{\phi}_{\mathit{Item[k}_{s}}
```
Column components of boundary nodes (Dirichlet B.C.) are moved to RHS and eliminated for keeping symmetrical feature of the matrix.

```
for (j=1; i\le N; i++) {

for (k=Index[j];k<Index[j+1];k++){if(Item[k]=0)
Rhs [j]= Rhs[j] – Amat[k]*PHImin;
       AMat[k] = 0.0;}}
```
}

### FEM3D 150MAT\_ASS\_BC (2/2)

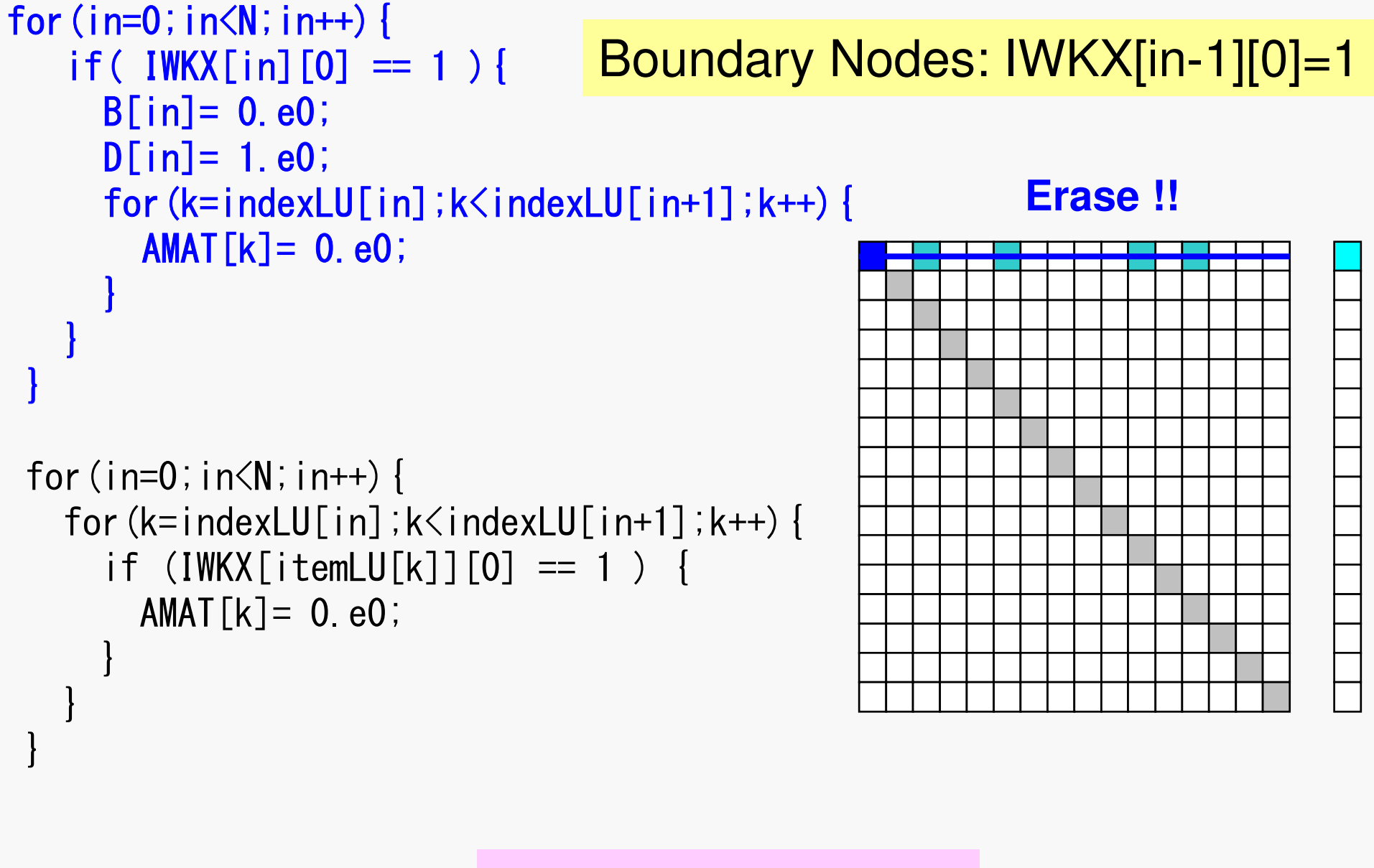

Same as 1D case

### FEM3D 151MAT\_ASS\_BC (2/2)

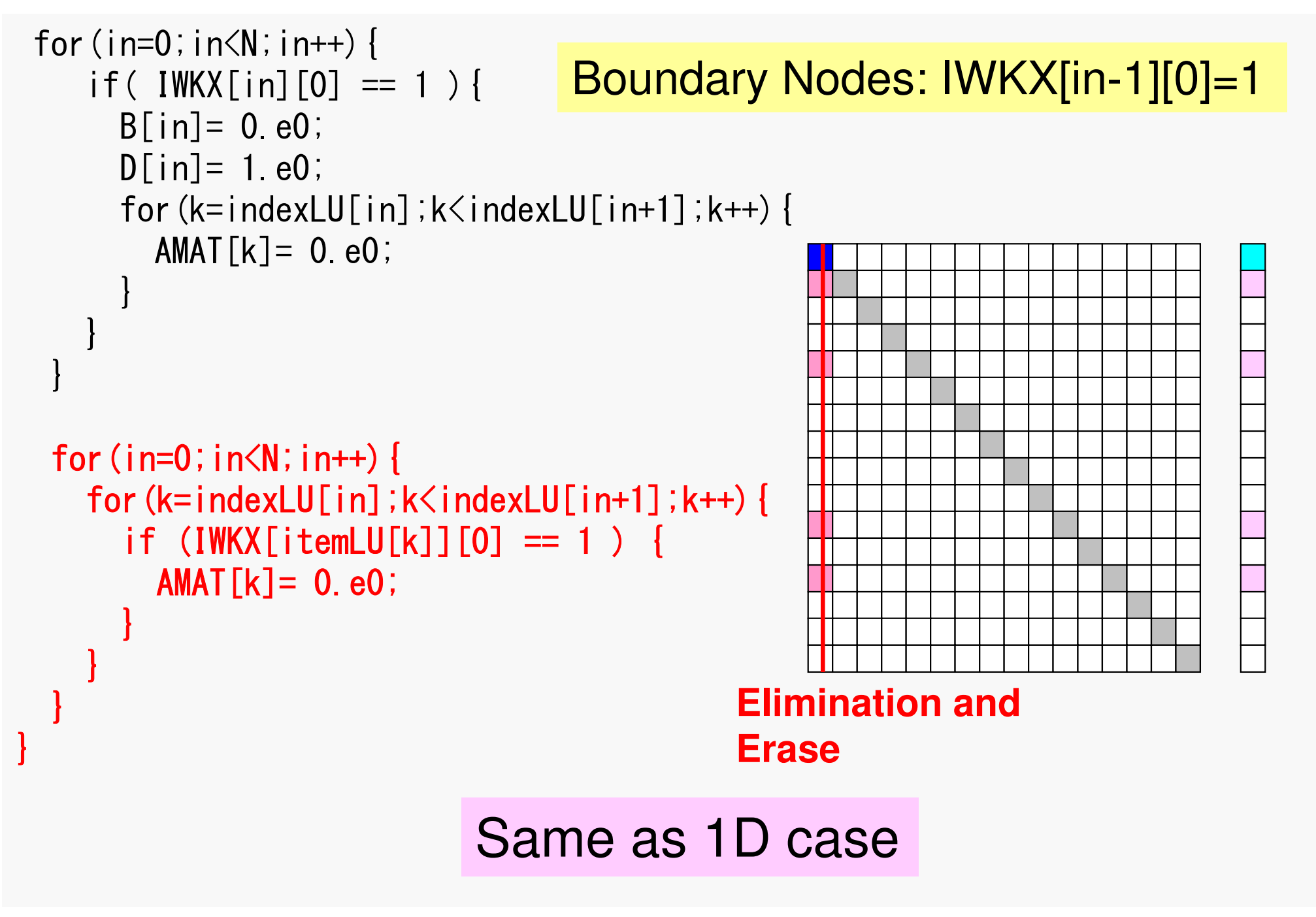

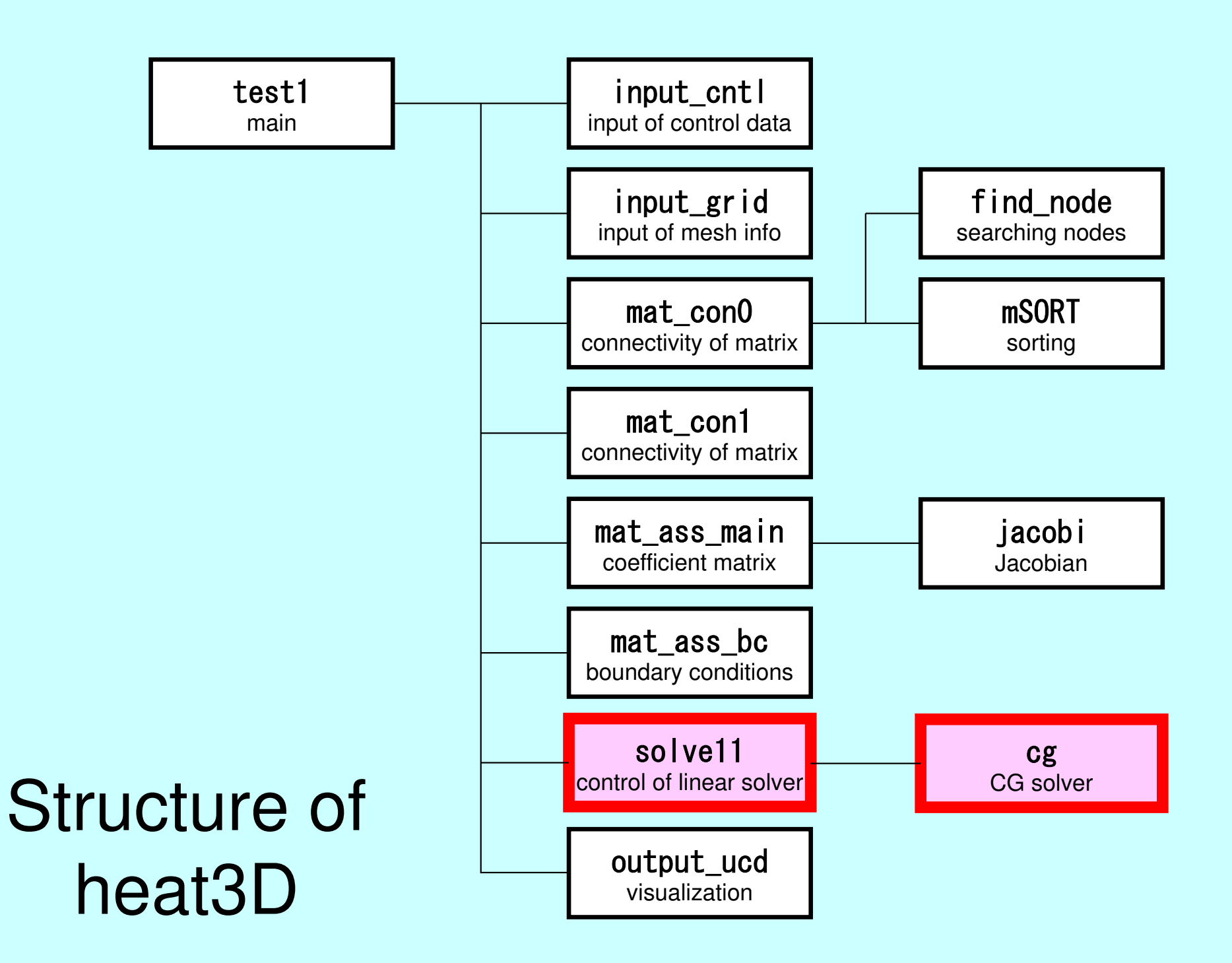

FEM3D 153

# Main Part

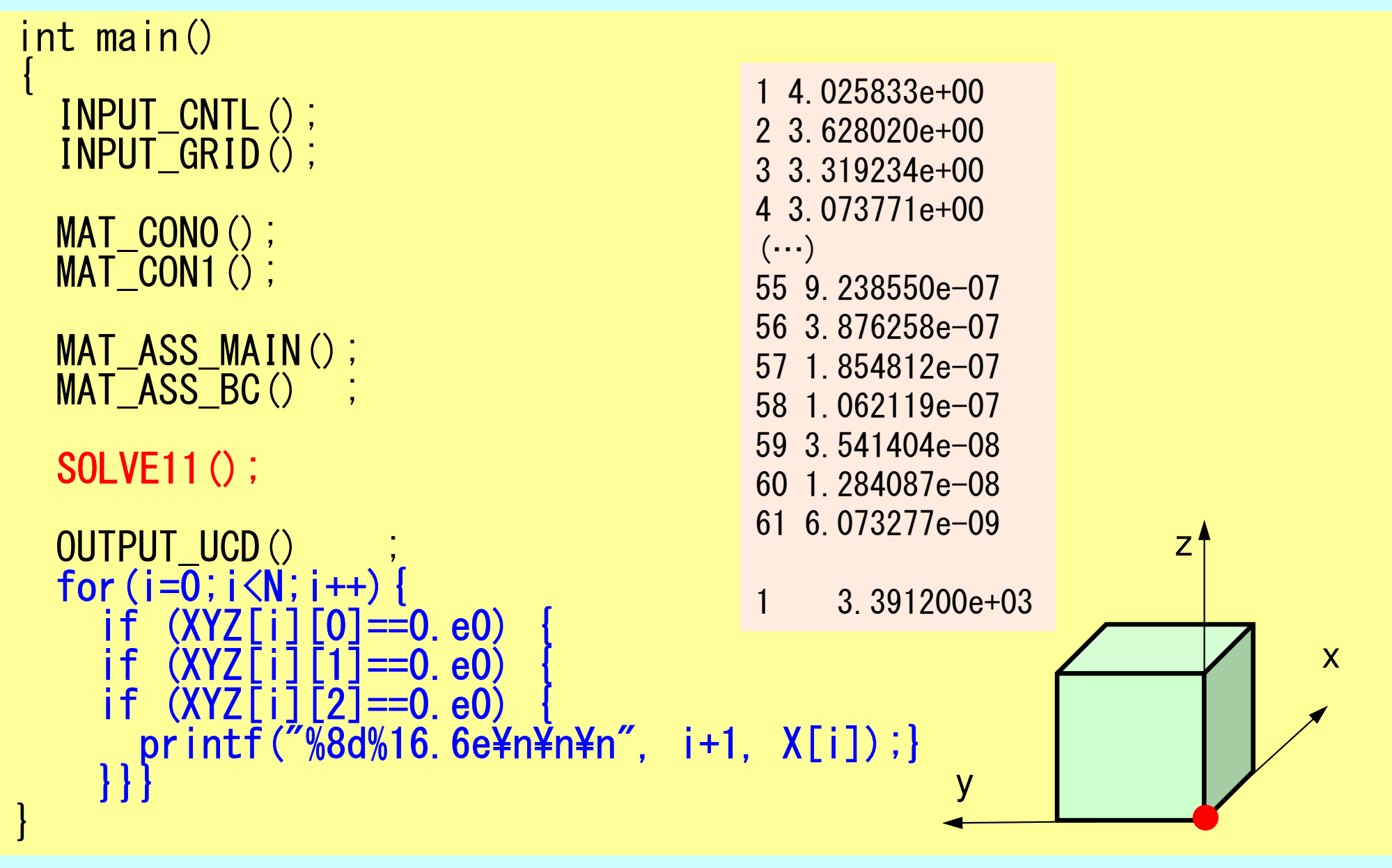

# SOLVE11

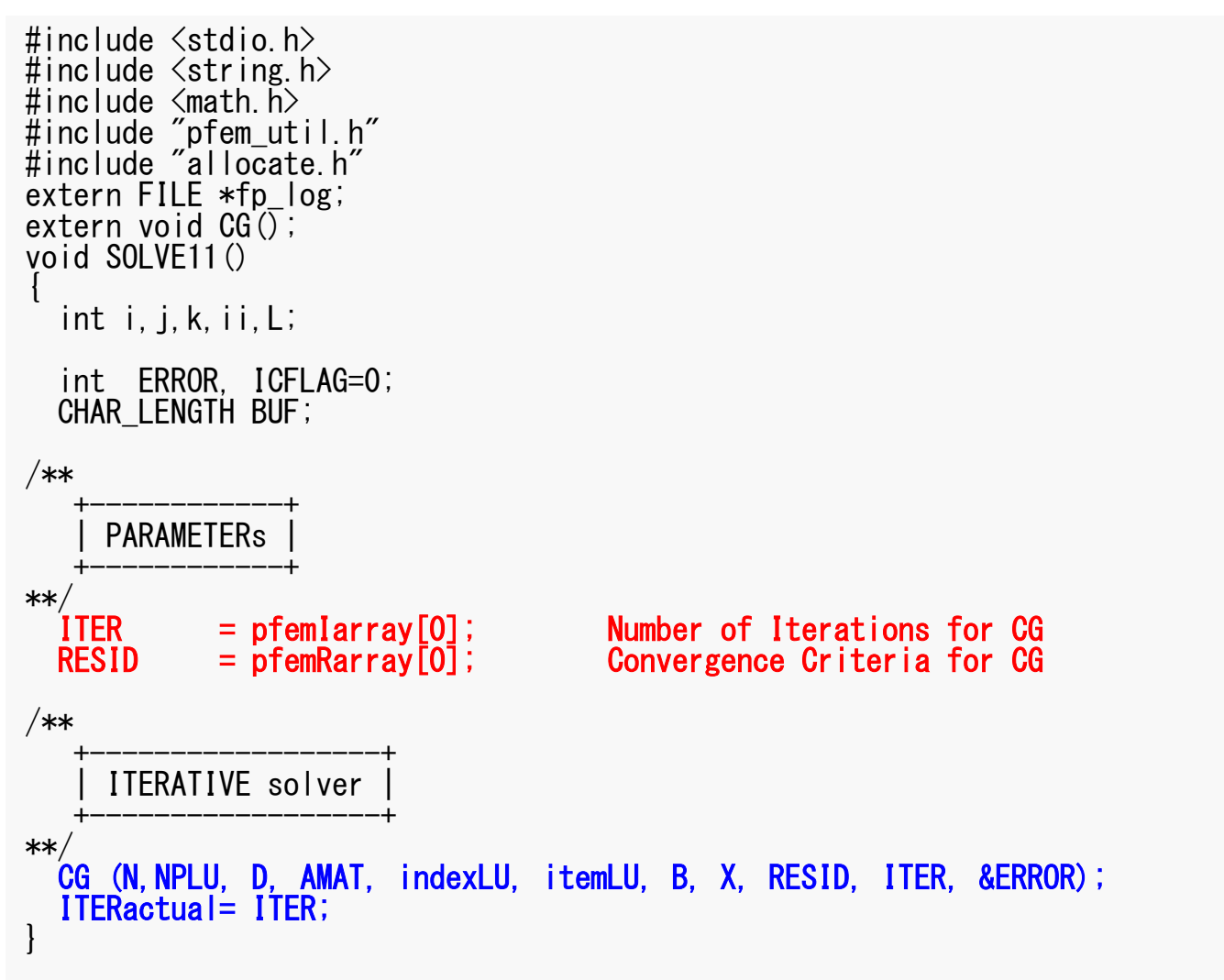

# **Preconditioned CG Solver**

Diagonal Scaling/Point Jacobi Preconditioning

```
Compute r(0)= b-[A]x(0)
 <mark>for</mark> i= 1, 2, …
          solve [M]z(i-1)= r(i-1)
           ρi-1= r(i-1) 
z(i-1)
          if i=1p^{(1)} = z^{(0)}else\beta_{i-1}= \rho_{i-1}/\rho_{i-2}\mathrm{p}\,{}^{(\mathrm{i})}\!=\mathrm{z}\,{}^{(\mathrm{i}-1)}\,+\,\beta_{\mathrm{i}-1}\,|\mathrm{p}\,{}^{(\mathrm{i}-1)}endif
q(i)= [A]p(i)
           \alpha_{_\text{i}} = \rho_{_\text{i-1}}/\mathbf{p^{(\text{i})}}\mathbf{q^{(\text{i})}}x^{(i)} = x^{(i-1)} + \alpha_{i}p^{(i)}r^{\,(\mathrm{i}\,)}= r^{\,(\mathrm{i}-1)} - \alpha_{\mathrm{i}}q^{\,(\mathrm{i}\,)}

check convergence |r|end
```

$$
[M] = \begin{bmatrix} D_1 & 0 & \dots & 0 & 0 \\ 0 & D_2 & & 0 & 0 \\ \dots & & \dots & & \dots \\ 0 & 0 & & D_{N-1} & 0 \\ 0 & 0 & \dots & 0 & D_N \end{bmatrix}
$$

# **Diagonal Scaling, Point-Jacobi**

$$
\begin{bmatrix} M \\ M \end{bmatrix} = \begin{bmatrix} D_1 & 0 & \dots & 0 & 0 \\ 0 & D_2 & & 0 & 0 \\ \dots & & \dots & & \dots \\ 0 & 0 & & D_{N-1} & 0 \\ 0 & 0 & \dots & 0 & D_N \end{bmatrix}
$$

- •**solve [M]z(i-1)= r(i-1)** is very easy.
- •Provides fast convergence for simple problems.

# CG Solver (1/6)

```
#include <stdio.h>
#include <math.h>
#include "precision.h"#include "allocate.h"extern FILE *fp log;
void CG (KINT N, KINT NPLU, KREAL D[],

KREAL AMAT[],KINT indexLU[], KINT itemLU[],
KREAL B[],KREAL X[],KREAL RESID,KINT ITER, KINT *ERROR){int i, j, k;

int ieL,isL,ieU,isU;double WVAL;double BNRM20,BNRM2,DNRM20,DNRM2;
  double S1_TIME,E1_TIME;double ALPHA, BETA;

double C1,C10,RHO,RHO0,RHO1;int iterPRE;KREAL **WW;KINT R=0, Z=1, Q=1, P=2, DD=3;
  KINT MAXIT;KREAL TOL;
```
# **Variables/Arrays in CG Solver**

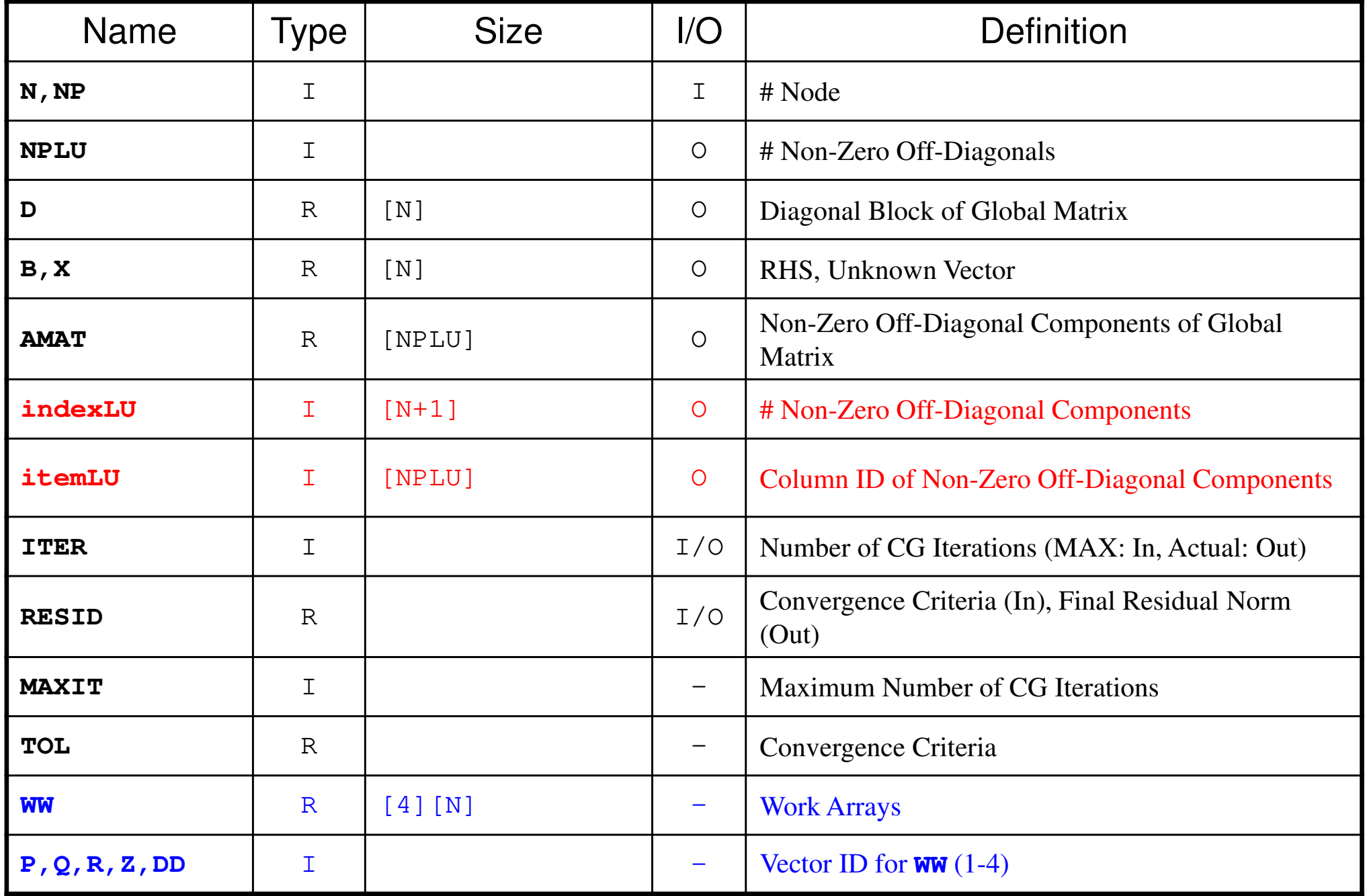

FEM3D 159

# CG Solver (1/6)

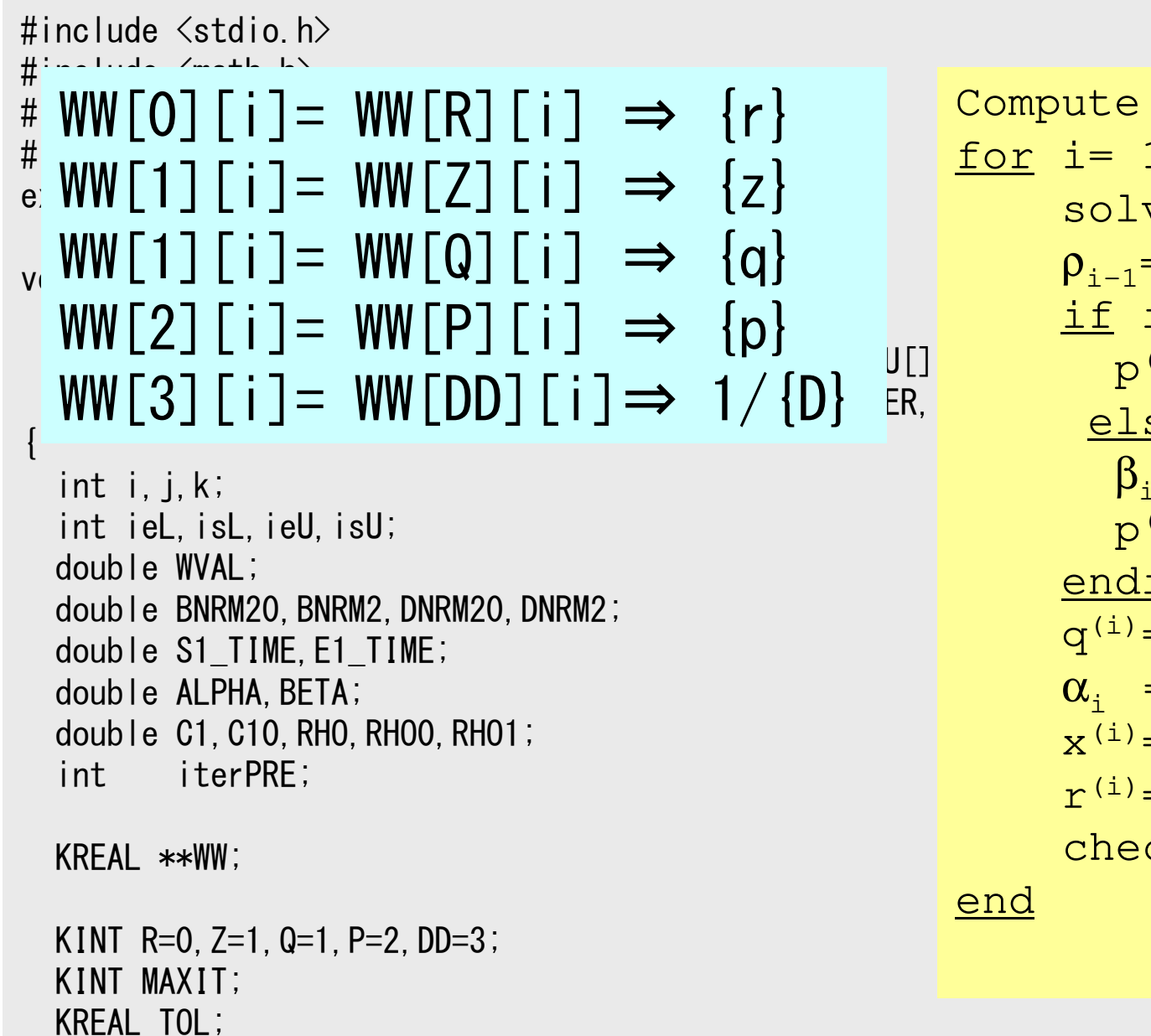

 elseCompute  $r^{(0)} = b - [A] x^{(0)}$ <u>for</u> i= 1, 2, ... solve  $[M] z^{(i-1)} = r^{(i-1)}$  ${\sf p}_{\scriptscriptstyle \rm i-1}$ = r $^{\scriptscriptstyle(\rm i-1)}$  z $^{\scriptscriptstyle(\rm i-1)}$ if i=1  $p^{(1)} = z^{(0)}$  $\beta_{i-1}$ =  $\rho_{i-1}/\rho_{i-2}$  $\mathrm{p}\,{}^{(\mathrm{i})}\!=\mathrm{z}\,{}^{(\mathrm{i}-1)}\,+\,\beta_{\mathrm{i}-1}\,|\mathrm{p}\,{}^{(\mathrm{i}-1)}$ endif $\boldsymbol{\mathrm{q}}^{\,(\texttt{i}\,)}\texttt{=}\;\;$  [A]p $\,^{\textrm{\tiny $(\texttt{i}\,)$}}$  $\alpha_{_\text{i}}$  =  $\rho_{_\text{i-1}}/ \rho^{_\text{(i)}} \mathrm{q}^{_\text{(i)}}$  $x^{(i)} = x^{(i-1)} + \alpha_{i}p^{(i)}$  $r^{\,(\mathrm{i}\,)}$ =  $r^{\,(\mathrm{i}-1)}$  -  $\alpha_{\mathrm{i}}$ q $^{\,(\mathrm{i}\,)}$ check convergence  $\lfloor r \rfloor$ end

FEM3D 160

# CG Solver (1/6)

WW=(KREAL\*\*) allocate\_matrix(sizeof(KREAL),4,N);

```
MAXIT = ITER;

TOL = RESID;for (i=0; i \le N; i++) {
    X[i]=0.0;}
for(i=0;i<N;i++) for(j=0;j<4;j++) WW[j][i]=0.0;/**+-----------------------+
| {r0}= {b} - [A]{xini} |
   +-----------------------+**/
for(j=0;j<N;j++){

WW[DD][j]= 1.0/D[j];WVAL = B[j] - D[j]*X[j];for(k=indexLU[j];k\leq indexLU[j+1];k++)i= itemLU[k];

WVAL+= -AMAT[k]*X[i];}
WW[R][j]= WVAL;}
```

```
WW[O][i]= WW[R][i] \Rightarrow {r}
WW[1][i]=WW[Z][i] \implies \{z\}WW[1][i] = WW[Q][i] \implies \{q\}WW[2][i] = WW[P][i] \Rightarrow \{p\}WW[3][i]= WW[DD][i]\Rightarrow 1/{D}
```
Reciprocal numbers (逆数) of diagonal <mark>components are stored in <code>ww[DD][i].</code></mark> Computational cost for division is usually expensive.

```
FEM3D 161
```
# CG Solver (2/6)

 $WW=(KREAL**)$  allocate matrix(sizeof(KREAL), 4, N);

```
MAXIT = ITER:

TOL = RESID;for (i=0; i \le N; i++) {
     X[i] = 0.0;}
for(i=0;i<N;i++) for(j=0;j<4;j++) WW[j][i]=0.0;/**+-----------------------+
| {r0}= {b} - [A]{xini} |
    +-----------------------+**/
for(j=0;j<N;j++){

WW[DD][j]= 1.0/D[j];\textsf{WVAL}= \textsf{B}\texttt{[j]} - \textsf{D}\texttt{[j]} \textsf{*} \textsf{X}\texttt{[j]};for( k=indexLU[j];k<indexLU[j+1];k++){

i= itemLU[k];

WVAL+= -AMAT[k]*X[i];}
WW[R][j]= WVAL;}
```

```
Compute r^{(0)} = b - [A] x^{(0)}<u>for</u> i= 1, 2, ...
            solve [M]z^{(i-1)} = r^{(i-1)}{\boldsymbol \rho}_{\mathtt{i}-1}= r^{\mathtt{(i-1)}} z^{\mathtt{(i-1)}}if i=1
               p^{(1)} = z^{(0)}else\beta_{i-1}= \rho_{i-1}/\rho_{i-2}\mathrm{p}\,{}^{(\mathrm{i})}\!=\mathrm{z}\,{}^{(\mathrm{i}-1)}\,+\,\beta_{\mathrm{i}-1}\,|\mathrm{p}\,{}^{(\mathrm{i}-1)}endif\mathrm{q}^{\,(\mathrm{i}\,)}\mathrm{=}\  \  \, \mathrm{[A]\,p^{\,(\mathrm{i}\,)}}\alpha_{_\text{i}} = \rho_{_\text{i-1}}/ \rho^{_\text{(i)}} \mathrm{q}^{_\text{(i)}}x^{(i)} = x^{(i-1)} + \alpha_{i}p^{(i)}r^{\text{(i)}}= r^{\text{(i-1)}} - \alpha_{\text{i}}q^{\text{(i)}}check convergence \lfloor r \rfloorend
```
# CG Solver (3/6)

```
BNRM2= 0.e0;

for(i=0;i<N;i++){

BNRM2+= B[i]*B[i];}if (BNRM2 == 0, e0) BNRM2 = 1, e0;ITER = 0:
  for( ITER=1;ITER<= MAXIT;ITER++){/****//**+----------------+
| {z}= [Minv]{r} |+----------------+**/
for(i=0;i<N;i++){
WW[Z][i]= WW[DD][i]*WW[R][i];}
```
**BNRM2=|b|2 for convergence criteria of CG solvers**

```

************************************************* Conjugate Gradient Iteration
```
# CG Solver (3/6)

```
BNRM2= 0.e0;
for(i=0;i<N;i++){
BNRM2+= B[i]*B[i];}if (BNRM2 == 0, e0) BNRM2 = 1, e0;ITFR = 0:
  for( ITER=1;ITER<= MAXIT;ITER++){

/**
************************************************* Conjugate Gradient Iteration**//**+----------------+
| {z}= [Minv]{r} |+----------------+**/
for(i=0;i<N;i++){

WW[Z][i]= WW[DD][i]*WW[R][i];}
```

```
Compute r^{(0)} = b - [A] x^{(0)}<u>for</u> i= 1, 2, ...
             solve [M]z^{(i-1)} = r^{(i-1)}{\sf p}_{\scriptscriptstyle \rm i-1}= r^{\scriptscriptstyle(\rm i-1)} z^{\scriptscriptstyle(\rm i-1)}if i=1
                  p^{(1)} = z^{(0)}else\beta_{i-1}= \rho_{i-1}/\rho_{i-2}\mathrm{p}\,{}^{(\mathrm{i})}\!=\mathrm{z}\,{}^{(\mathrm{i}-1)}\,+\,\beta_{\mathrm{i}-1}\,|\mathrm{p}\,{}^{(\mathrm{i}-1)}endif\boldsymbol{\mathrm{q}}^{\,(\texttt{i}\,)}\texttt{=}\;\; [A]p\,^{\textrm{\tiny $(\texttt{i}\,)$}}\alpha_{_\text{i}} = \rho_{_\text{i-1}}/ \rho^{_\text{(i)}} \mathrm{q}^{_\text{(i)}}x^{(i)} = x^{(i-1)} + \alpha_{i} p^{(i)}r^{\text{(i)}}= r^{\text{(i-1)}} - \alpha^{\text{r}}check convergence \lfloor r \rfloorend
```
# CG Solver (4/6)

```
/**+

| {RHO}= {r}{z} |+++**/
RHO= 0.e0;for(i=0;i<N;i++){

RHO+= WW[R][i]*WW[Z][i];}/**+| \{p\} = \{z\} if IT
                      ITER=1 |
                                       +

| BETA= RHO / RHO1 otherwise |++**/if( ITER == 1 ) {

for(i=0;i<N;i++){

WW[P][i]=WW[Z][i];}
}else{

BETA= RHO / RHO1;

for(i=0;i<N;i++){

WW[P][i]=WW[Z][i] + BETA*WW[P][i];}}
```

```
Compute r^{(0)} = b - [A] x^{(0)}<u>for</u> i= 1, 2, ...
         solve [M]z^{(i-1)} = r^{(i-1)}ρi-1= r(i-1) 
z(i-1)
         if i=1
              p^{(1)} = z^{(0)}else
βi-1=ρi-1/ρi-2p^{(i)} = z^{(i-1)} + \beta_{i-1} p^{(i-1)}endif\boldsymbol{\mathrm{q}}^{\,(\texttt{i}\,)}\texttt{=}\;\; [A]p\,^{\textrm{\tiny $(\texttt{i}\,)$}}\alpha_{_\text{i}} = \rho_{_\text{i-1}}/ \rho^{_\text{(i)}} \mathrm{q}^{_\text{(i)}}x^{(i)} = x^{(i-1)} + \alpha_{i} p^{(i)}r^{\text{(i)}}= r^{\text{(i-1)}} - \alpha^{\text{r}}check convergence \lfloor r \rfloorend
```
# CG Solver (5/6)

/\*\*+ $| \{q\} = [A] \{p\}$  | +++\*\*/ for( j=0;j<N;j++){ $\textsf{WVAL}= \textsf{D}\texttt{[j]} \; \ast \; \textsf{WW}\texttt{[P]}\texttt{[j]};$  for(k=indexLU[j];k<indexLU[j+1];k++){ i=itemLU[k]; WVAL+= AMAT[k] \* WW[P][i];} WW[Q][j]=WVAL;}/\*\*+ | ALPHA= RHO / {p}{q} |+++\*\*/ C1= 0.e0; for(i=0;i<N;i++){ C1+=WW[P][i]\*WW[Q][i];}

```
Compute r^{(0)} = b - [A] x^{(0)}<u>for</u> i= 1, 2, ...
          solve [M]z^{(i-1)} = r^{(i-1)}{\sf p}_{\scriptscriptstyle \rm i-1}= r^{\scriptscriptstyle(\rm i-1)} z^{\scriptscriptstyle(\rm i-1)}if i=1
               p^{(1)} = z^{(0)}else\beta_{i-1}= \rho_{i-1}/\rho_{i-2}\mathrm{p}\,{}^{(\mathrm{i})}\!=\mathrm{z}\,{}^{(\mathrm{i}-1)}\,+\,\beta_{\mathrm{i}-1}\,|\mathrm{p}\,{}^{(\mathrm{i}-1)}endif
q(i)= [A]p(i)
           \alpha_i = \rho_{i-1}/p^{(i)}q^{(i)}x^{(i)} = x^{(i-1)} + \alpha_{i} p^{(i)}r^{\text{(i)}}= r^{\text{(i-1)}} - \alpha^{\text{r}}check convergence \lfloor r \rfloorend
```
ALPHA= RHO / C1;

# CG Solver (6/6)

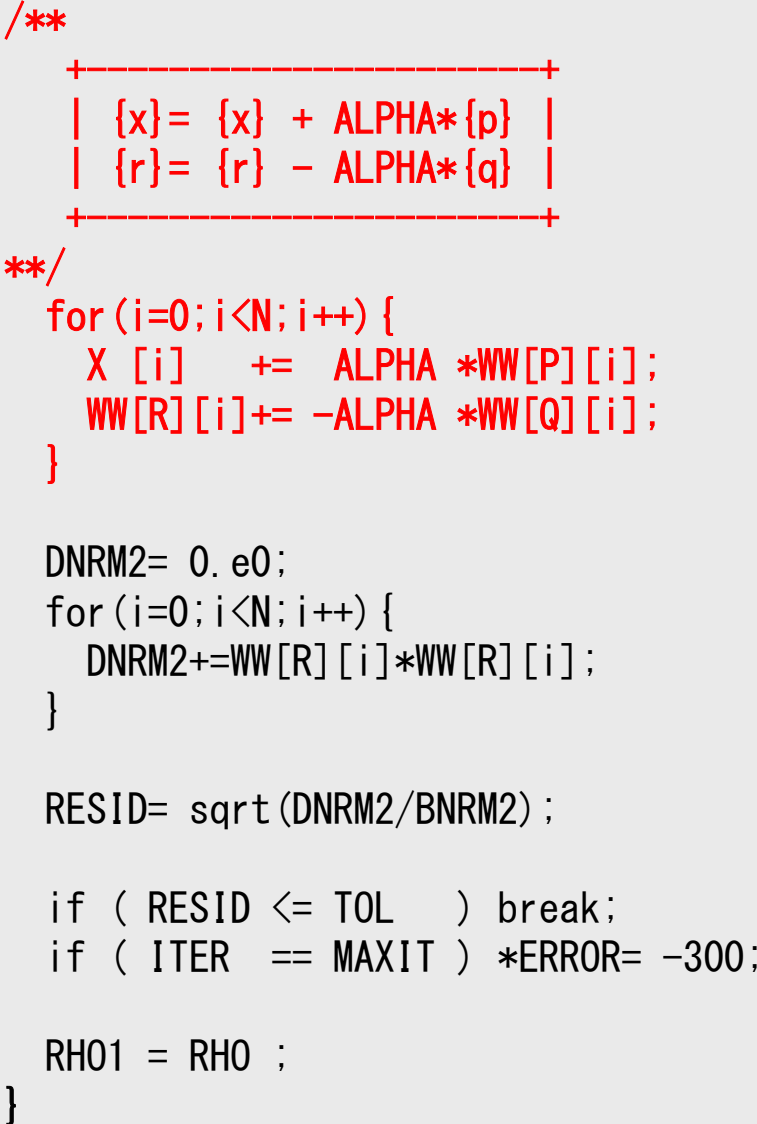

```
Compute r^{(0)} = b - [A] x^{(0)}<u>for</u> i= 1, 2, ...
             solve [M] z^{(i-1)} = r^{(i-1)}{\sf p}_{\scriptscriptstyle \rm i-1}= r^{\scriptscriptstyle(\rm i-1)} z^{\scriptscriptstyle(\rm i-1)}\underline{\text{if}} i=1
                  p^{(1)} = z^{(0)}else\beta_{i-1}= \rho_{i-1}/\rho_{i-2}\mathrm{p}\,{}^{(\mathrm{i})}\!=\mathrm{z}\,{}^{(\mathrm{i}-1)}\,+\,\beta_{\mathrm{i}-1}\,|\mathrm{p}\,{}^{(\mathrm{i}-1)}endif\boldsymbol{\mathrm{q}}^{\,(\texttt{i}\,)}\texttt{=}\;\; [A]p\,^{\textrm{\tiny $(\texttt{i}\,)$}}\alpha_{_\text{i}} = \rho_{_\text{i-1}}/ \rho^{_\text{(i)}} \mathrm{q}^{_\text{(i)}}x<sup>(i)</sup> = x<sup>(i-1)</sup> + \alpha_ip<sup>(i)</sup>
               \mathbf{r}^{(i)} = \mathbf{r}^{(i-1)} - \alpha_i \mathbf{q}^{(i)}check convergence \lfloor r \rfloorend
```
# CG Solver (6/6)

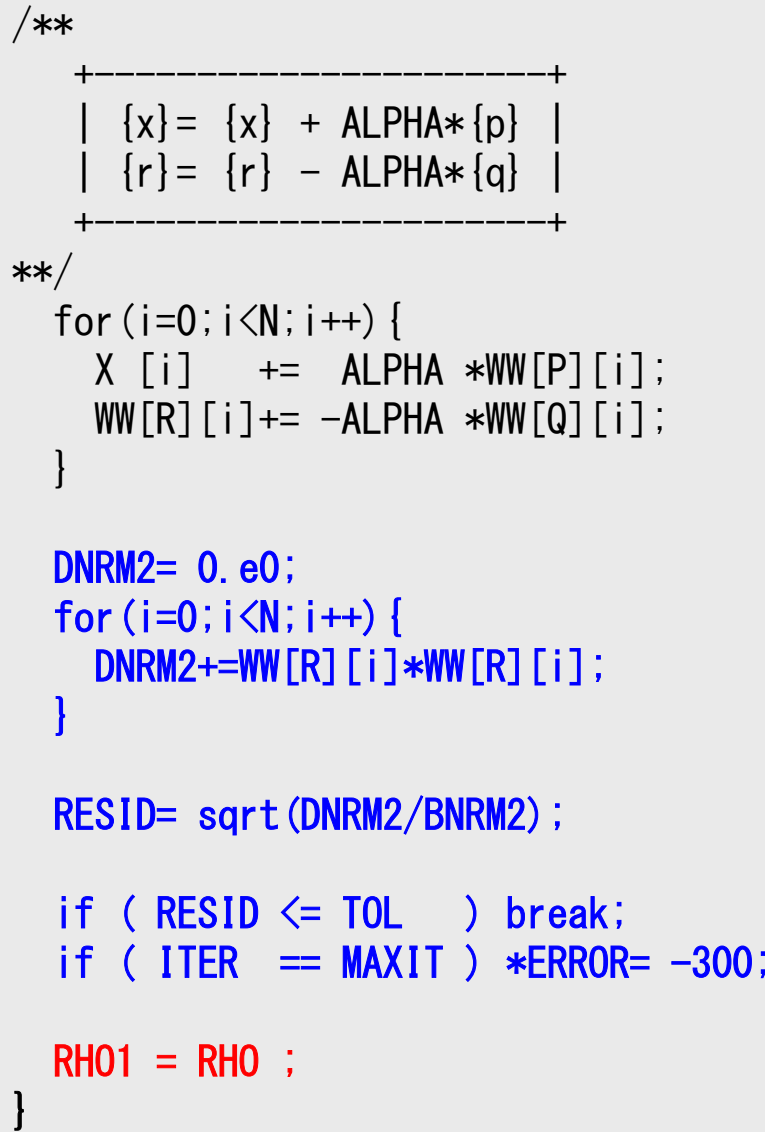

```
Compute r^{(0)} = b - [A] x^{(0)}<u>for</u> i= 1, 2, ...
             solve [M] z^{(i-1)} = r^{(i-1)}{\sf p}_{\scriptscriptstyle \rm i-1}= r^{\scriptscriptstyle(\rm i-1)} z^{\scriptscriptstyle(\rm i-1)}if i=1
                  p^{(1)} = z^{(0)}else\beta_{i-1}= \rho_{i-1}/\rho_{i-2}\mathrm{p}\,{}^{(\mathrm{i})}\!=\mathrm{z}\,{}^{(\mathrm{i}-1)}\,+\,\beta_{\mathrm{i}-1}\,|\mathrm{p}\,{}^{(\mathrm{i}-1)}endif\boldsymbol{\mathrm{q}}^{\,(\texttt{i}\,)}\texttt{=}\;\; [A]p\,^{\textrm{\tiny $(\texttt{i}\,)$}}\alpha_{_\text{i}} = \rho_{_\text{i-1}}/ \rho^{_\text{(i)}} \mathrm{q}^{_\text{(i)}}x^{(i)} = x^{(i-1)} + \alpha_{i} p^{(i)}r^{\,(\mathrm{i}\,)}= r^{\,(\mathrm{i}-1)} - \alpha_{\mathrm{i}}q^{\,(\mathrm{i}\,)}

check convergence |r|end
```

$$
Resid = \sqrt{\frac{DNorm2}{BNorm2}} = \frac{|r|}{|b|} = \frac{|b - Ax|}{|b|} \leq Tol
$$

# **In next 7-days …**

- YOU WIII receive Z e-You will receive 2 e-mail's from me.
	- and the state of the info-1
	- and the state of the info-2
- • Both are important for logging into the supercomputer system in this class
- • Please keep them carefully, and bring them to the next class on Nov.9
- Please e-mail me at nakajima(at)cc.u-Tokyo.ac.jp, if you have not received them at 23:59 Nov.8 (Tue)